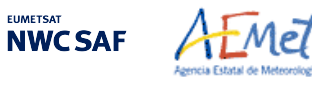

Algorithm Theoretical Basis Document for the Wind product processor of the NWC/PPS

**Code:** NWC/CDOP3/PPS/AEMET/SCI/ATBD/Wind **Issue:** 0.1 **Date:** 12 October 2021 **File:** NWC-CDOP3-PPS-AEMET-SCI-ATBD-Wind\_v0.1.docx Page:

# **EUMETSAT INWCSAF SUPPORT TO NOWCASTING AND VERY SHORT RANGE FORECASTING**

# **Algorithm Theoretical Basis Document for the Wind product processor of the NWC/PPS**

NWC/CDOP3/PPS/AEMET/SCI/ATBD/Wind, Issue 0, Rev.1 *12 October 2021*

# *Applicable to NWC/PPS-HRW v7.P Applicable to SAFNWC/PPS version 2021*

*Applicable to the following PGEs:*

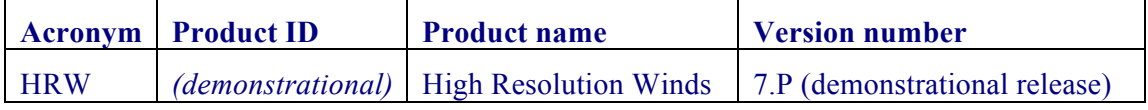

**Prepared by Agencia Estatal de Meteorología (AEMET)**

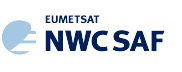

#### **REPORT SIGNATURE TABLE**

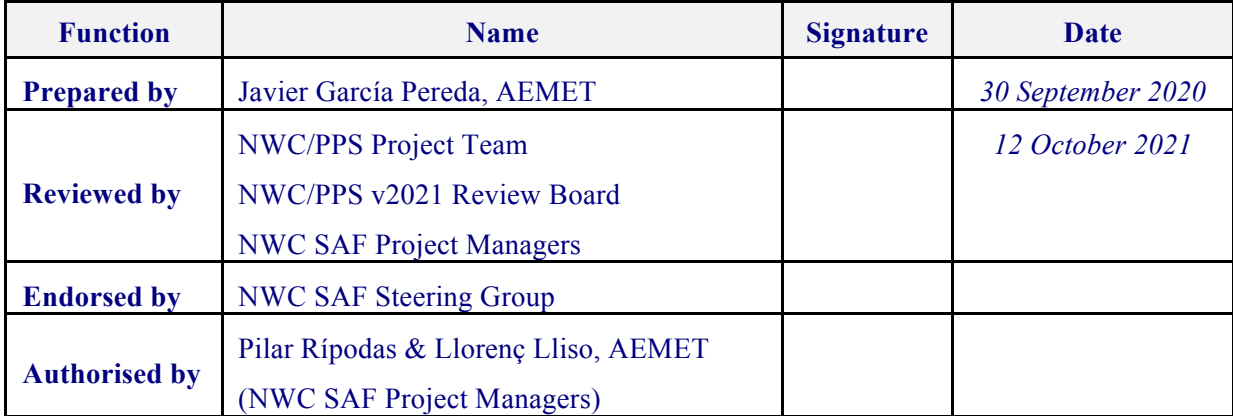

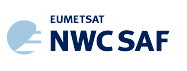

#### **DOCUMENT CHANGE RECORD**

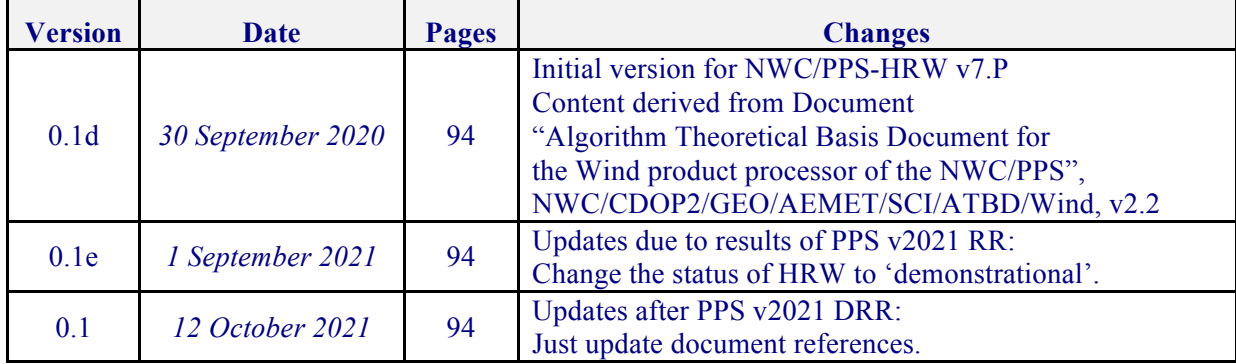

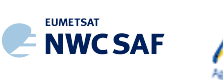

# **List of contents**

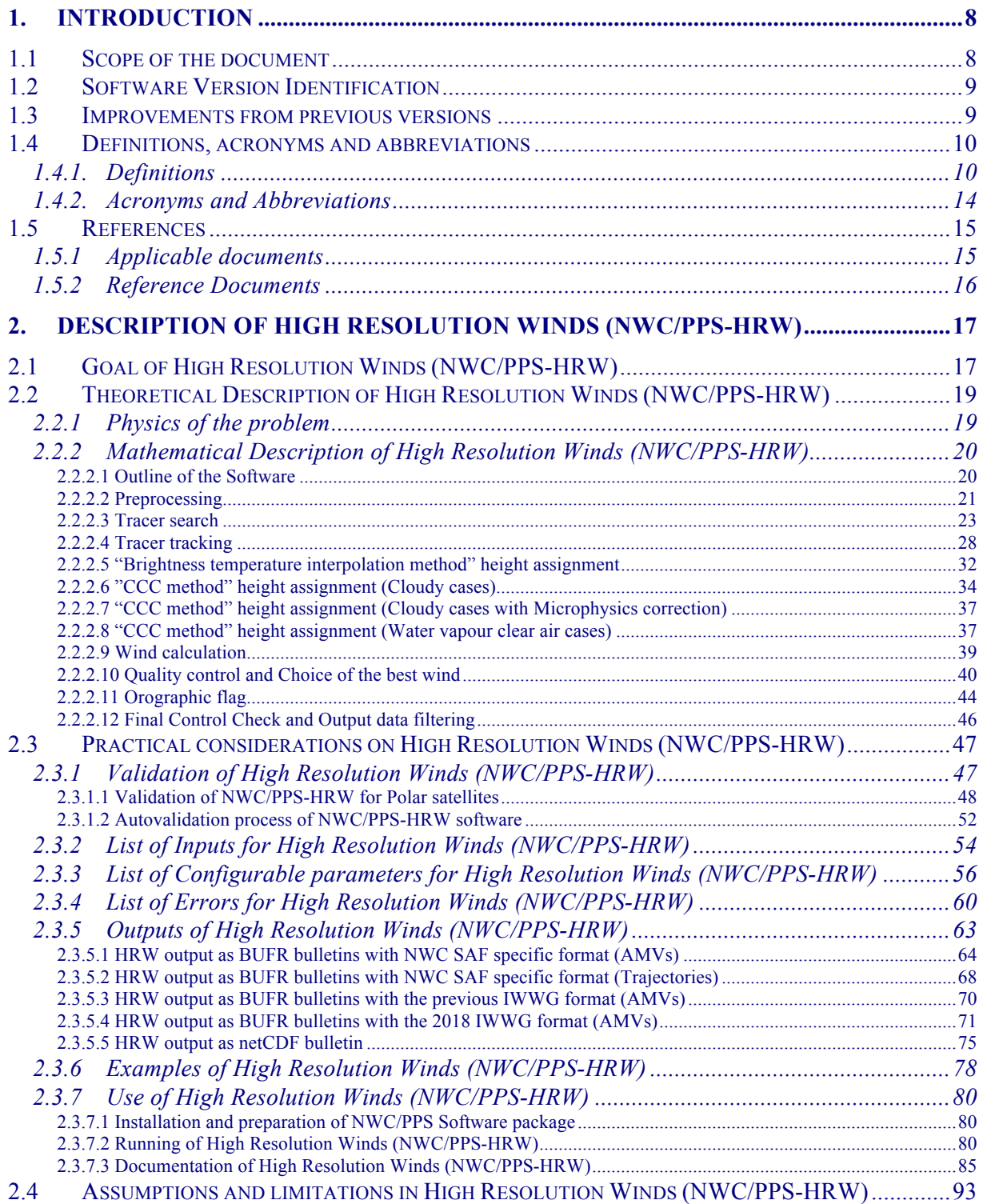

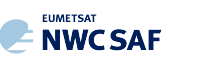

# **List of Tables**

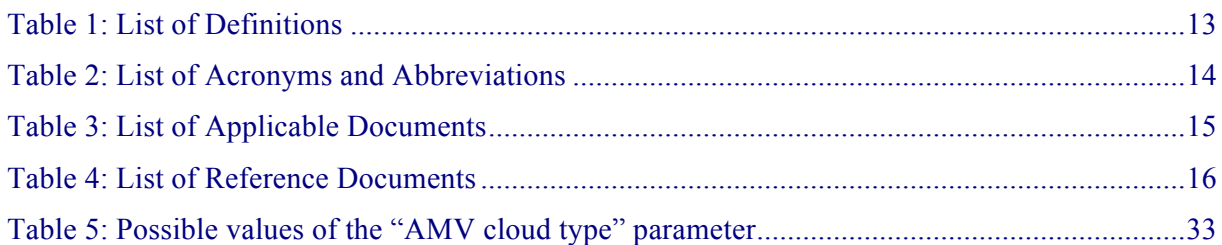

- Table 6: AMV filtering related to the "AMV cloud type" and the satellite channel, and consideration of the "Cloud top pressure" or "Cloud base pressure" in the "Brightness temperature interpolation height assignment method" for the valid cases..............................33
- Table 7: Validation parameters for NWC/PPS-HRW v7.P AMVs, considering all layers together, against Radiosounding winds in light green and against ECMWF NWP analysis winds in dark green. (Basic AMVs in nominal configuration; Feb 2020-Apr 2020 between 11:00 and 13:00 UTC; Polar satellites with AVHRR/3, VIIRS and MODIS radiometers). Statistics for region "EURON1 - Scandinavia" on the left side; region "EUROPA" on the right side. ......49
- Table 8: Validation parameters for NWC/GEO-HRW v6.1 AMVs (latest NWC/GEO-HRW version), considering all layers together, against Radiosounding winds in light blue and against ECMWF NWP analysis winds in dark blue. (Basic AMVs in nominal configuration; Jul 2009-Jun 2010 at 12:00 UTC; MSG-2 satellite; "European and Mediterranean" region).49
- Table 9: Validation parameters for NWC/PPS-HRW v7.P AMVs, considering respectively the high, medium and low layer, against Radiosounding winds in light green and against ECMWF NWP analysis winds in dark green. (Basic AMVs in nominal configuration; Feb 2020-Apr 2020 between 11:00 and 13:00 UTC; Polar satellites with AVHRR/3, VIIRS and MODIS radiometers). Statistics for region "EURON1 - Scandinavia" on the left side; region "EUROPA" on the right side...................................................................................................50
- Table 10: Validation parameters for NWC/GEO-HRW v6.1 AMVs (latest NWC/GEO-HRW version), considering respectively the high, medium and low layer, against Radiosounding winds in light blue and against ECMWF NWP analysis winds in dark blue. (Basic AMVs in nominal configuration; Jul 2009-Jun 2010 at 12:00 UTC; MSG-2 satellite; "European and Mediterranean" region)............................................................................................................51 Table 11: NWC/PPS-HRW v7.P Model Configuration File Description .......................................59
- Table 12: List of errors for NWC/PPS-HRW-v7.P software ..........................................................62 Table 13: Variables used for the AMV output with the "NWC SAF specific BUFR format" .......66
- Table 14: Description of "local specific variables" in the "NWC SAF specific BUFR format" ....67 Table 15: Variables used for the Trajectory output with the "NWC SAF specific BUFR format" 69 Table 16: Variables used for the AMV output with the "2018 IWWG BUFR format"..................74
- Table 17: High Level specification of the NWC/PPS-HRW netCDF output..................................75 Table 18: Detailed specification of the NWC/PPS-HRW netCDF output ......................................77
- Table 19: Diagram Tree of NWC/GEO-HRW and NWC/PPS-HRW functions.............................86

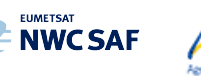

### **List of Figures**

- Figure 1: Example of "N\_Value matrix histogram" (unsmoothed in violet and smoothed in pink) for a valid Low resolution visible "tracer candidate". The minimum brightness threshold, the algorithm centiles and the defined frontier are also shown .....................................................25
- Figure 2: Example of running of the 'Big pixel brightness variability test' for a valid tracer candidate..................................................................................................................................25
- Figure 3: "Basic scale AMVs" (in red and green, considering the Tracer calculation method used for their extraction), in the Single scale NWC/PPS-HRW example defined for the region "EURON1 - Scandinavia" in Figure 16 with the default \$SM\_CONFIG\_DIR/safnwc\_HRW\_POLAR.cfm model configuration file (3 March 2020 12:40:44 UTC for SNPP satellite, with tracers calculated at 12:20:09 UTC for EOS-2 satellite) ...................................................................................................................................27
- Figure 4: "Basic scale AMVs" (in red), and "Detailed scale AMVs" (in yellow, green and blue, considering their relationship with the Basic scale AMVs), in a Two scale NWC/PPS-HRW example, defined for the region "EURON1 - Scandinavia" in Figures 16 and 17 with the default \$SM\_CONFIG\_DIR/safnwc\_HRW\_POLAR.cfm model configuration file and parameter CDET=1 (3 March 2020 12:40:44 UTC for SNPP satellite, with tracers calculated at 12:20:09 UTC for EOS-2 satellite)......................................................................................27
- Figure 5: A tracer location for 3 March 2020 at 12:20:09 UTC for EOS-2 satellite (O red mark), its position defined by NWP wind guess at 12:40:44 UTC (X yellow mark), and its true tracking position at 12:40:44 UTC for SNPP satellite defined by NWC/PPS-HRW software (O blue mark), for an example case. The "yellow tracking area" (with its centre at the position defined by the NWP wind guess at 12:40:44 UTC) corresponds to the option using wind guess for the definition of the tracking area. The "green tracking area" (with its centre at the position of the tracer at 12:20:09 UTC) corresponds to the option not using wind guess for the definition of the tracking area. The larger size of the tracking area when the wind guess has not been used is to be noticed, which causes a longer time for the running of NWC/PPS-HRW software, but at the same time reduces the dependence from the NWP model .......................................................................................................................................29
- Figure 6: AMVs considering the satellite channel used for the AMV calculation, for the NWC/PPS-HRW example defined in Figure 16 (3 March 2020 12:40:44 UTC for SNPP satellite, with tracers calculated at 12:20:09 UTC for EOS-2 satellite, in the region "EURON1 - Scandinavia")......................................................................................................31
- Figure 7: AMVs considering the satellite channel used for the AMV calculation, for the NWC/PPS-HRW example defined in Figure 18 (3 March 2020 12:40:44 UTC for SNPP satellite, with tracers calculated at 12:20:09 UTC for EOS-2 satellite, in the region "EUROPA") ............................................................................................................................31
- Figures 8 and 9: Matrices and graphs used in the calculation of "CCC method height assignment", for a visible example in the left side and an infrared example in the right side, as explained in the text. The weighted location of the AMV in the "initial image" and "later image", as defined with configurable parameter DEFPOSWITHCONTRIBUTIONS  $= 1$ , is shown as a red cross in the images in the first row....................................................................................36
- Figure 10: "AMV cloud type values" (as defined by "CCC method height assignment") for the NWC/PPS-HRW example defined in Figure 16 (3 March 2020 12:40:44 UTC for SNPP satellite, with tracers calculated at 12:20:09 UTC for EOS-2 satellite, in the region "EURON1 - Scandinavia")......................................................................................................38

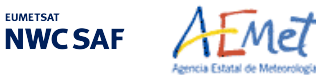

- Figure 11: AMV height assignment ("CCC method height assignment using high/low calculation threshold"), for the NWC/PPS-HRW example defined in Figure 16 (3 March 2020 12:40:44 UTC for SNPP satellite, with tracers calculated at 12:20:09 UTC for EOS-2 satellite, in the region "EURON1 - Scandinavia") ..........................................................................................38
- Figure 12: "Quality index with forecast" for the NWC/PPS-HRW example defined in Figure 16 (3) March 2020 12:40:44 UTC for SNPP satellite, with tracers calculated at 12:20:09 UTC for EOS-2 satellite, in the region "EURON1 - Scandinavia"). Only values of "Quality index with forecast"  $\geq$  80% are present, because of the use of this parameter for the AMV filtering......42
- Figure 13: "Quality index without forecast" for the NWC/PPS-HRW example defined in Figure 16 (3 March 2020 12:40:44 UTC for SNPP satellite, with tracers calculated at 12:20:09 UTC for EOS-2 satellite, in the region "EURON1 - Scandinavia"). All values are formally possible for the "Quality index without forecast", but because of its connection with the "Quality index with forecast", only values of "Quality index without forecast"  $\geq$  75% are really present for this example...........................................................................................................42
- Figure 14: "Common Quality index without forecast" for the NWC/PPS-HRW example defined in Figure 16 (3 March 2020 12:40:44 UTC for SNPP satellite, with tracers calculated at 12:20:09 UTC for EOS-2 satellite, in the region "EURON1 - Scandinavia"). All values are possible for the "Common Quality index without forecast". The difference with Figures 12 and 13, and the fact that only a part of AMVs has a valid value for the "Common Quality index without forecast" (a 5% of AMVs for this example) are to be noticed. ........................43
- Figure 15: Pressure values in hPa for AMVs affected by orography (i.e. with "Orographic flag" values between 1 and 5) in a zoomed area in the Southwestern coast of Norway around Sognefjord, for the NWC/PPS-HRW example defined in Figure 16 (3 March 2020 12:40:44 UTC for SNPP satellite, with tracers calculated at 12:20:09 UTC for EOS-2 satellite, in the region "EURON1 - Scandinavia"). .........................................................................................45
- Figure 16: NWC/PPS-High Resolution Winds "Basic AMV" output example in the region "EURON1 - Scandinavia" (3 March 2020 12:40:44 UTC for SNPP satellite, with tracers calculated at 12:20:09 UTC for EOS-2 satellite), considering conditions defined in \$SM\_CONFIG\_DIR/safnwc\_HRW\_POLAR.cfm model configuration file. Colour coding based on the AMV pressure level............................................................................................78
- Figure 17: NWC/PPS-High Resolution Winds "Detailed AMV" output example in the region "EURON1 - Scandinavia" (3 March 2020 12:40:44 UTC for SNPP satellite, with tracers calculated at 12:20:09 UTC for EOS-2 satellite), considering conditions defined in \$SM\_CONFIG\_DIR/safnwc\_HRW\_POLAR.cfm model configuration file and configurable parameter CDET=1. Colour coding based on the AMV pressure level.............78
- Figure 18: NWC/PPS-High Resolution Winds "Basic AMV" output example in the region "EUROPA" (3 March 2020 12:40:44 UTC for SNPP satellite, with tracers calculated at 12:20:09 UTC for EOS-2 satellite), considering conditions defined in \$SM\_CONFIG\_DIR/safnwc\_HRW\_POLAR.cfm model configuration file. Colour coding based on the AMV pressure level............................................................................................79
- Figure 19: NWC/PPS-High Resolution Winds "Detailed AMV" output example in the region "EUROPA" (3 March 2020 12:40:44 UTC for SNPP satellite, with tracers calculated at 12:20:09 UTC for EOS-2 satellite), considering conditions defined in \$SM CONFIG DIR/safnwc HRW POLAR.cfm model configuration file and configurable parameter CDET=1. Colour coding based on the AMV pressure level.............79

Figure 20: NWC/PPS-HRW implementation: Part 1, Preprocessing and AMV computation........82

Figure 21: NWC/PPS-HRW implementation: Part 2, AMV quality and selection.........................83

Figure 22: NWC/PPS-HRW implementation: Part 3, Tracer computation and writing of output..84

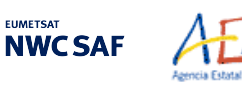

# **1. INTRODUCTION**

The "EUMETSAT Satellite Application Facilities (SAFs)" are dedicated centres of excellence for the processing of satellite data, and form an integral part of the distributed "EUMETSAT Application Ground Segment". This documentation is provided by the SAF on support to Nowcasting and Very short range forecasting (NWC SAF). The main objective of the NWC SAF is to provide, develop and maintain software packages to be used with operational meteorological satellite data for Nowcasting applications. More information about the project can be found at the NWC SAF webpage, http://www.nwcsaf.org.

This document is applicable to the NWC/PPS software package for polar satellites.

#### **1.1 SCOPE OF THE DOCUMENT**

This document is the "Algorithm Theoretical Basis Document (ATBD) for the Wind Product Processor of the NWC/PPS" software package (NWC/PPS-HRW, High Resolution Winds), which calculates Atmospheric Motion Vectors and Trajectories considering images reprojected to a static region, coming from any of the following polar satellites, radiometers and channels:

- AVHRR/3 radiometer inside NOAA-15, NOAA-16, NOAA-17, NOAA-18, NOAA-19, Metop-A, Metop-B or Metop-C polar satellites, using 0.630  $\mu$ m VIS06 visible channel and/or 10.800 um IR108 infrared channel.
- VIIRS radiometer inside SNPP or NOAA-20 polar satellites, using 0.672  $\mu$ m VIS06 visible channel and/or 10.763 µm IR108 infrared channel.
- MODIS radiometer inside EOS-1 (Terra) or EOS-2 (Aqua) polar satellites, using 0.645  $\mu$ m VIS06 visible channel and/or 11.030  $\mu$ m IR110 infrared channel.

There is a commitment so that the adaptation of NWC/PPS-HRW software to these polar satellite series is validated. The corresponding validation results are shown in the corresponding "Scientific and Validation Report" [AD.12], and as a summary also in this document.

This "Algorithm Theoretical Basis Document" describes in detail the objectives and physics of the problem, together with the mathematical description and the implementation of NWC/PPS-HRW software. It also provides information on the input data and resulting output data.

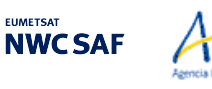

#### **1.2 SOFTWARE VERSION IDENTIFICATION**

Mel

This document describes the software implemented in the NWC/PPS-HRW v7.P (demonstrational release) of the NWC/PPS v2021 software package release.

#### **1.3 IMPROVEMENTS FROM PREVIOUS VERSIONS**

This is the first implementation of NWC/PPS-HRW software, for use with 12 polar satellites including AVHRR/3, VIIRS and MODIS radiometers.

The whole AMV calculation algorithm, and most of the HRW code, derive directly from NWC/GEO-HRW v6.1 software, included in NWC/GEO v2018.1 software package, which is defined for the AMV calculation with MSG, GOES-N, GOES-R and Himawari-8/9 geostationary satellite series. (91% of HRW code is common to both NWC/GEO and NWC/PPS implementations; only 5% of the code is specific to NWC/GEO, and 4% of it is specific to NWC/PPS).

This way, with the application to polar satellites defined here through NWC/PPS-HRW v7.P, the option appears for the first time to calculate AMVs throughout all the world, including polar areas, with the same algorithm (using both implementations HRW v6.1 and v7.P) This is rather uncommon in general, and can be used for example for NWP assimilation of AMVs all throughout the world calculated with the same AMV algorithm, or for climatic studies of the wind throughout all the world.

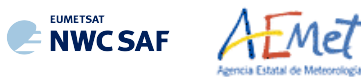

# **1.4** Definitions, acronyms and abbreviations

### **1.4.1. Definitions**

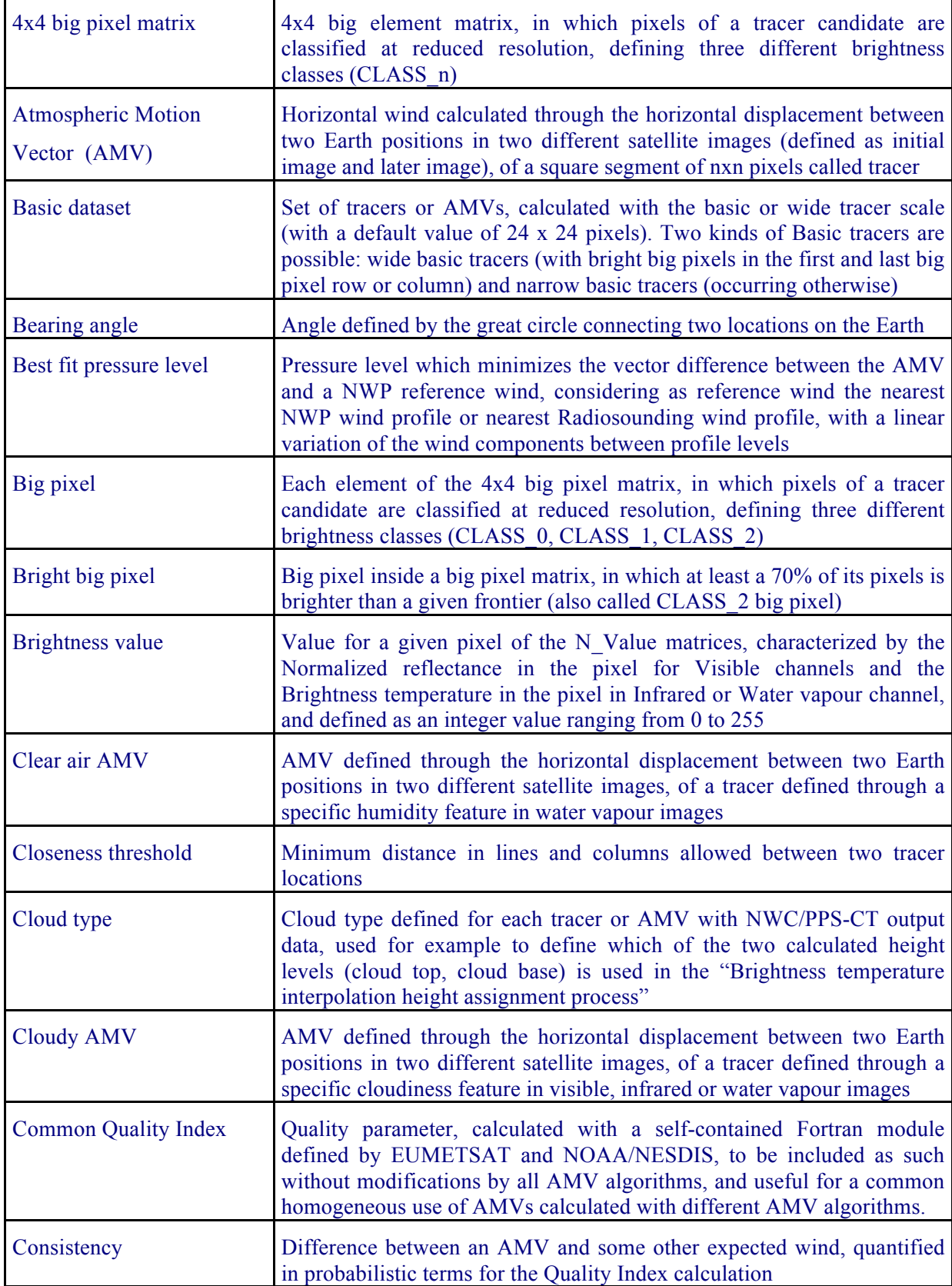

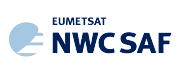

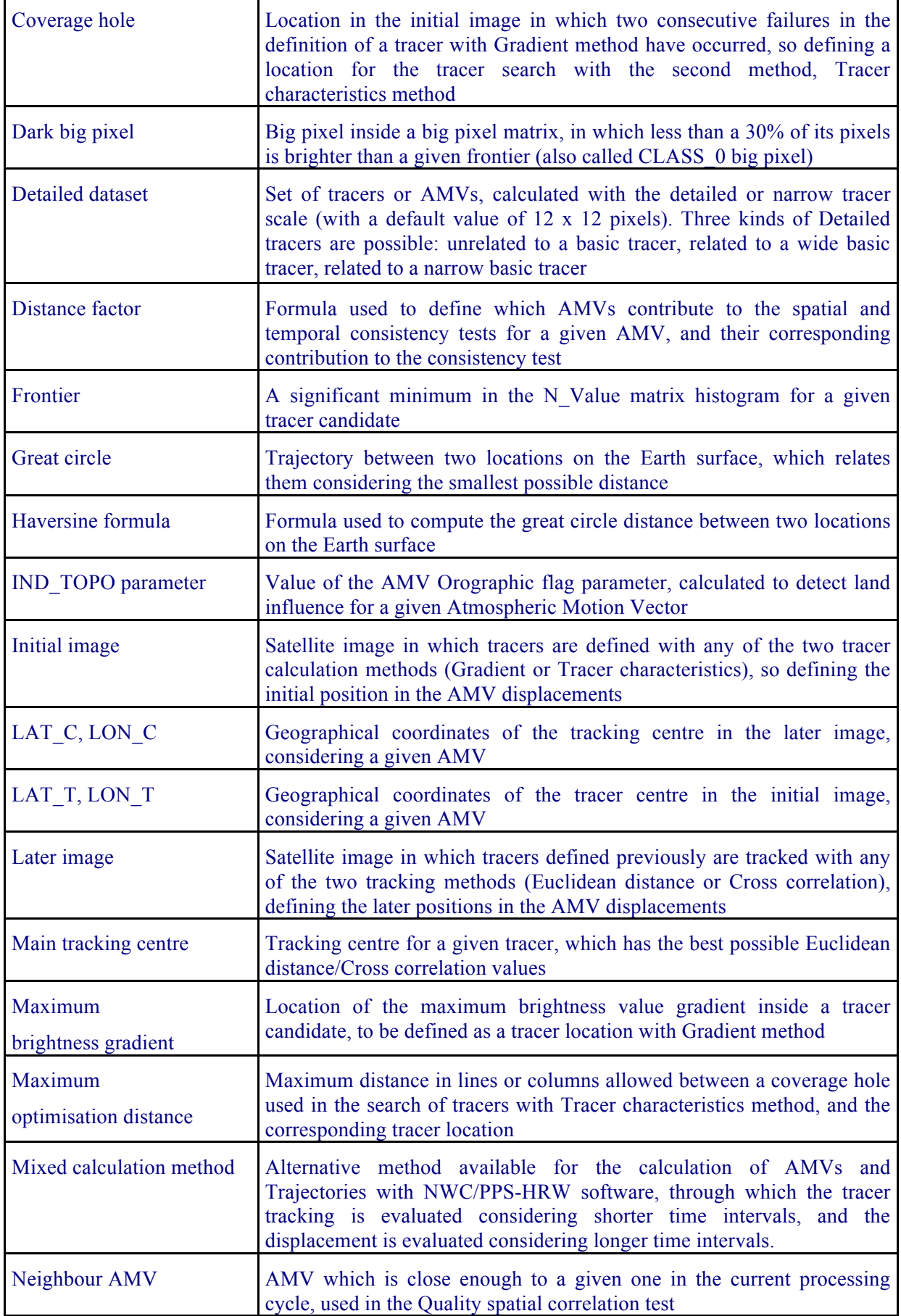

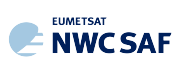

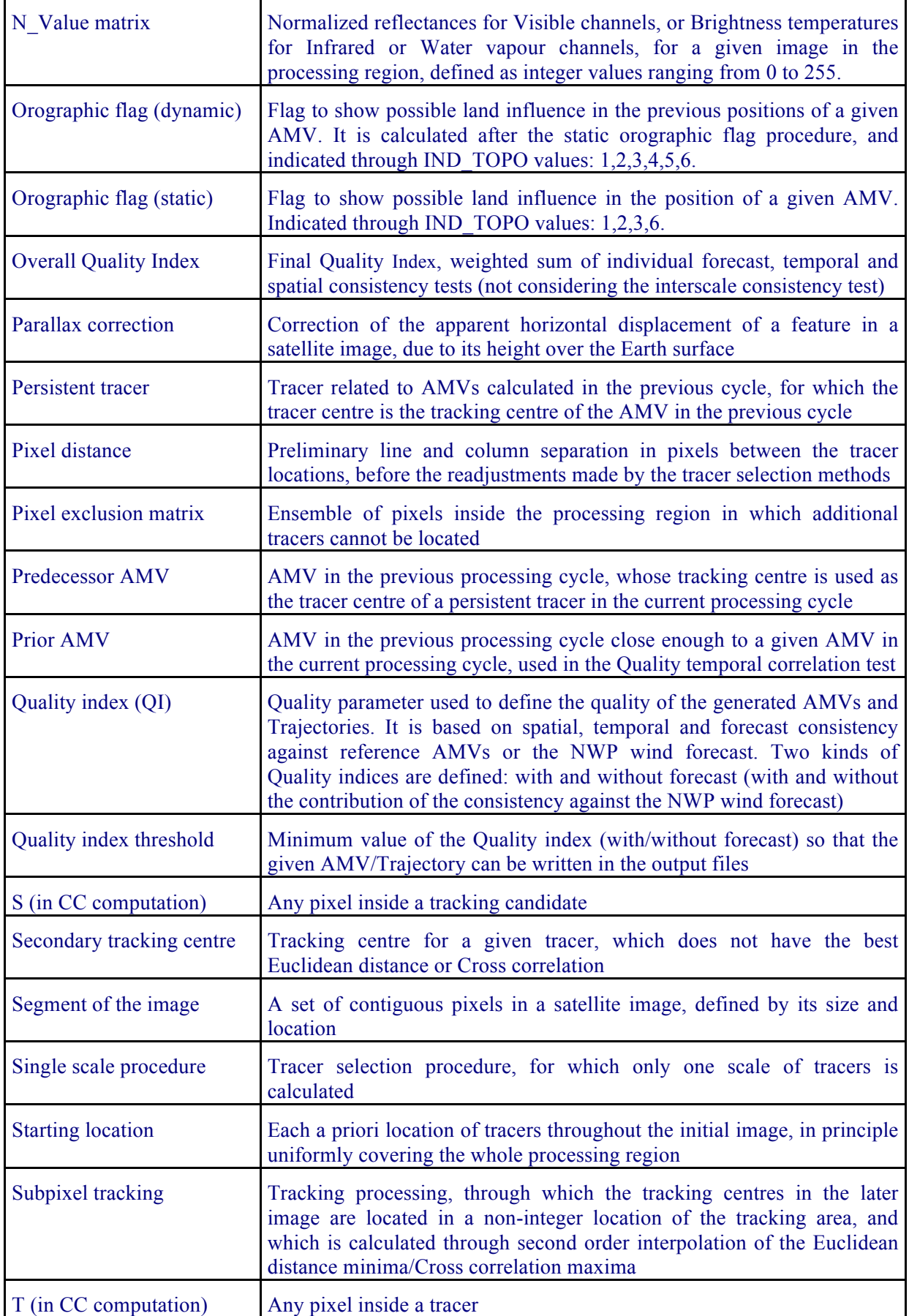

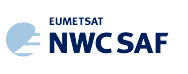

AEMET

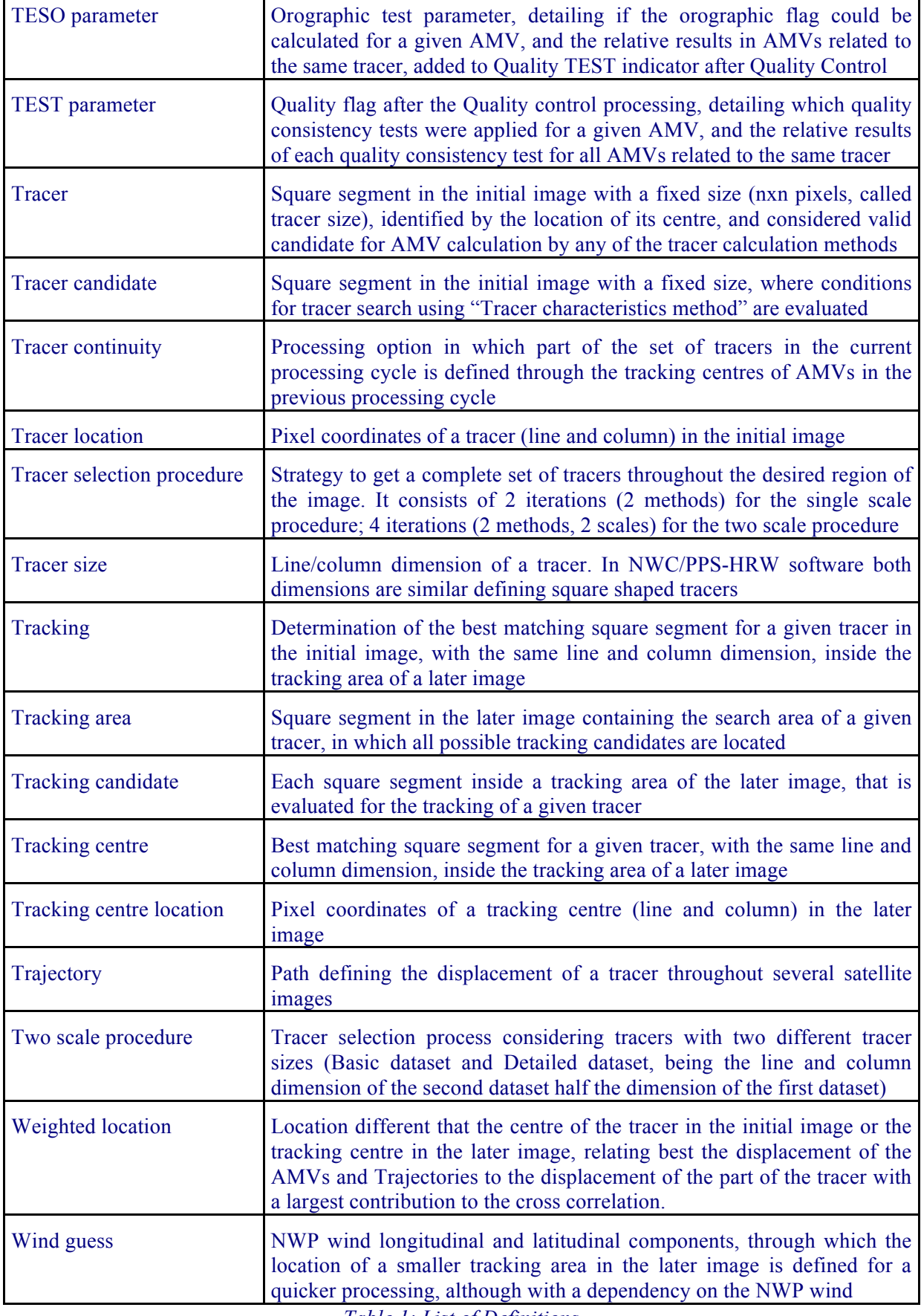

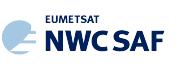

# **1.4.2. Acronyms and Abbreviations**

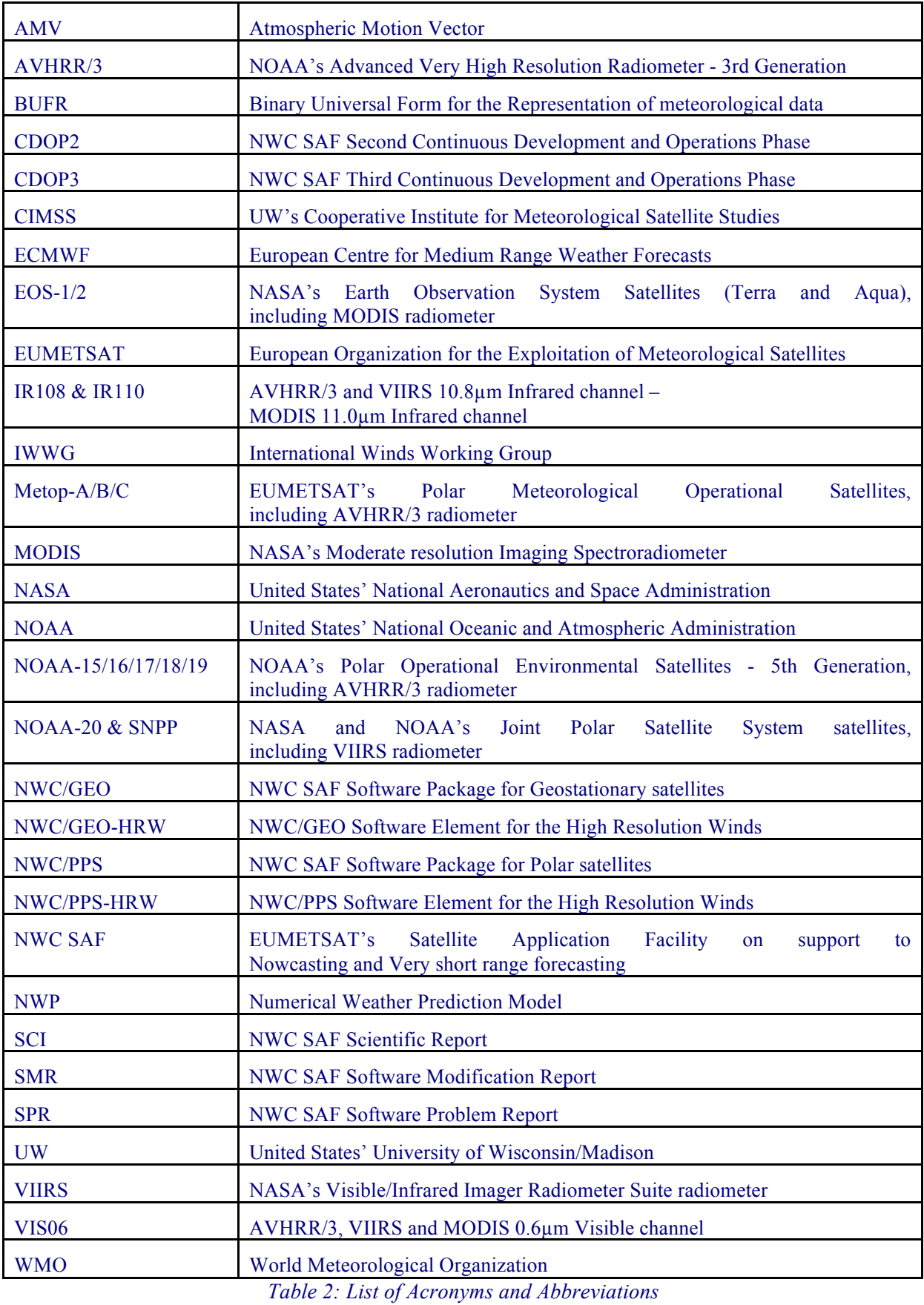

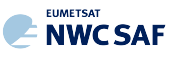

#### **1.5 REFERENCES**

#### **1.5.1 Applicable documents**

Мēl

The following documents, of the exact issue shown, form part of this document to the extent specified herein. Applicable documents are those referenced in the Contract or approved by the Approval Authority. They are referenced in this document in the form [AD.X]

For versioned references, subsequent amendments to, or revisions of, any of these publications do not apply. For unversioned references, the current edition of the document referred applies.

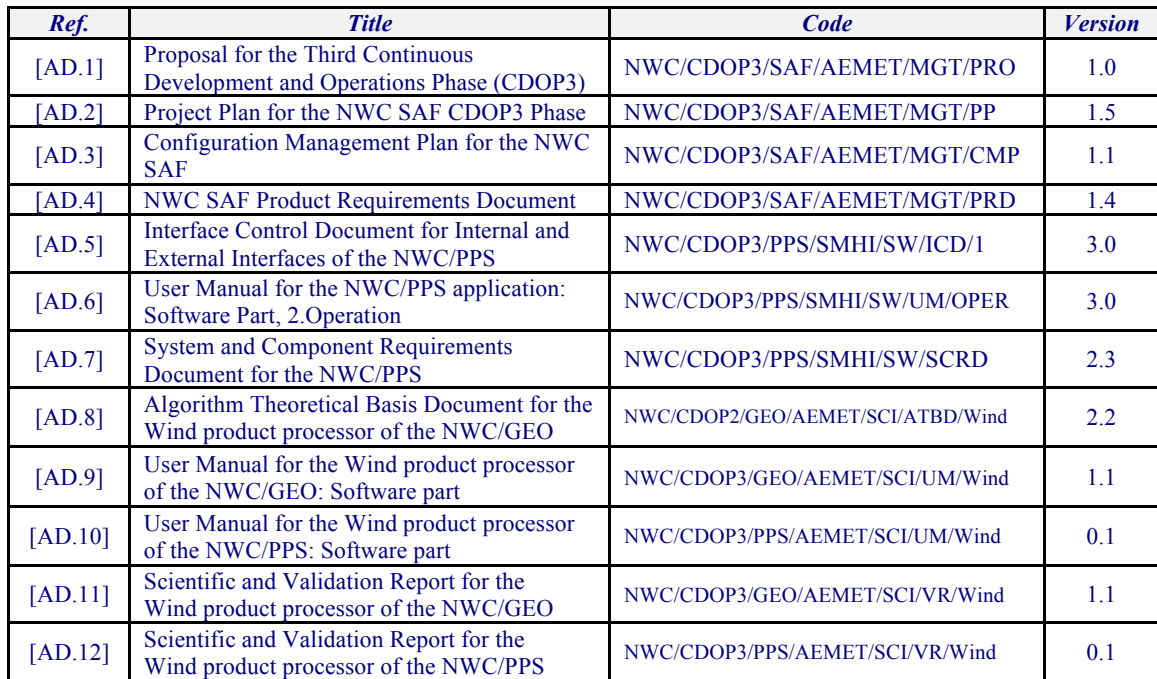

Current documentation can be found at the NWC SAF Helpdesk web: http://www.nwcsaf.org

*Table 3: List of Applicable Documents*

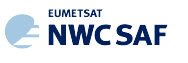

#### **1.5.2 Reference Documents**

Me7-

The reference documents contain useful information related to the subject of the project. These reference documents complement the applicable ones, and can be looked up to enhance the information included in this document if it is desired. They are referenced in this document in the form [RD.X]. For dated references, subsequent amendments to, or revisions of any of these publications do not apply. For undated references, the current edition of the document referred applies.

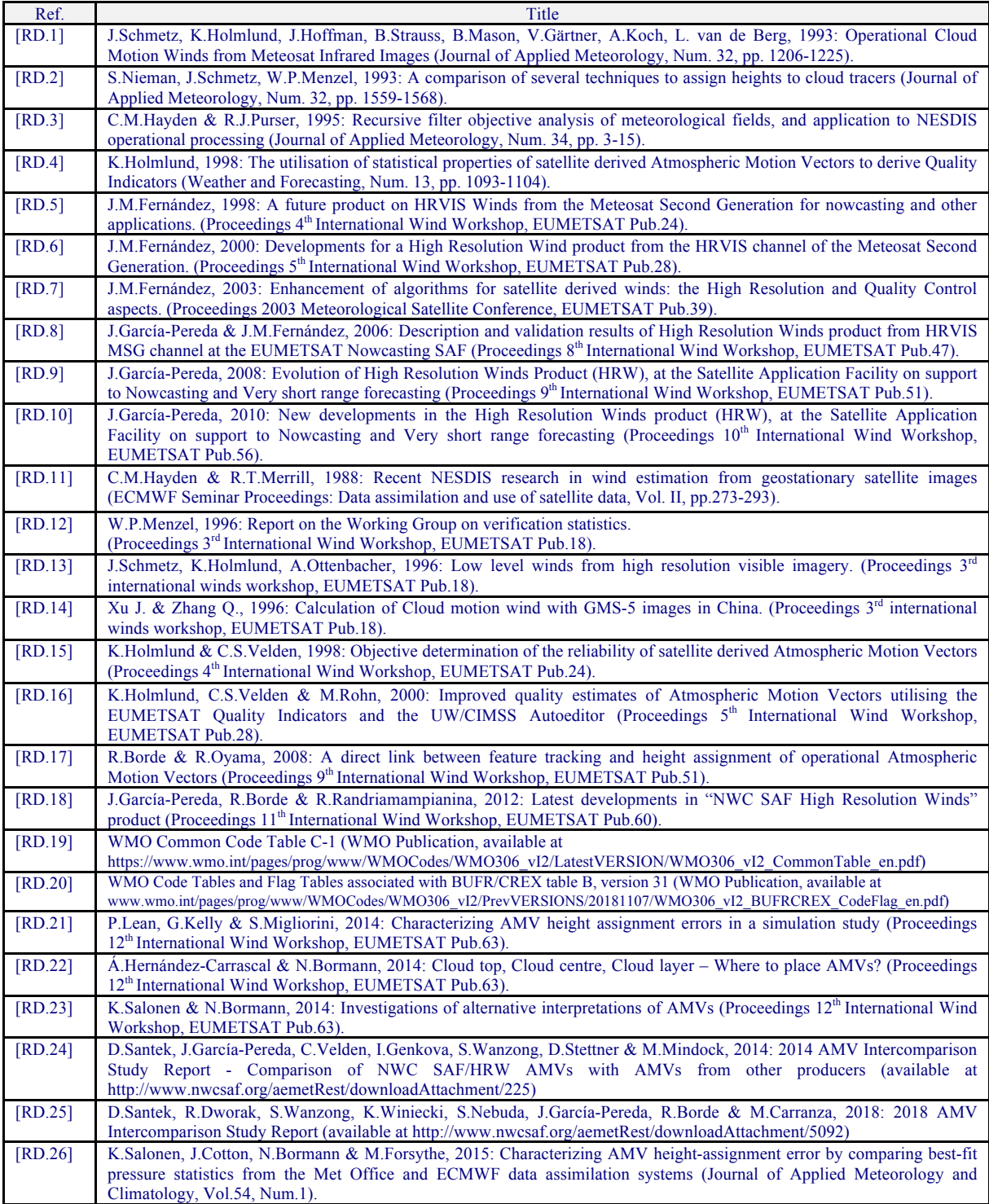

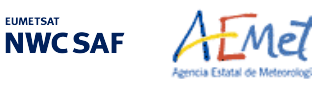

# **2. DESCRIPTION OF HIGH RESOLUTION WINDS (NWC/PPS-HRW)**

#### **2.1 GOAL OF HIGH RESOLUTION WINDS (NWC/PPS-HRW)**

The NWC/PPS-High Resolution Winds (NWC/PPS-HRW) software aims to provide, for near real time meteorological applications, detailed sets of "Atmospheric Motion Vectors" (AMVs) and "Trajectories" from images reprojected to a static region, coming from any of the following polar satellites, radiometers and channels:

- AVHRR/3 radiometer inside NOAA-15, NOAA-16, NOAA-17, NOAA-18, NOAA-19, Metop-A, Metop-B or Metop-C polar satellites.
- VIIRS radiometer inside SNPP or NOAA-20 polar satellites.
- MODIS radiometer inside EOS-1 (Terra) or EOS-2 (Aqua) polar satellites.

An "Atmospheric Motion Vector" (AMV) is the horizontal displacement between two Earth positions in two satellite images ("initial image" and "later image"), of a square "segment" of nxn pixels. The square segment is defined through a specific cloudiness feature in visible or infrared images (and so called "cloudy AMV"). Water vapour images have not been considered for the calculation of AMVs in this first version of NWC/PPS-HRW software, in contrast to the currently operational version of NWC/GEO-HRW software (HRW v6.1), due to the lack of water vapour channels in both AVHRR/3 and VIIRS radiometers.

"Atmospheric Motion Vectors" are associated with the horizontal wind in the atmosphere. Specific exceptions exist to this, generally related to clouds which are blocked or whose flow is affected by orography, or to lee wave clouds with atmospheric stability near mountain ranges. These exceptions are identified and discarded, such as later explain in chapter 2.2.2.11 of this document.

The square "segment" of nxn pixels inside an image used for the AMV calculation is called "tracer", has a fixed size (called "tracer size"), and is identified by the pixel location of its centre (called "tracer location"). Tracers are identified in the "initial image" and tracked in the "later image", so defining the AMV displacement between those images. A "Trajectory" is the path defined by the displacement of the same tracer throughout several satellite images.

AMVs and Trajectories are calculated throughout all hours of the day, as a dynamic information in the NWC/PPS package, considering the displacement of tracers found in two different types of satellite images:

- Visible images coming from 0.630 um channel in AVHRR-3 radiometer, 0.672 um channel in VIIRS radiometer or 0.645 µm channel in MODIS radiometer (VIS06 AMVs).
- Infrared images coming from 10.800 µm channel in AVHRR-3 radiometer, 10.763 µm channel in VIIRS radiometer or 11.030 µm channel in MODIS radiometer (IR108/IR110 AMVs).

In contrast to NWC/GEO-HRW, in NWC/PPS-HRW the "initial image" and "later image" do not necessarily need to be related to the same satellite; this way it is possible to define AMVs and Trajectories considering data from different satellites at the same time.

The NWC/PPS-HRW software output includes pressure level information, which locates in the vertical dimension the calculated AMVs and Trajectories, and a quality control flagging, which gives an indication of its error in probabilistic terms, with auxiliary indicators about how the AMVs and Trajectories were determined.

It has been developed by AEMET in the framework of the "EUMETSAT's Satellite Application Facility on support to Nowcasting and Very short range forecasting (NWC SAF)". This software is useful in Nowcasting applications, used in synergy with other data available to the forecaster.

For example, in the watch and warning of dangerous wind situations, in the monitoring of the general atmospheric flow, of low level convergence (when and where cumulus start to develop), of divergence at the top of developed systems, or other cases of small scale circulation or wind singularities.

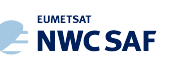

It can also be used in form of objectively derived fields, and assimilated in Numerical Weather Prediction Models (together with many other data), or as an input to Analysis, Nowcasting and Very short range forecasting applications.

NWC/PPS-HRW output is equivalent to that of NWC/GEO-HRW (so that both can be used exactly the same way by the user), and similar to other products calculating Atmospheric Motion Vectors. Winds, trajectories and related parameters are calculated with a level 2 of processing. No level 3 of processing (as a grid interpolation or a meteorological analysis based in NWC/PPS-HRW output) is included.

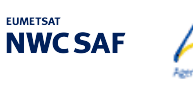

#### **2.2 THEORETICAL DESCRIPTION OF HIGH RESOLUTION WINDS (NWC/PPS-HRW)**

This section discusses the physics of deriving "Atmospheric Motion Vectors (AMVs)" and "Trajectories" from satellite imagery. The theoretical basis and practical implementation of the corresponding algorithm is also described.

#### **2.2.1 Physics of the problem**

In order to forecast the weather, conventional observations are sparse, whereas satellite based observations provide near global coverage at frequent time intervals. The derivation of Atmospheric Motion Vectors (AMVs) from satellite images, which correspond to the displacement between two satellite images of cloud or humidity features, is an important source of global wind information, especially over the oceans and in remote continental areas.

AMV algorithms started to be used in the decade of the 1970's in the United States, Europe and Japan using imagery from geostationary satellites, which monitor a constant region of the Earth. Since the decade of the 2000's, satellite winds have also been produced using imagery from polar orbiters, as they provide coverage in the polar regions.

The Atmospheric Motion Vector general calculation process is composed of the following main steps:

1. The reading and preprocessing of the satellite data.

A data rectification is important for satellite visible images, for which illumination conditions vary with the solar angle, and for polar satellites images, for which the position and orientation of each Earth location with respect to the satellite changes for each satellite image. Due to this, it is important that both images used for the AMV calculation can be reprojected to the same satellite scanning geometry.

2. The location of suitable "tracers" in an "initial image".

Suitable scenes (regions containing traceable cloud or humidity features) are selected in the initial image.

3. The location of those tracers in a "later image".

Each selected feature in the initial image is then "tracked" in successive images in order to determine the displacement of the feature. Clouds or humidity patterns can change shape or even disappear, but enough of them survive to produce a significant number of AMVs. With shorter time intervals, the problem is smaller and more vectors are calculated.

4. The "height assignment" of the tracers.

The pressure level of the feature must be determined to locate the AMVs in a tridimensional position in the atmosphere. This is the step throughout the AMV derivation in which errors can be more important. Several methods of height assignment are available: the comparison of the infrared brightness temperature of the tracer with the forecast temperature of a NWP model, radiance ratioing and water vapour/infrared window intercept techniques for the height assignment of semitransparent clouds, statistical assignment schemes,…

5. The calculation of the AMV vectors and Trajectories.

Considering the geographical displacement between the "tracers" in the "initial image" and their corresponding "tracking centres" in the "later image".

6. A quality control.

An internal quality control scheme performs a selection, so that only the AMVs with a better quality are accepted.

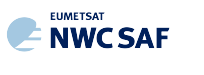

#### **2.2.2 Mathematical Description of High Resolution Winds (NWC/PPS-HRW)**

#### 2.2.2.1 **Outline of the Software**

As a whole, NWC/PPS-HRW (High Resolution Winds) software is designed in a modular way, so that it can be easy to handle and modify. The whole process includes the following steps:

1. Preprocessing:

• Includes the reading and geolocation of the satellite image data reprojected to a static region which are going to be used for the AMV calculation (Brightness temperatures and Normalized reflectances from the mentioned satellites and reflectometers, with their latitudes, longitudes, satellite and solar angles), and the reading of the corresponding NWP data and NWC/PPS Cloud outputs (CT and CTTH) for the same static region that are also going to be used in the NWC/PPS-HRW processing.

2. Processing:

• First, "tracers" are calculated in an "initial image" with two consecutive methods: Gradient and Tracer characteristics.

• Later, these "tracers" are "tracked" in a "later image" through one of two different methods (Euclidean distance or Cross correlation), with the selection of up to three "tracking centres" for each "tracer".

• "Atmospheric Motion Vectors (AMVs)" and "Trajectories" are then calculated, considering the displacement between the position of each "tracer" in the "initial image" and the position of the corresponding "tracking centres" in the "later image".

• The pressure level of the AMVs and Trajectories is defined through one of two different methods ("Brightness temperature interpolation method" or "Cross Correlation Contribution method") for their vertical location in the atmosphere.

3. Postprocessing:

• A Quality control with EUMETSAT "Quality Indicator" method is implemented, with the choice of the "Best AMV" considering the up to three AMVs calculated for each tracer, and a Final control check to eliminate wrong AMVs and Trajectories which are very different to those in their vicinity.

• An "Orographic flag" can also be calculated, which incorporating topographic data detects those AMVs and Trajectories affected by land influence.

Examples are presented throughout the description of the algorithm to illustrate the process. The different options and coefficients are also presented. Many of them are configurable: in such a case, this circumstance is specifically indicated.

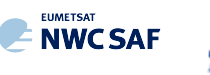

#### 2.2.2.2 **Preprocessing**

During the initialization process, a list of parameters is extracted from the corresponding input files, after reprojection of all these input files to the selected static processing region. All reprojection process is previous to the running of NWC/PPS-HRW, and has to be run as explained in [AD.6].

For NWC/PPS-HRW all input files share the same naming structure, in which <satid>=eos1/eos2/metopa/metob/metopc/noaa15/noaa16/noaa17/noaa18/noaa19/noaa20/npp is the polar satellite related to the scanning,  $\langle$ orbid $\rangle$ =nnnnn is a numeric code related to the satellite orbit,  $\text{<}$ tim1>=yyyymmddThhmmssZ is the satellite initial processing time,  $\text{<}$ tim2>=yyyymmddThhmmssZ is the satellite final processing time, and <regid> is the label identifying the static region used for the AMV calculation (for example, "europa" or "euron1"). Considering this:

Next parameters are extracted from the "satellite image input file", for the two images in which tracers are identified and tracked. The name of the "satellite image input file" is identified as S\_NWC\_<avhrr·viirs·modis> <satid> <orbid> <tim1> <tim2> <regid>.nc, and \$SM\_IMAGER\_DIR is the directory in which these "satellite image input files" are located:

- 1. Horizontal and vertical dimensions ("nx" and "ny") of the static region used for the reprojection of all NWC/PPS-HRW input files.
- 2. VIS06 normalized reflectances for each pixel.
- 3. IR108/IR110 brightness temperatures for each pixel.

Mel

4. Latitudes and longitudes for each pixel ("lat" and "lon").

Next parameters are extracted from the "satellite angle input file", for the images in which tracers are identified and tracked. The name of the "satellite angle input file" is identified as S\_NWC\_sunsatangles\_<satid>\_<orbid>\_<tim1>\_<tim2>\_<regid>.nc, and \$SM\_SUNSATANGLES\_DIR is the directory in which these "satellite angle input files" are located:

- 5. Solar and satellite zenith angles ("sunzenith" and "satzenith").
- 6. Scanning time for each pixel ("time\_per\_pixel").

Next parameters are extracted from the "NWP input files" for the static region used for the AMV calculation. At least two NWP forecast input files related to a moment before and a moment after the images in which tracers are identified and tracked are needed for the processing. One "NWP analysis input file" up to one hour away from the moment in which AMVs are tracked is additionally needed to run Validation statistics against NWP analysis winds. The name of the "NWP input file" is identified as PPS\_ECMWF\_yyyymmddhhmm+fffHqqM\_<regid>.nc, where yyyymmddhhmm is the moment of the NWP run, fffHqqM is the moment of the NWP forecast for the given file, and \$SM\_NWPDATA\_DIR is the directory in which these "NWP input files" are located,

- 7. NWP temperature profiles ("t").
- 8. NWP wind component profiles ("u" and "v"), if the "Forecast consistency quality control test" defined in chapter 2.2.2.10 is used, or if the NWP "wind guess" for the definition of the "tracking area" in the "later image" such as defined in chapter 2.2.2.4 is used, or if Validation statistics are to be calculated by the NWC/PPS-HRW software itself such as defined in chapter 2.3.1.2 (considering as reference winds NWP analysis winds or NWP forecast winds). The first and third options are implemented in the default configuration, but none of them are mandatory.
- 9. NWP geopotential profiles ("z"), if the "Orographic flag" defined in chapter 2.2.2.11 is used (implemented in the default configuration but not mandatory).

Next parameters are extracted from the "NWP/PPS-CT (Cloud type) output files" for the static region used for the AMV calculation. The name of the "CT output files" is identified as S\_NWC\_CT\_<satid>\_<orbid>\_<tim1>\_<tim2> <regid>.nc, and \$SM\_PRODUCT\_DIR is the directory in which these "CT output files" are located:

**NWCSAF** 

- 10. Grid mapping info ("grid\_mapping\_info"), a property variable explaining the name ("grid\_mapping\_name") and characteristics ("comment") of the reprojection used for all NWC/PPS-HRW input files.
- 11. NWC/PPS-CT Cloud Type output ("ct") for the image in which tracers are calculated, in case the "AMV Cloud type" is used for the "Brightness temperature interpolation method height assignment", such as defined in chapter 2.2.2.5 (not mandatory).
- 12. NWC/PPS-CT Cloud Type output ("ct") for the image in which tracers are tracked, in case the "CCC method height assignment" defined in chapter 2.2.2.6 is used (implemented in the default configuration but not mandatory).

Next parameters are extracted from the "NWP/PPS-CTTH (Cloud Top Temperature and Height) output files" for the static region used for the AMV calculation. The name of the "CTTH output files" is identified as S\_NWC\_CTTH\_<satid> <orbid> <tim1> <tim2> <regid>.nc, and \$SM\_PRODUCT\_DIR is the directory in which these "CTTH output files" are located:

13. NWC/PPS-CTTH Cloud Top Temperature and Pressure outputs ("ctth\_tempe" and "ctth\_press") for the image in which tracers are tracked, in case the "CCC method height assignment" defined in chapter 2.2.2.6 is used (implemented in the default configuration but not mandatory).

Next parameters are extracted from the "Physiography file" provided for the static region used for the AMV calculation. The name of this "Physiography file" is identified as physiography.<regid>.nc, and \$SM\_STATIC\_AUXILIARY\_DIR is the directory in which this "Physiography file" is located:

- 14. Elevation in metres for each pixel in the static region, "elevation".
- 15. Horizontal and vertical dimension in metres for each pixel in the static region, "xdist" and "ydist".

Here, the "Physiography file", the "satellite image input files", the "satellite angle input files" and the "NWC/PPS-CT Cloud Type output" for the requested images, and the "NWP input files" with NWP temperature data with a minimum number of NWP levels (defined through configurable parameter MIN NWP FOR CALCULATION, with a default value of 4) are actually needed for the AMV calculation. Other data contribute to a higher number of AMVs and Trajectories and a better quality of the output data. Detailed information on all configuration parameters used can be found in chapter 2.3.3. The option to calculate AMVs and Trajectories with climatological data instead of NWP data is not available, since the amount and quality of data provided would be significantly worse.

The satellite data (Normalized reflectances and Brightness temperatures) to be used in the calculation of AMVs and Trajectories are stored in so-called brightness "N\_Value matrices". "N\_Value matrix" data are considered as integer values ranging from 0 to 255 (inside an 8 bit data range), being 0 a predefined minimum value and 255 a predefined maximum value (different for each satellite channel).

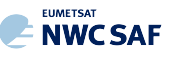

#### 2.2.2.3 **Tracer search**

The process of NWC/PPS-HRW starts with the calculation of "tracers" (square "segments" of nxn pixels, used as initial positions of an AMV and trajectory sector, and identified by a specific cloudiness feature or humidity feature) throughout the processing region in an "initial image". This "initial image" is defined such as explained in chapter 2.3.7.2. The calculated tracers are stored in temporal files in \$SM\_HRWTEMP\_DIR directory.

If no "tracers" are available for the AMV calculation for the defined "initial image" (including the case in which the running of the software starts), the tracer calculation is the only process which is activated for that image, skipping all other processes in NWC/PPS-HRW software. Once tracers from a previous run identified as "initial image" are available and AMVs can be calculated, the following tracer calculation process activates as the final step of the defined NWC/PPS-HRW run.

Two "tracer" computation methods are applied: "Gradient" and "Tracer characteristics". Both calculate a tracer optimising the location of a "tracer candidate" around one of their "starting locations". Gradient method is by far more efficient in computing terms. Tracer characteristics method is more specific: it defines additional tracers in still empty areas, with a longer but still reasonable computing time.

These tracer computation methods are used one after the other in two different "tracer selection" strategies throughout the region: the "single scale procedure" (in which one scale of tracers is calculated), and the "two scale procedure" (in which two different scales of tracers are calculated: "basic scale" and "detailed scale", being the line and column size of the detailed tracers half the size the one for basic tracers).

A "single scale procedure" calculating only "basic tracers" with a line and column "tracer size" of 24 pixels is proposed as default configuration. This configuration is specified with configurable parameter  $CDET = 0$ . NWC/PPS-HRW is defined to work with square shaped tracers, so similar values for the line and column "tracer size" are kept for the processing. Additionally, the latitude and longitude limits for calculation of AMVs and Trajectories can also be specified with configurable parameters LAT\_MAX, LAT\_MIN, LON\_MAX, LON\_MIN.

A "tracer size" of 24 pixels for "basic tracers" and 12 pixels for "detailed tracers" is proposed as baseline for the "two scale procedure". This is activated with configurable parameter  $CDET = 1$ . The latitude and longitude limits for the calculation of detailed AMVs and Trajectories can also be specified with configurable parameters LAT\_MAX\_DET, LAT\_MIN\_DET, LON\_MAX\_DET, LON MIN DET.

Considering the size of the pixels considered by NWC/PPS software for the images reprojected for use with NWC/PPS-HRW software (normally between 1 and 5 km), these resolutions define tracer scales between 12 and 120 km. So, between 'mesoscale ß' and 'mesoscale γ' meteorological dimensions. The nominal time separation between the "initial image" and the "later image" allowed by NWC/PPS-HRW software (defined by parameters POLAR\_MIN\_TIME\_SEP and POLAR\_MAX\_TIME\_SEP between 12 and 120 minutes) is enough to track the majority of features with these sizes, although in some cases like small cumulus over land, their lifecycle might be a bit short for these limits.

In any case, the line and column "tracer size" in pixels of the "single or basic scale" can be defined through configurable parameter TRACERSIZE\_LOW.

#### FIRST METHOD: GRADIENT

Starting from the upper left corner of the working region of the image, "starting locations" for the tracer search with Gradient method are defined. Similar to the method defined by CIMSS/NOAA at Hayden & Merrill, 1988 [RD.11], it has following steps:

1. To look for a "brightness value" (identified as any of the pixel values of the corresponding "N\_Value matrix", inside a "tracer candidate" located in a "starting location"), greater than

**NWCSAF** 

configurable parameter BRIGHTNESS\_THR\_VIS (for visible cases, with default value 120) or smaller than BRIGHTNESS\_THR\_OTHER (for other cases, with default value 240).

- 2. To verify if a difference exists between the maximum and minimum "brightness value" in the "tracer candidate", greater than configurable parameter GVAL\_VIS (for visible cases, with default value 60) or GVAL OTHER (for infrared and water vapour cases, with default value 48).
- 3. To compute inside the "tracer candidate" the value and location of the "maximum brightness gradient"  $|\Delta N|$  Value( $\Delta x$ ) +  $\Delta N$  value( $\Delta y$ ), where  $\Delta$  means a distance of 5 pixels in both line and column directions. This "maximum brightness gradient" cannot be located on the edges of the "tracer candidate".

If all previous processes have been successful, a valid "tracer" is defined at the location of the "maximum brightness gradient". The "starting location" for the subsequent "tracer" is established by a "pixel distance" between tracers, defined by configurable parameter TRACERDISTANCE\_LOW (with default value 6 pixels). However, to avoid that tracers and AMVs are excessively separated, this "pixel distance" is reduced when the minimum pixel size of the reprojected images is more than 3 km (defined by parameter POLAR\_HIGHERDENSITYOFTRACERS\_PIXELSIZETHRESHOLD).

All tracers related to very low and low cloud types calculated with this "pixel distance" are kept. Considering tracers related to other cloud types (if so defined by configurable parameters HIGHERDENSITY\_LOWTRACERS = 2 and HIGHERDENSITY\_LOWTRACERS\_DET = 2, which is the default option), only one of every two tracers is kept. With this new procedure, the spatial density of AMV data related to very low and low clouds is narrower, due to the smaller "pixel distance" between those low level tracers.

After one failure in the definition of a tracer location with "Gradient method", the "pixel distance" is reduced to a half. Two consecutive failures defining a tracer location define a "coverage hole".

#### SECOND METHOD: TRACER CHARACTERISTICS

The centres of "coverage holes" are the "starting locations" for the tracer search in a second iteration with the "Tracer characteristics method". It is based on new development. It is useful especially in the visible cases, where many potential tracers can present fainter edges than in the infrared images, because of cloudiness at different levels with a similar brightness.

It evaluates "tracer candidates" at increasing distances from the "starting locations" (every 3 lines and columns), inside a "maximum optimisation distance" (whose line and column size is half the "tracer size"), until a valid "tracer" is found.

Two tests are applied in sequence for the tracer definition with this method:

1. "Frontier definition in the N\_Value Histogram test":

It includes two parts, both based on histogram classification of the "N\_Value matrix" pixels in a "tracer candidate".

In its first part, a "significant brightness contrast" is to be found in the pixels of the "tracer candidate". Considering the values of the different centiles of the "N\_Value matrix histogram" (CENT  $nn\%$ ), it is necessary that:

- 1. CENT  $90\% > 0.95$ ·MIN\_BRIGHTNESS\_THR and CENT\_10% $>0$ ;
- 2a. CENT\_97%-CENT\_03%>LARGE\_CONTRAST if CENT\_97%>1.25·MIN\_BRIGHTNESS\_THR or
- 2b. CENT\_97%-CENT\_03%>SMALL\_CONTRAST if CENT\_97%<1.25·MIN\_BRIGHTNESS\_THR.

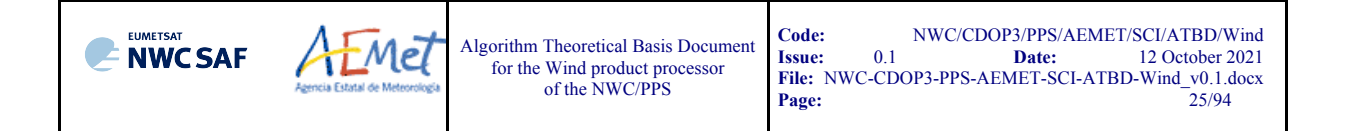

The last condition allows that "tracer candidates" related to extended cloudiness can have less contrast in their brightness. It is mandatory that these conditions be met at the "starting location" of the "tracer candidate". If not, the "tracer candidate" is skipped.

In the second part, one or more significant histogram minima or "frontiers" are to be found in the "N\_Value matrix histogram" for the "tracer candidate". The default running of NWC/PPS-HRW keeps only the most significant "frontier" in the processing.

The "frontier" defines for the "tracer candidate" a group of "bright pixels" (defined as those pixels brighter than the given frontier) and a group of "dark pixels" (defined as those pixels darker than the given frontier).

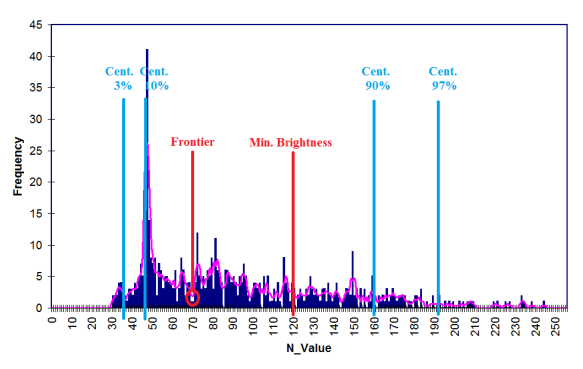

*Figure 1: Example of "N\_Value matrix histogram" (unsmoothed in violet and smoothed in pink) for a valid Low resolution visible "tracer candidate". The minimum brightness threshold, the algorithm centiles and the defined frontier are also shown*

2. "Big pixel brightness variability test":

The "tracer candidate" is now considered as a coarse structure of 4x4 pixels (called "big pixels"), to be classified according to the brightness of their pixel population. Three classes are possible:

CLASS  $0$ : 'dark big pixel', < 30% of its pixels are "bright pixels";

CLASS 2: 'bright big pixel',  $> 70\%$  of its pixels are "bright pixels";

CLASS\_1: 'undefined big pixel', intermediate case.

It is requested to avoid ambiguous cases that both CLASS 0 and CLASS 2 appear at least once in the "4x4 big pixel matrix", while the incidence of CLASS\_1 being less than twice the less frequent of the other ones.

The "4x4 big pixel matrix" is also checked for enough brightness variability in the different directions. At least two CLASS\_0 to CLASS\_2 or CLASS\_2 to CLASS\_0 transitions must exist along all four main directions in the "4x4 big pixel matrix": rows, columns and ascending and descending diagonal directions. For this, all linear arrays are checked in the row and column directions, while only linear arrays with at least 3 elements are checked in the diagonal directions.

In the case the "Big pixel brightness variability test" is not successful but just along one direction, and no other frontiers can be selected, the frontier is retained as an "almost good frontier" and a tracer is still defined at this location.

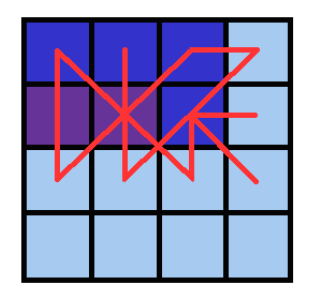

Example of tracer with its corresponding structure of 'Big pixels':

- Class 2 pixels in dark blue (bright pixels).
- Class 1 pixels in violet. - Class 0 pixels in light blue (dark pixels).
- 

The results of the 'Big pixel Brightness variability test' is also shown. - 'Good transitions' shown in red.

A minimum of two 'Good transitions' in all four directions (rows, columns, ascending and descending diagonals) is necessary to pass the test.

*Figure 2: Example of running of the 'Big pixel brightness variability test' for a valid tracer candidate*

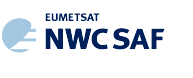

#### TRACER CLOSENESS CONDITION

No tracer is retained if it is found too close to a previously computed one ("closeness threshold"). So, each time a tracer is computed all pixels located nearer than the "closeness threshold" are added to a "pixel exclusion matrix", and excluded as potential tracer locations.

Considering this, with "Gradient method" the "maximum brightness gradient" is not evaluated at locations inside the "pixel exclusion matrix". With "Tracer characteristics method" no computations are evaluated for a "starting location" with pixels inside the "pixel exclusion matrix".

An additional condition is verified here, through which all pixels inside a "tracer" must have a satellite zenith angle (and a solar zenith angle in the case of visible channels) smaller than a maximum threshold (configurable parameters SAT\_ZEN\_THRES and SUN\_ZEN\_THRES respectively, with default values 80<sup>°</sup> and 87<sup>°</sup>). This guarantees that the illumination and satellite visualization conditions are good enough for the definition of the tracers.

#### DETAILED TRACERS IN THE TWO SCALE PROCEDURE

The "Basic scale" in the "two scale procedure" works in a similar way than the procedure here described for the "single scale procedure", while additionally defining "starting locations" for the "Detailed scale", when one of following conditions are met:

- No "Basic tracer" has been found, but at the "starting location" of a "tracer candidate" following condition occurs: CENT\_97%>0.85\*MIN\_BRIGHTNESS\_THR. A "Detailed tracer unrelated to a Basic tracer" is so defined, with a slightly lower brightness threshold.
- A "Wide basic tracer" has been found, in which CLASS 2 values appear in both first and last row, or in both first and last column, of the "4x4 big pixel matrix" used in the "Big pixel brightness variability test". In this case four starting locations are defined for the "Detailed scale". Each of them is located at the corners of a "Detailed tracer" whose centre is the centre of the "Basic tracer".
- A "Narrow basic tracer" has been found, in which CLASS\_2 values do not appear in both first and last row, nor in both first and last column, of the "4x4 big pixel matrix" used in the "Big pixel brightness variability test". In this case, only one starting location is defined for the "Detailed scale", whose centre is defined by the weighted location of the "Big pixels" in the "4x4 big pixel matrix".

#### **TRAJECTORIES**

With the default configuration, with configurable parameter CALCULATE\_TRAJECTORIES = 1, the definition of new "tracer locations" starts at the integer line/column location of all "tracking centres" related to valid AMVs in the previous round, when they are available.

A set of "persistent tracers" can so successively be defined and tracked in several images, and the progressive locations of the tracer throughout the time define "Trajectories". For this, it is necessary that the conditions implied by the "tracer method" used for the determination of the tracer in the "initial image", keep on being valid throughout all the images.

In contrast to NWC/GEO-HRW, where the satellite scanning region is constant for all slots so permitting the calculation of long trajectories with a persistence of even hours, in NWC/PPS-HRW it is very infrequent that an Earth location can be viewed by several consecutive polar satellite scans. Due to this, the possibility to calculate with NWC/PPS-HRW trajectories persisting for more than three satellite images is very infrequent.

Due to this, in comparison, the applicability of trajectories from NWC/PPS-HRW is much more limited, which has to be taken into account by the NWC SAF user.

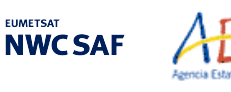

#### EXAMPLES OF AMVs RELATED TO DIFFERENT TYPES OF TRACERS

Examples of AMVs related to different types of tracers with NWC/PPS-HRW software, considering the tracer method and the tracer type, are shown next. In *Figure 3*, "Basic tracers" considering the tracer method: "Gradient tracers" and "Tracer characteristics tracers". In *Figure 4*, "Basic and Detailed tracers" considering the tracer type: "Basic tracers", "Detailed tracers unrelated to Basic tracers", "Detailed tracers related to Wide basic tracers" and "Detailed tracers related to Narrow basic tracers".

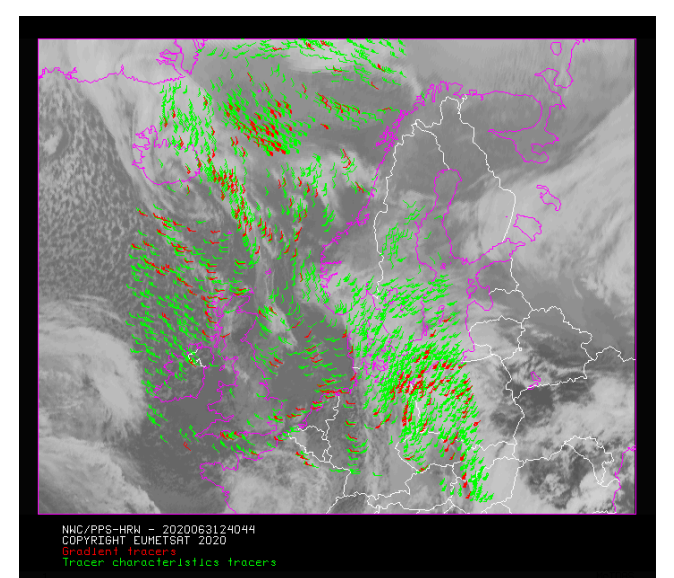

*Figure 3: "Basic scale AMVs" (in red and green, considering the Tracer calculation method used for their extraction), in the Single scale NWC/PPS-HRW example defined for the region "EURON1 - Scandinavia" in Figure 16 with the default*  \$SM\_CONFIG\_DIR/safnwc\_HRW\_POLAR.cfm *model configuration file (3 March 2020 12:40:44 UTC for SNPP satellite, with tracers calculated at 12:20:09 UTC for EOS-2 satellite)*

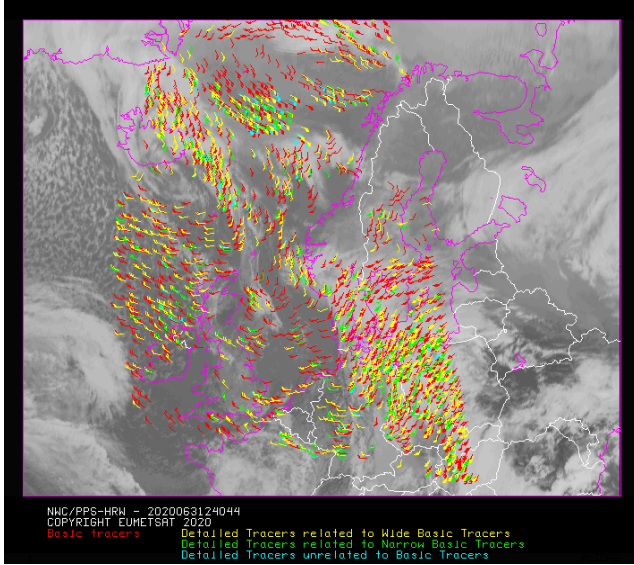

*Figure 4: "Basic scale AMVs" (in red), and "Detailed scale AMVs" (in yellow, green and blue, considering their relationship with the Basic scale AMVs), in a Two scale NWC/PPS-HRW example, defined for the region "EURON1 - Scandinavia" in Figures 16 and 17 with the default*  \$SM\_CONFIG\_DIR/safnwc\_HRW\_POLAR.cfm *model configuration file and parameter CDET=1 (3 March 2020 12:40:44 UTC for SNPP satellite, with tracers calculated at 12:20:09 UTC for EOS-2 satellite)*

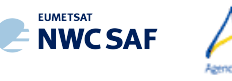

#### 2.2.2.4 **Tracer tracking**

The "tracking" process looks for the location of a "tracer" computed in an "initial image", inside a portion ("tracking area") of a "later image". The process performs a pixel by pixel comparison between the tracer "brightness values" and those of a square "segment" of the same size ("tracking candidate"), repeatedly moving this "tracking candidate" throughout the "tracking area".

For a "tracking candidate (i,j)" inside this "tracking area", the algorithm used for the "tracking" process is one of the well known methods:

- Euclidean distance (configured through TRACKING = LP), in which the sum LP<sub>ij</sub> =  $\Sigma \Sigma (T-S)^2$  is calculated. T/S correspond to the "brightness values" for the "tracer" and the "tracking candidate" pixels at correlative locations.

The best "tracking locations" are defined through the minimum values of the sum LP<sub>ij</sub>.

Cross correlation (configured with  $TRACKING = CC$ , which is the default option), in which the normalized correlation value  $CC_{ii} = COV_{T,S}/(\sigma_T,\sigma_S)$  is calculated. T/S correspond to the "brightness values" for the "tracer" and the "tracking candidate" pixels at correlative locations; COV is the covariance between their "brightness values";  $\sigma$  is the standard deviation or the "tracer" and "tracking candidate" "brightness values".

The best tracking locations are defined through the maximum values of the correlation CC<sub>ij</sub>. Operatively, the tracking  $CC_{ii}$  is implemented through the derived expression (with a better computing efficiency, in which NUM is the total number of pixels inside the "tracer"):

$$
CC_{ij} = \frac{[\Sigma \Sigma T^2 + \Sigma \Sigma S^2 - \Sigma \Sigma (T-S)^2]/2 - \Sigma \Sigma T \cdot \Sigma \Sigma S / NUM}{\sqrt{[\Sigma \Sigma T^2 - (\Sigma \Sigma T)^2 / NUM]} \cdot \sqrt{[\Sigma \Sigma S^2 - (\Sigma \Sigma S)^2 / NUM]}}
$$

The centre of the "tracking area" can preliminarily be defined through a "wind guess" obtained from the NWP forecast of the rectangular wind components, interpolated to the tracer location and level. This permits to reduce the "tracking area" size and the running time of NWC/PPS-HRW, and is applied using configurable parameter WIND  $GUESS = 1$ .

In contrast to NWC/GEO-HRW software, the "wind guess" is implemented as default option for NWC/PPS-HRW, causing so some dependence of the calculated AMVs on the NWP model winds included in the processing. This is mostly caused by the long time separation which can exist between the "initial image" and the "later image" (up to 120 minutes), which can generate very large "tracking areas" and due to this a very slow NWC/PPS-HRW process.

The option is kept for the NWC SAF user to remove this "wind guess" with WIND GUESS  $= 0$ . Operationally, this can be used in NWC/PPS-HRW software when the size of the reprojected pixels is large (around 5 km) and so the size of the "tracking area" is not too large in pixels.

The line and column size in pixels of the "tracking area" is calculated so that NWC/PPS-HRW software is able to detect for the tracer differences in displacement with the NWP wind of at least 72 km/h in any direction (value of configurable parameter MINSPEED\_DETECTION), when the wind guess is used in the definition of the tracking area.

When the wind guess is not used, this MINSPEED DETECTION parameter is to be understood as the minimum displacement that NWC/PPS-HRW software is able to detect for the tracer in any direction.

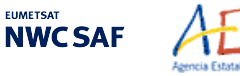

Algorithm Theoretical Basis Document for the Wind product processor of the NWC/PPS

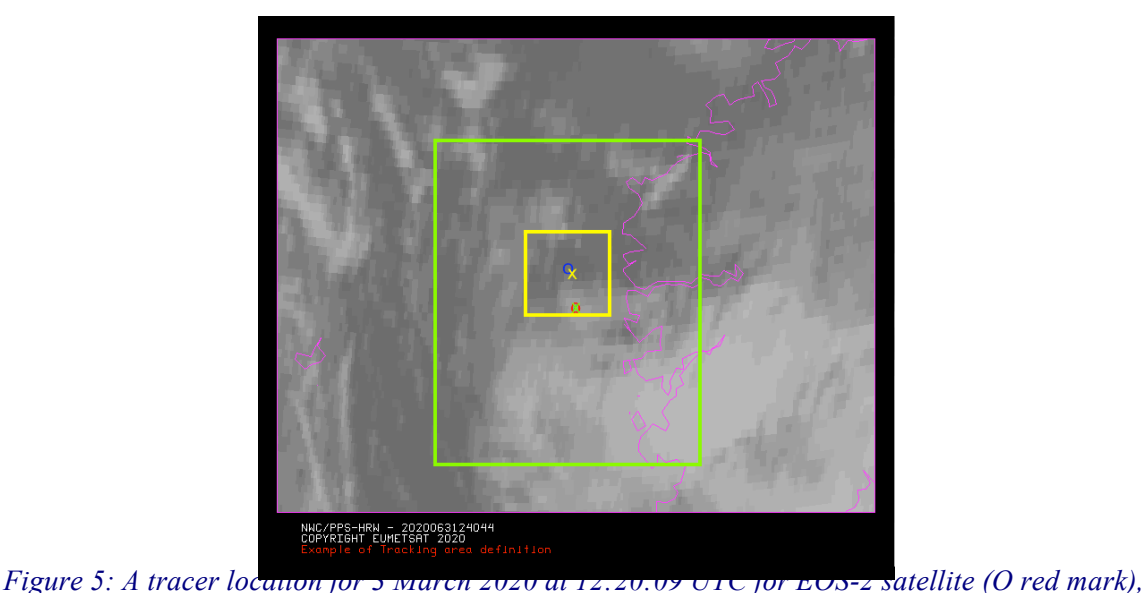

*its position defined by NWP wind guess at 12:40:44 UTC (X yellow mark), and its true tracking position at 12:40:44 UTC for SNPP satellite defined by NWC/PPS-HRW software (O blue mark), for an example case. The "yellow tracking area" (with its centre at the position defined by the NWP wind guess at 12:40:44 UTC) corresponds to the option using wind guess for the definition of the tracking area. The "green tracking area" (with its centre at the position of the tracer at 12:20:09 UTC) corresponds to the option not using wind guess for the definition of the tracking area. The larger size of the tracking area when the wind guess has not been used is to be noticed, which causes a longer time for the running of NWC/PPS-HRW software, but at the same time reduces the dependence from the NWP model*

To avoid the computation of  $LP_{ii}/CC_{ii}$  in all (i,j) locations in the "tracking area", a gradual approach is performed in four iterations, based on the idea that the Euclidean distance and Correlation change slowly (Xu and Zhang, 1996) [RD.14]:

- In a first iteration, a pixel computation  $GAP = 8$  is applied:  $LP/CC_{ij}$  is evaluated only at  $(1,1),(1,9),...,(9,1),(9,9),...$  pixel locations inside the "tracking area". The four locations with the best LP/CC<sub>ii</sub> values are retained for the following iteration.
- In the second, third and fourth iterations,  $LP_{ij}/CC_{ij}$  is only evaluated if possible at four locations around each one of the four best locations retained in the previous iteration, defined by:

 $(i<sub>max</sub>-GAP, i<sub>max</sub>-GAP), ..., (i<sub>max</sub>+GAP, i<sub>max</sub>+GAP),$ 

for which GAP reduces to a half in each one of the iterations until having the value 1.

After all four iterations, the three "tracking centres" (MAX\_NUM\_WINDS) with the best Euclidean distance/Correlation values are retained. With Cross correlation, it is also requested that the absolute maximum correlation value be greater than configurable parameter MIN\_CORRELATION (with a default value of 80%).

In the default configuration, the line/column and latitude/longitude location of the three best "tracking centres" is refined through second order interpolation with "subpixel tracking" process (with configurable parameter USE\_SUBPIXELTRACKING = 1). Considering for example "Cross correlation tracking method", being POS\_REAL and POS the line/column location of the "tracking centre" after and before this interpolation, and CC-1, CC+1, CC the correlation values one position up/left from, down/right from, and at the "tracking centre":

$$
POS\_REAL = POS + (CC_{-1} - CC_{+1}) / [2 \cdot (CC_{-1} + CC_{+1} - 2 \cdot CC)].
$$

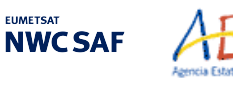

#### SELECTION OF THE MAIN TRACKING CENTRE

The reason to preserve more than one "tracking centre" is that the one with best Euclidean distance/Cross correlation values (the "main tracking centre") could not be the right one.

The other "secondary tracking centres" are so promoted to "main tracking centre" if following conditions occur for them:

- 'Brightness temperature mean difference and standard deviation difference" between the "tracer" and the "secondary tracking centre" smaller than 2 K.
- 'Big pixel class difference', defined as the sum of squared differences in the amounts of each "big pixel class" (CLASS\_0, CLASS\_1, CLASS\_2) between the "tracer" and the "secondary tracking centre" smaller than 4.
- 'Centile difference', defined as the difference in the location of the "frontier" inside the 'brightness centiles' between the "tracer" and the "secondary tracking centre" smaller than 20%.

If the 'centile difference' is larger than 20%, the "secondary tracking centre" can still be promoted to "main tracking candidate" if, defining a new "frontier" value as the mean value of the frontiers in the "tracer" and the "secondary tracking centre" and recomputing the "Big pixel class difference", its value is smaller than 6.

If no "secondary tracking centre" is complying with these conditions, the procedure is still tried relaxing "Brightness temperature difference" and "Big pixel class difference" limits to double values.

#### SLOT GAP AND MIXED CALCULATION METHOD IN NWC/PPS-HRW

NWC/GEO-HRW algorithm has the option through SLOT\_GAP configurable parameter to calculate AMVs and Trajectories considering an "initial image" for the tracer and a "later image" for the tracking centre which are not necessarily consecutive, meaning that there can be valid calculated locations of the tracer in intermediate images between both images.

Related to this, an additional option exists in NWC/GEO-HRW called "mixed calculation method" and implemented with configurable parameter MIXED\_SCANNING, through which tracers are to be tracked considering the optimal configuration for the selection of valid pairs of images, but the corresponding AMVs and Trajectories are calculated considering the whole displacement considering several pairs of images altogether only.

Both options are not available in NWC/PPS-HRW algorithm, because in general they cause great reductions in the numbers of AMVs, and in the most extreme cases, they can also produce AMVs related to displacements of up to several hours (due to the long time separation which has been allowed between pairs of images in NWC/PPS-HRW, up to 120 minutes). In contrast, in NWC/GEO-HRW both methods always relate to displacements of up to one hour only.

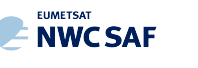

#### EXAMPLES OF AMV TRACKING FOR THE DIFFERENT SATELLITE CHANNELS

Examples of AMVs with NWC/PPS-HRW software are shown in *Figures 6 and 7 for the regions "EURON1 - Scandinavia"* and *"EUROPA",* considering the satellite channel used for the AMV calculation.

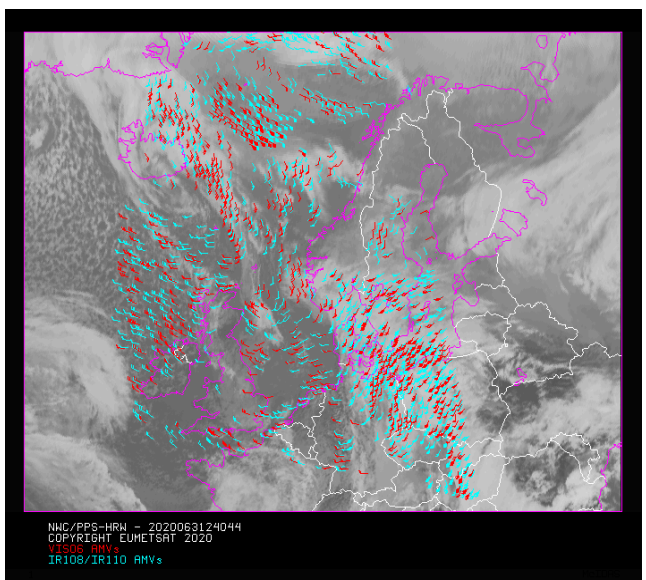

*Figure 6: AMVs considering the satellite channel used for the AMV calculation, for the NWC/PPS-HRW example defined in Figure 16 (3 March 2020 12:40:44 UTC for SNPP satellite, with tracers calculated at 12:20:09 UTC for EOS-2 satellite, in the region "EURON1 - Scandinavia")*

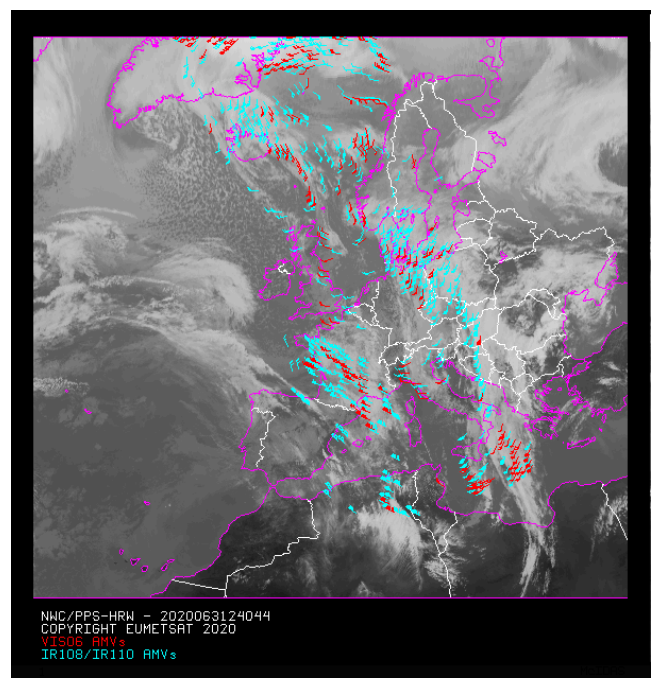

*Figure 7: AMVs considering the satellite channel used for the AMV calculation, for the NWC/PPS-HRW example defined in Figure 18 (3 March 2020 12:40:44 UTC for SNPP satellite, with tracers calculated at 12:20:09 UTC for EOS-2 satellite, in the region "EUROPA")*

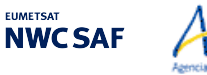

#### 2.2.2.5 **"Brightness temperature interpolation method" height assignment**

"Brightness temperature interpolation method" height assignment method is used with configurable parameter DEFINEWITHCONTRIBUTIONS =  $0$ , when the wind guess is used to define the "tracking" area" in the later image with configurable parameter WIND GUESS  $= 1$ , or when NWC/PPS-CT Cloud Type or NWC/PPS-CTTH Cloud Top Temperature and Pressure outputs are not available for the processing region for the image in which "tracers" are "tracked".

This height assignment method is only available if a NWP temperature forecast with a minimum number of NWP levels is provided (configurable parameter MIN\_NWP\_FOR\_CALCULATION, with a default value of 4). If the number of NWP temperature levels is smaller, the processing of NWC/PPS-HRW software stops, without calculating any AMVs or Trajectories.

The input for the height assignment is the IR108/IR110 brightness temperature. With this:

- A "Base temperature" is computed with  $T_{Base} = T_{Average} + SIGMA\_FACTOR \cdot \sigma_{Cloud}$ , where  $T_{\text{Average}}$  is the mean value and  $\sigma_{\text{Cloud}}$  the standard deviation of the brightness temperature for the tracer pixels. SIGMA\_FACTOR is a statistically fitted factor, with a value of 1.2 for VIS06 visible channel and 0.0 for IR108/IR110 infrared channel.
- The "Top temperature" is computed through the coldest class in the brightness temperature histogram for the tracer pixels, with at least 3 pixels after histogram smoothing. If no value is found, the coldest class with at least 2 pixels is considered.

A conversion of these two temperature values to pressure values ("Base pressure" and "Top pressure") is then done through interpolation inside the nearest NWP temperature forecast profile. For this, vertical interpolation inside the lowest pressure interval containing the desired temperature, with temporal interpolation inside the two nearest time values for which NWP profiles have been provided, are considered. 1000 or 100 hPa pressure limits are also defined (MAX\_PRESSURE\_BOUNDARY and MIN\_PRESSURE\_BOUNDARY) for this height assignment process.

With configurable parameter USE CLOUDTYPE  $= 1$ , if NWC/PPS-CT Cloud Type output is available for the processing region for the image with which tracers were calculated, it is read to define which of the calculated pressure values ("Base pressure" or "Top pressure") relates best to the displacement defined by the AMV.

For this, the "AMV cloud type" parameter is defined as the most common value of NWC/PPS-Cloud Type output inside the tracer pixels, if its presence is at least  $\frac{3}{2}$  times the one of the second most common value. If this condition does not occur, values "AMV cloud type"  $= 21$  (multiple cloudy types),  $= 22$  (multiple clear air types), or  $= 23$  (mixed cloudy/clear air types) are defined, respectively when the two most common cloud types inside the tracer pixels are both cloudy types, both clear air types, or any other case.

If NWC/PPS-CT Cloud Type output is not available or USE CLOUDTYPE  $= 0$ , the "AMV cloud type" is defined as "not processed". All possible values for the "AMV cloud type" parameter are in *Table 5*.

Some tracers are eliminated depending on the "AMV cloud type" value and the satellite channel with which they have been calculated. These cases are identified in a blue cell in *Table 6*, and are related to: cloud free tracers in visible and infrared channels (with less than a 2.5% of cloudy pixels), fractional clouds, and cloud types for which the validation statistics are significantly worse.

In the rest of cases, the AMV pressure level is defined such as also shown in *Table 6*. If the "AMV cloud type" has not been calculated, the "Base pressure" is considered for all AMVs because most cloud types fit better with the "Base pressure".

Operationally, this height assignment method runs before the "tracking" process. When the wind guess option is used for the definition of the "tracking area", the "tracking area centre" is calculated through the displacement of the "tracer centre" location, considering the NWP rectangular wind components at the pressure level defined by this height assignment method.

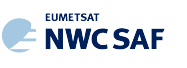

AEMET

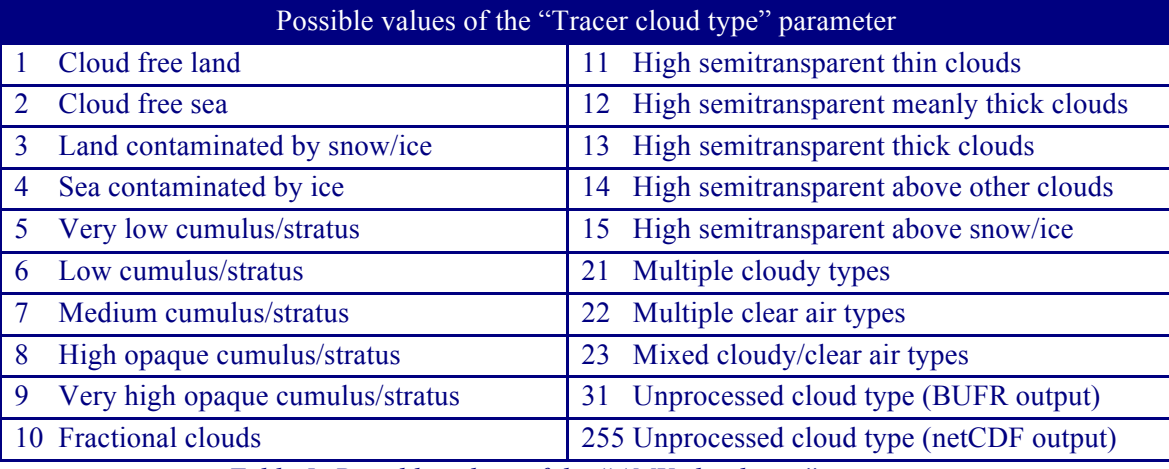

*Table 5: Possible values of the "AMV cloud type" parameter*

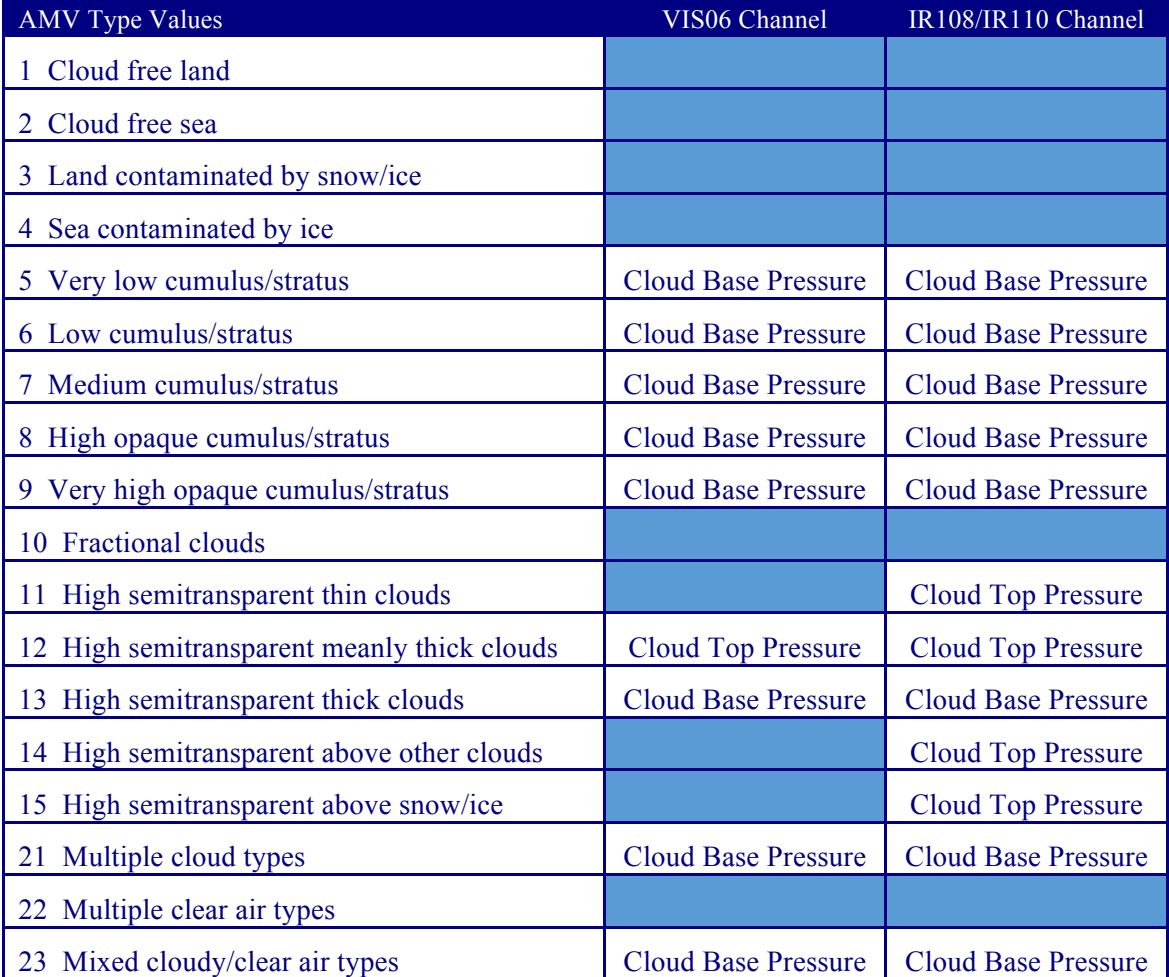

*Table 6: AMV filtering related to the "AMV cloud type" and the satellite channel, and consideration of the "Cloud top pressure" or "Cloud base pressure" in* 

*the "Brightness temperature interpolation height assignment method" for the valid cases* 

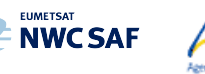

#### 2.2.2.6 **"CCC method" height assignment (Cloudy cases)**

Mel

"CCC method - Cross Correlation Contribution method" height assignment is implemented with configurable parameters TRACKING=CC and DEFINEWITHCONTRIBUTIONS=1. It is run after the "tracking" process, and it is the default option for NWC/PPS-HRW software. The method was developed by Régis Borde and Ryo Oyama in 2008, and is fully documented in the Paper "A direct link between feature tracking and height assignment of operational AMVs" [RD.17].

It requires the use of "cross correlation" as "tracking" method, and the calculation of NWC/PPS-CT Cloud Type and CTTH Cloud Top Temperature and Pressure outputs for the processing region and the image in which tracers are tracked, before the running of NWC/PPS-HRW software. If these outputs are not available, NWC/PPS-HRW software skips this method and uses the "AMV pressure" and "AMV temperature" values provided by "Brightness temperature interpolation method". In case the "wind guess" has been used for the definition of the "tracking area" (with configurable parameter WIND GUESS = 1), the "AMV pressure" and "AMV temperature" values calculated by "CCC method" replace the values calculated previously by "Brightness temperature interpolation method".

"CCC method" has the advantage of including in the height assignment all elements included in NWC/PPS-CTTH for the cloud top pressure, all of them inside the "Neural Network" process used by NWC/PPS-CTTH for this calculation:

- Brightness temperature of satellite infrared window channels.
- Brightness temperature of water vapour channels (for radiometers for which it is available).
- Brightness temperature of carbon dioxide channel (for radiometers for which it is available).
- Texture (standard deviation inside a 5x5 big pixel) of several channels or channel differences.
- Temperature differences for each pixel, considering several different channels.
- Temperature differences between each pixel and its nearest warmest/coldest neighbour, considering the infrared window channels.
- NWP temperature at several levels, surface pressure and column integrated water vapour.

"CCC method" defines the "AMV pressure" and "AMV temperature", considering only the pressure and temperature of the pixels contributing most to the "cross correlation" between the "tracer" in the "initial image" and the "tracking centre" in the "final image".

For this, the "partial contribution to the correlation"  $(CC_{ii})$  from each pixel inside the "tracer" and the "tracking centre" is defined with the following formula, in which respectively for the "tracer" and the "tracking centre"  $T_{ij}/S_{ij}$  are the "brightness values" for each pixel,  $T_M/\hat{S}_M$  are the mean values and  $\sigma_T/\sigma_S$ the standard deviations of the "brightness values", and NUM is the total number of pixels inside the "tracer" or "tracking centre":

$$
CC_{ij} = (T_{ij} - T_M) \cdot (S_{ij} - S_M) / NUM \cdot \sigma_T \cdot \sigma_S
$$

The graph 'Normalized reflectance(Partial contribution to the correlation)' for the visible channels, or the graph 'Brightness temperature(Partial contribution to the correlation)' for the infrared/water vapour channels has in general the shape of the letter 'C', as shown by the lower graphs in *Figures 8 and 9* (which correspond respectively to a visible and an infrared case). In these graphs with two branches, the largest "partial contribution to the correlation" is given by the brightest and darkest pixels (for the visible channel), and by the warmest and coldest pixels (for the infrared channel).

"AMV pressure" and "AMV temperature" are calculated considering only the pixels whose "partial contribution to the correlation" is higher than a "CCC calculation threshold" inside the bright branch of the 'Normalized reflectance(Partial contribution to the correlation)' graph in the visible cases. In the infrared cases, considering only the pixels whose "partial contribution to the correlation" is higher than the "CCC calculation threshold" inside the cold branch of the 'Brightness temperature(Partial contribution to the correlation)' graph. The "CCC calculation threshold" is defined as the mean "partial contribution to correlation", or zero if so no pixels are kept. The original procedure defined in **NWCSAF** 

document [RD.17] is so kept, so that the pressure level corrections implemented later in chapter 2.2.2.7 can be understood as "cloud depth corrections" respect to the "cloud top level".

Considering this, the " $\triangle M$ V pressure value,  $P_{CCC}$ " and " $\triangle M$ V temperature value,  $T_{CCC}$ " are calculated considering the "partial contribution to the correlation"  $(CC_{ij})$ , the CTTH Cloud Top Pressure  $(CTP_{ij})$ and the Cloud Top Temperature  $(CTT_{ii})$  outputs for the pixels defined before inside the "tracking" centre", with the formulae:

$$
P_{CCC} = \Sigma(CC_{ij} \cdot CTP_{ij}) / \Sigma CC_{ij} \qquad T_{CCC} = \Sigma(CC_{ij} \cdot CTT_{ij}) / \Sigma CC_{ij}.
$$

The procedure is repeated for the up to three "tracking centres" defined for each tracer. The "AMV cloud type" value is calculated as the one with the highest sum of "partial contributions to the correlation". The "AMV pressure error value,  $\Delta P_{CCC}$ " is also calculated with the formula:

$$
\Delta P_{CCC} = \sqrt{\Sigma (CC_{ij} \cdot CTP_{ij}^{2})/\Sigma CC_{ij} - P_{CCC}^{2})},
$$

useful as a possible "Quality control" parameter for the filtering of AMVs and Trajectories. For this, a maximum "AMV pressure error" is defined with configurable parameter MAXPRESSUREERROR (default value 150 hPa).

Images in *Figures 8 and 9* show two examples of the running of "CCC method" (as already said, for a visible AMV on the left side, and an infrared AMV in the right side).

In the first row of the images, the "brightness values" for the "tracer" pixels in the "initial image" and for its "tracking centre" pixels in the "later image" are shown. Comparing the images, it is visually clear that the same object is being observed in both cases. In the second row, the "Cloud type" and "Cloud Top Pressure" outputs related to the "tracking centre" pixels are shown. In the third row, the "partial contributions to the correlation" for the "tracking centre" pixels are shown: on the left considering all pixels and on the right considering only those pixels defined as valid by the "CCC calculation threshold" (which in these cases is the "mean contribution to the correlation").

As already explained, the last row of the images shows respectively the 'Normalized reflectance(Pixel correlation contribution)' graph and the 'Brightness temperature(Pixel correlation contribution)' graph for these cases, with the "CCC calculation threshold" defined by the method as a vertical purple line.

Only those pixels having a valid value in the blue boxes in both graphs of *Figures 8 and 9* are used in the calculations of  $P_{CC}$  and  $\Delta P_{CC}$ . In the visible example, these pixels correspond to the very low and low cloud in the right part of the "tracking centre". In the infrared example, these pixels correspond to the high cloud in the upper right corner of the "tracking centre".

With configurable parameter DEFPOSWITHCONTRIBUTIONS  $= 1$ , which is the default option, the displacement by the AMV between the "tracer" and the "tracking centre" is not considered between the centres of the "tracer" and the "tracking centre", but between the "weighted locations" defined with similar formulae (where  $X_{ii}$  and  $Y_{ii}$  correspond to the line and column position of each pixel inside the "tracer" and the "tracking centre"):

 $X_{\text{CCC}} = \Sigma (CC_{ii} \cdot X_{ii}) / \Sigma CC_{ii}$   $Y_{\text{CCC}} = \Sigma (CC_{ii} \cdot Y_{ii}) / \Sigma CC_{ii}$ 

The "weighted locations" relate the displacement of the AMVs and Trajectories to the displacement of the part of the tracer with the "largest contribution to the cross correlation". These weighted locations are identified in *Figures 8 and 9* as red crosses.

When trajectories are calculated with configurable parameter CALCULATE\_TRAJECTORIES =  $1$ , tracking consecutively during several images the same tracer, the calculation of these "weighted locations" occurs only for the first AMV in the trajectory, and keeps the same value during all the time the Trajectory is alive, to avoid spatial discontinuities in the Trajectory.

"CCC method" height assignment offers a direct correspondence between the pressure levels defined for NWC/PPS-HRW cloudy AMVs and Trajectories, and those given to the "cloud tops" by NWC/PPS-CTTH output, eliminating any possible incongruence between both outputs. It also defines a clear correspondence between the elements considered for the AMV pressure level calculations and the real features observed in the satellite images.

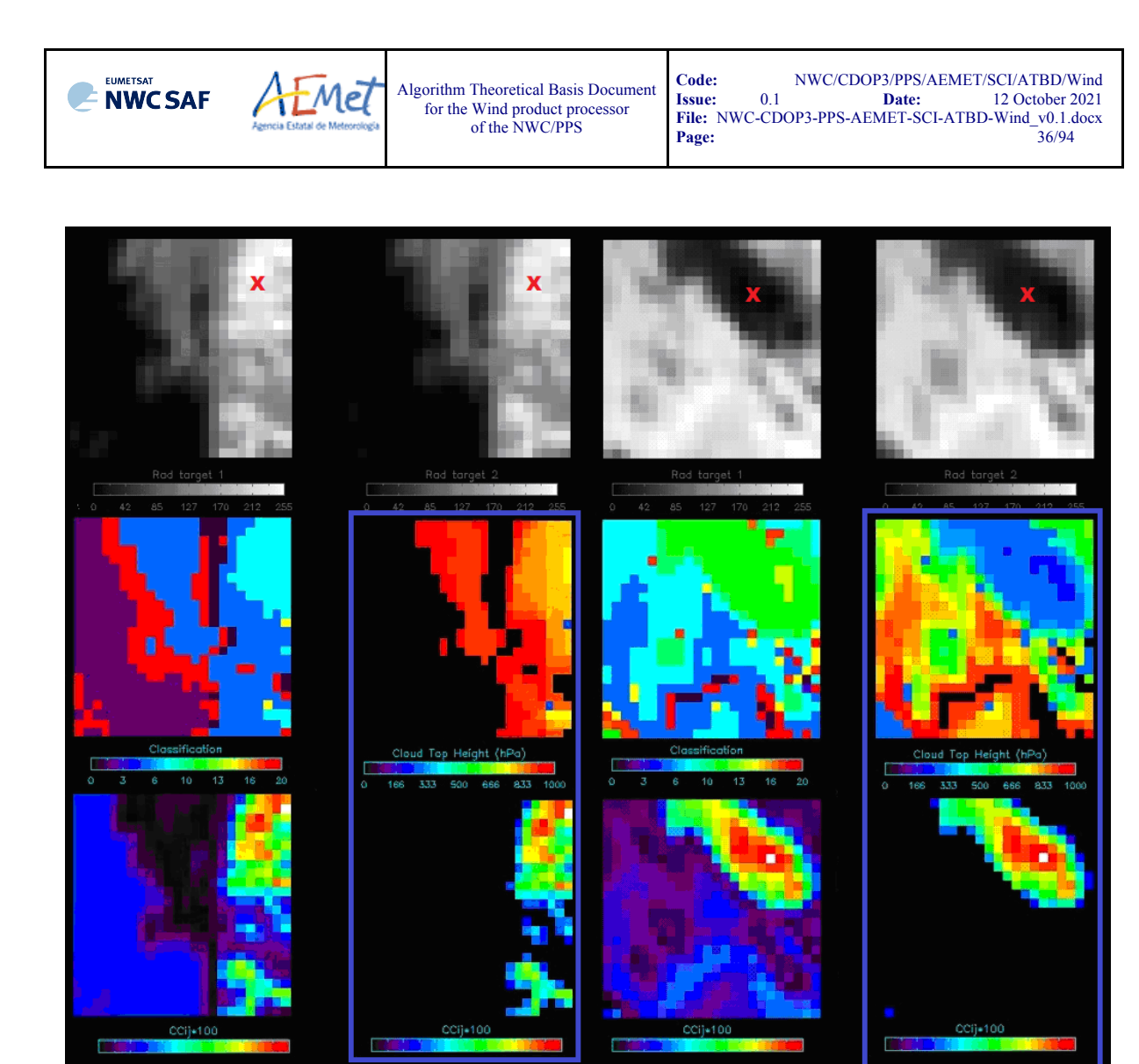

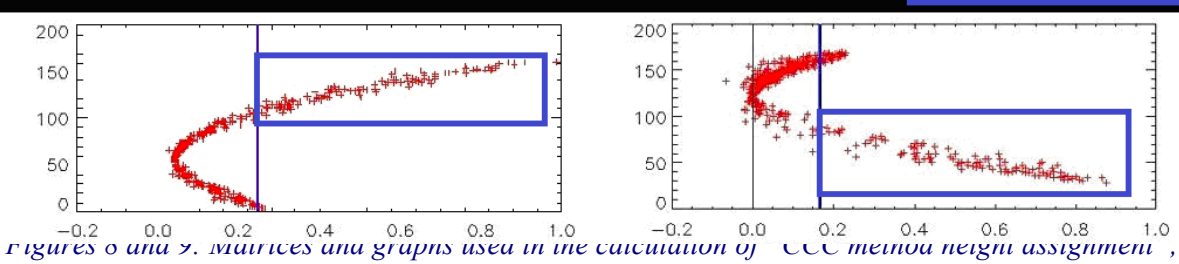

*for a visible example in the left side and an infrared example in the right side, as explained in the text. The weighted location of the AMV in the "initial image" and "later image", as defined with configurable parameter DEFPOSWITHCONTRIBUTIONS = 1, is shown as a red cross in the images in the first row*
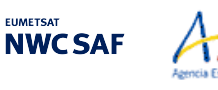

## 2.2.2.7 **"CCC method" height assignment (Cloudy cases with Microphysics correction)**

In contrast to NWC/GEO-HRW algorithm, which has the option to correct the AMV pressure value taking into account the depth of the cloud related to the AMV through the NWC/GEO-CMIC (Cloud microphysics) software output, this version of NWC/PPS-HRW does not process NWC/PPS-CMIC and so the corresponding "Microphysics correction" of "CCC method height assignment" is not available.

This is caused by the fact that NWC/PPS-CMIC software was in process of being updated for all polar satellite series through the time NWC/PPS-HRW was being developed. It has been preferred to leave this inclusion of NWC/PPS-CMIC outputs in NWC/PPS-HRW software for a later release in around one year time.

#### 2.2.2.8 **"CCC method" height assignment (Water vapour clear air cases)**

As in previous case, in contrast to NWC/GEO-HRW algorithm, which has the option to calculate Clear air AMVs with water vapour channels, this version of NWC/PPS-HRW has not the option to process Clear air AMVs. Due to this, the options implemented in the chapter 2.2.2.8 of NWC/GEO-HRW ATBD are not available here.

As already commented, this is caused by the fact that both AVHRR/3 and VIIRS radiometers have not any water vapour channel, and only EOS-1 and EOS-2 satellites with MODIS radiometer could be used for calculation of water vapour AMVs (including Clear air AMVs), which would be very infrequent. Due to this, it has been preferred to leave this option for a later release in around one year time, when the use for AMV calculation of satellites with MODIS and additionally MERSI/2 radiometer will allow more frequent water vapour AMVs (and Clear air AMVs).

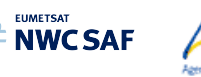

## EXAMPLE OF AMV CLOUD TYPE DEFINED BY CCC HEIGHT ASSIGNMENT

An example of AMVs for NWC/PPS-HRW software is shown in *Figure 10*, considering the "AMV cloud type" defined by "CCC method height assignment".

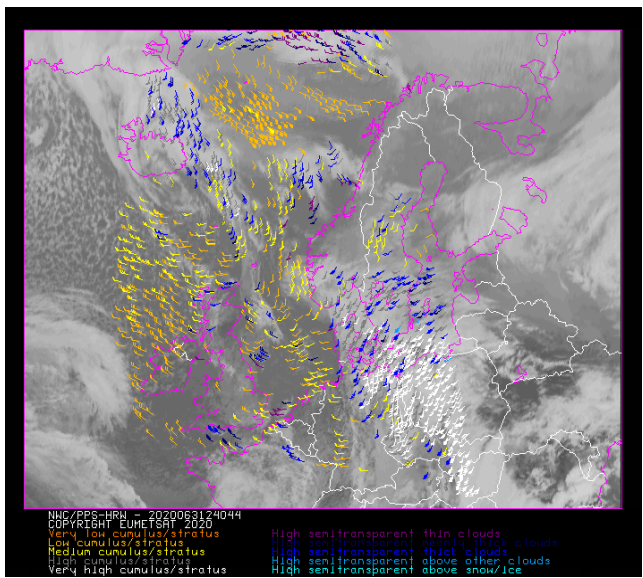

*Figure 10: "AMV cloud type values" (as defined by "CCC method height assignment") for the NWC/PPS-HRW example defined in Figure 16 (3 March 2020 12:40:44 UTC for SNPP satellite, with tracers calculated at 12:20:09 UTC for EOS-2 satellite, in the region "EURON1 - Scandinavia")*

#### EXAMPLE OF AMVs RELATED TO DIFFERENT OPTIONS OF CCC HEIGHT ASSIGNMENT

An example of AMVs for NWC/PPS-HRW software is shown in *Figure 11*, considering the different options for "CCC method height assignment" (using high or low CCC method calculation threshold).

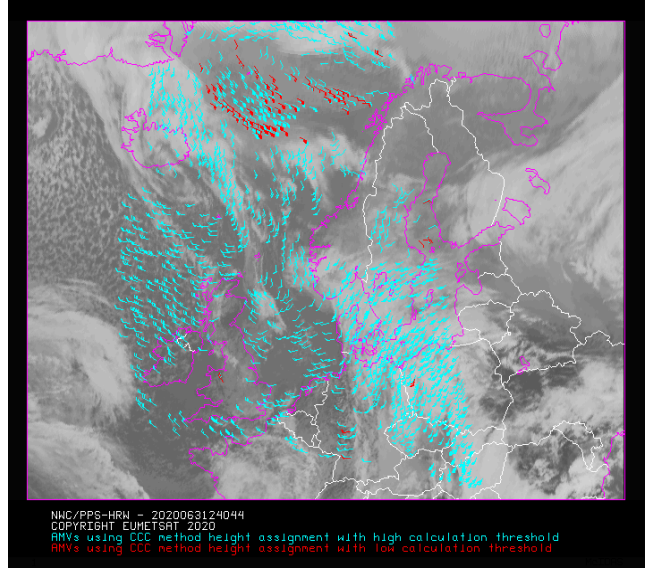

*Figure 11: AMV height assignment ("CCC method height assignment using high/low calculation threshold"), for the NWC/PPS-HRW example defined in Figure 16 (3 March 2020 12:40:44 UTC for SNPP satellite, with tracers calculated at 12:20:09 UTC for EOS-2 satellite, in the region "EURON1 - Scandinavia")*

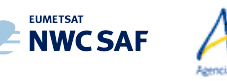

#### 2.2.2.9 **Wind calculation**

Once the latitude and longitude are known for a "tracer" in the "initial image" (the "tracer centre" or the "weighted location" defined by DEFPOSWITHCONTRIBUTIONS configurable parameter), and for its up to three "tracking centre locations" in the "later image" (defined by the "tracer centre" or the "weighted location" defined by DEFPOSWITHCONTRIBUTIONS configurable parameter, together with the non-integer/integer displacement of the "tracer centre" inside the "tracking area" with/without the "subpixel tracking", as defined by USE\_SUBPIXELTRACKING configurable parameter), the rectangular coordinates of the wind (in m/s) related to the displacements are calculated.

The wind components are calculated considering the displacement along the corresponding "great circle" with the "haversine formula". The "haversine formula" uses the following procedure to calculate the angular distance in degrees (ANG) and the wind speed (SPD) between the "tracer location" and the "tracking centre location". The initial latitude and longitude values (LAT1, LON1), the final latitude and longitude values (LAT2, LON2), the latitude and longitude differences (∆LAT, ∆LON), and the time difference in hours between the "tracer" in the "initial image" and the "tracking centre" in the "later image" (T\_INT) are used for this calculation process. The coefficient CONVERSION\_DEGH2MS converts  $\degree$ /hour to m/s.

 $A = sin^2(\Delta LAT/2) + cos(LAT1) \cdot cos(LAT2) \cdot sin^2(\Delta LON/2)$ ANG = 2 · RAD2DEG · atan<sup>2</sup>( $\sqrt{A}$ ,  $\sqrt{(1-A)}$ )

 $SPD = CONVERSION$   $DEGH2MS \cdot ANG / TINT$ 

The "bearing angle" (DIR) for the related "great circle" is calculated with the following formulae:

 $HOR = cos(LAT1) \cdot sin(LAT2) - sin(LAT1) \cdot cos(LAT2) \cdot cos(\Delta LON)$ 

 $VER = sin(\Delta LON) \cdot cos(LAT2)$ 

 $DIR = \text{atan}^2(HOR, VER)$ 

The west-to-east and south-to-north wind components in  $m/s$  (U, V) are then simply calculated as:

 $U = SPD \cdot cos(DIR)$   $V = SPD \cdot sin(DIR)$ 

T\_INT is the real time difference in hours, between the scanning time of the pixel related to the "tracer location" in the "initial image" and the "tracking centre location" in the "later image". For this, the procedure takes simply into account the scanning time for each pixel provided in the satellite input data files ("time\_per\_pixel").

The location of the "tracking area centre" in the "later image" when the "wind guess" is used with WIND GUESS  $= 1$ , calculated through the displacement of the tracer location with the rectangular NWP wind components, uses also an equivalent procedure with a displacement along the corresponding "great circle".

#### PARALLAX CORRECTION OF THE TRACER AND TRACKING CENTRE LOCATION

NWC/GEO-HRW algorithm has the option to correct the horizontal deviation in the apparent position of the tracer/tracking centre due to its height over the Earth surface, through a "parallax correction" of the latitude and longitude values of the tracer and tracking centre (LAT1, LON1, LAT2, LON2).

This option is not available for the moment inside NWC/PPS-HRW software, due to the lack of equivalent procedures for "parallax correction" inside NWC/PPS software package.

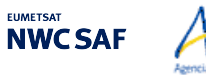

#### 2.2.2.10 **Quality control and Choice of the best wind**

The "Quality Indicator method" developed by EUMETSAT, and implemented for its Atmospheric Motion Vectors computed at the MPEF/Meteosat Product Extraction Facility (K.Holmlund, 1998), is used here.

This method assigns a quantitative quality flag to all AMVs and Trajectories: "Quality Index or QI" (ranging from 0% to 100%). It is based on normalized functions, related to the expected change of the AMVs considering: "temporal consistency" (comparison to a "prior AMV" in the previous image at the same location and level), "spatial consistency" (comparison to a "neighbour  $AMV$ " in the current image at the same location and level), and "consistency relative to a background" (NWP wind forecast at the same location and level).

Up to five different tests are applied: direction, speed and vector difference tests for the temporal consistency and only vector difference for the other ones, so giving five "Individual Quality Indices". The weighted sum of these consistency tests provides two overall values: the "Quality Index with forecast" and the "Quality index without forecast".

For the two scale procedure, an additional "interscale spatial consistency" is computed for detailed AMVs derived from a basic scale tracer (comparing to the corresponding basic scale AMV).

The different "Individual Quality Indices" are given by the following formulae, in which SPD is the average wind speed between the evaluated AMV and the reference wind, and DIF is the absolute change in speed, direction or module of the vector difference:

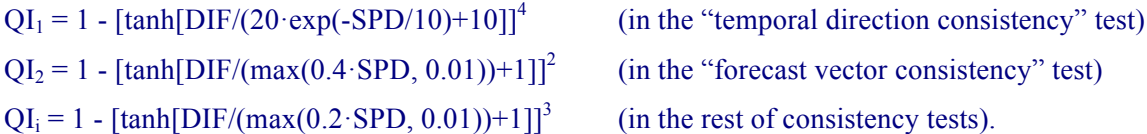

The procedure is repeated for up to 3 "neighbour AMVs" (L\_CHECK\_NUMBUDDIES) in the spatial consistency and up to 3 "prior AMVs" (T\_CHECK\_NUMPREDEC) in the temporal consistency. The contribution from each one of the reference AMVs to the value of the spatial or temporal consistency depends (as defined by L\_CHECK\_DISTWEIGHT and T\_CHECK\_DISTWEIGHT) on a "distance factor" to the evaluated AMV.

The "distance factor" is given by the following formulae, in which SPD/DIR/LAT are the speed/direction/latitude of the evaluated AMV, LATDIF/LONDIF are the latitude/longitude difference with respect to the reference AMV, and ER is the Earth radius in kilometres:

alpha  $= 200 + 3.5 \cdot$ SPD beta  $= 200 + 3.5 \cdot$ SPD  $gamma = ER \cdot \sqrt{(LATDF^2+LONDIF^2)} \cdot cos(270-DIR-atan(cos(LAT)+LATDIF/LONDIF))$ delta =  $ER \cdot \sqrt{(LATDF^2+LONDIF^2)} \cdot sin(270-DIR-atan(cos(LAT)+LATDF/LONDIF))$ <u>distance factor</u> =  $(gamma/alpha)^2 + (delta/beta)^2$ 

Only reference AMVs with a "distance factor" smaller than 1, a pressure difference smaller than 25 hPa (L\_CHECK\_PRESS\_DIFF/T\_CHECK\_PRESS\_DIFF) and a latitude/longitude difference smaller than  $1.35^{\circ}$  (L\_CHECK\_LAT\_DIFF/T\_CHECK\_LAT\_DIFF) are valid. The reference AMVs with the smallest "distance factor" are considered for the quality control.

The weight of the different quality consistency tests in the overall "Quality Indices" is defined as follows: W\_SPD = 0 (temporal speed consistency test weight), W\_DIR = 0 (temporal direction consistency test weight), W\_VEC = 3 (temporal vector consistency test weight), W\_LC = 3 (spatial) vector consistency test weight), W\_FC = 1 or 0 (forecast vector consistency test weight), W\_TC = 0 (interscale spatial vector consistency test). Considering the weight W\_FC, the value 1 provides a "Quality index with forecast" and the value 0 provides a "Quality index without forecast".

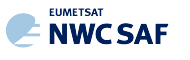

This way, only the temporal, spatial and forecast vector consistency tests (this last one only in the "Quality index with forecast") are activated in the Quality control as default option. This is the same situation than for example the EUMETSAT/MPEF AMVs (for which however the weight of the spatial and temporal vector consistency test is 2).

One correction is nevertheless applied in the overall "Quality Index" values before using it: the reduction of the Quality of the AMVs with a speed lower than 2.5 m/s, multiplying the "Overall Quality Index" with factor SPD/SPEED THR (where SPD = speed of the evaluated AMV, SPEED THR  $= 2.5$  m/s).

Other correction is being implemented in NWC/GEO-HRW Quality Control, which cannot be implemented in NWC/PPS-HRW Quality Control: the "Image correlation test", which affects visible and infrared AMVs with a pressure higher than C\_CHECK\_PRESS\_THR = 500 hPa. This correction cannot be used here due to the lack of water vapour channels in the processing of NWC/PPS-HRW software.

The "Quality index with forecast" or "Quality Index without forecast" is used for the filtering of the AMV and Trajectory data, before writing them in the output files. The first one is used as default option, through configurable parameter QI\_THRESHOLD\_USEFORECAST = 1.

The "Quality Index threshold" for the acceptance of an AMV or Trajectory as valid is defined by configurable parameter QI\_THRESHOLD (with a default value of 80%), This value is different to what is being considered inside NWC/GEO-HRW algorithm, which uses a default value of 70%.

An additional difference with NWC/GEO-HRW algorithm is that with polar satellites the quality of the AMVs reduces quickly for lower values of the "Quality Index threshold", so it is not recommended to use significantly lower values for this threshold (in NWC/GEO-HRW, the use of values up to 1% is instead acceptable).

Some additional considerations on the "Quality Control", specific for NWC/PPS-HRW software, are shown here:

- Each one of the 3 AMVs calculated per tracer has its own "Quality index".
- All calculated AMVs are considered valid for the spatial comparison test, disregarding their "Quality Indices".
- It is frequent that a quality consistency test cannot be calculated, for example when no reference AMV was found for the comparison. The "Overall Quality index" will thus include only the available tests.
- Only one AMV per tracer is selected for the AMV and Trajectory outputs. The suggested option is (through configurable parameter BEST\_WIND\_SELECTION = 1): the best AMV for the tracer for the most of following criteria: interscale spatial quality test, temporal quality test, spatial quality test, forecast quality test and correlation (with a triple contribution). If this is not definitive the best AMV for the forecast quality test. If this is also not definitive the AMV with the best correlation.
- "TEST parameter" reflects, apart from the number of quality consistency tests that each AMV has passed, whether the AMV has been the best (value  $= 3$ ), slightly worse (value  $= 2$ ), or fairly worse (value = 1) than other AMVs calculated for the same tracer for each available criterion. If any of the quality consistency tests could not be calculated, this is identified with value  $= 0$ .
- For the temporal consistency of successive AMVs related to the same trajectory, some limits are besides defined in the speed difference (MEANVEC SPEED DIF =  $10 \text{ m/s}$ ), direction difference (MEANVEC DIR DIF =  $20^{\circ}$ ) and pressure level difference (MEANVEC PRESSURE DIF = 50) hPa).

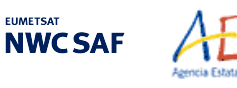

## EXAMPLE OF AMV QUALITY INDICES WITH/WITHOUT FORECAST

An example of AMVs for NWC/PPS-HRW software is shown in *Figures 12 and 13*, considering respectively the "Quality index with forecast" and the "Quality index without forecast".

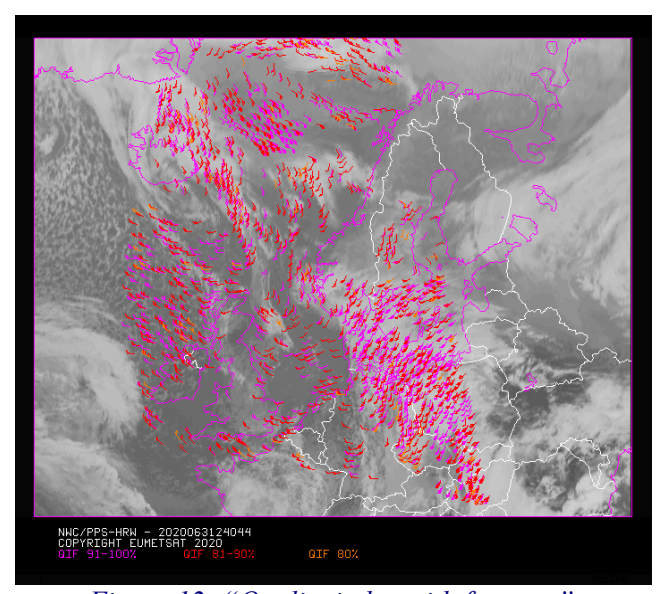

*Figure 12: "Quality index with forecast" for the NWC/PPS-HRW example defined in Figure 16 (3 March 2020 12:40:44 UTC for SNPP satellite, with tracers calculated at 12:20:09 UTC for EOS-2 satellite, in the region "EURON1 - Scandinavia"). Only values of "Quality index with forecast"*  $\geq$  80% are present, *because of the use of this parameter for the AMV filtering.*

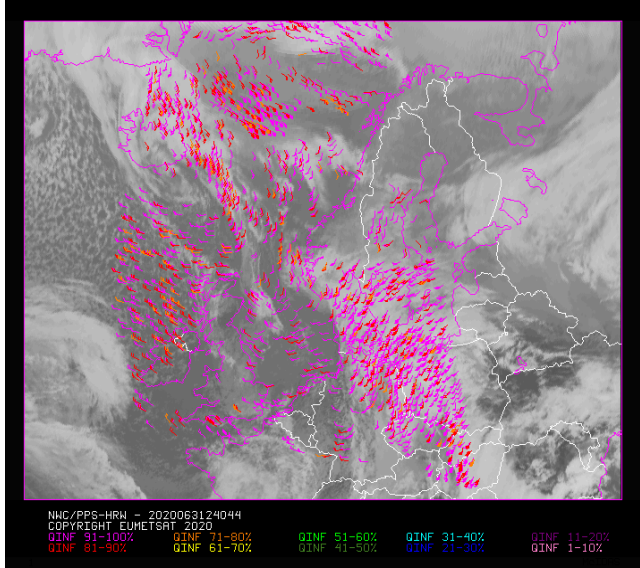

*Figure 13: "Quality index without forecast" for the NWC/PPS-HRW example defined in Figure 16 (3 March 2020 12:40:44 UTC for SNPP satellite, with tracers calculated at 12:20:09 UTC for EOS-2 satellite, in the region "EURON1 - Scandinavia"). All values are formally possible for the "Quality index without forecast", but because of its connection with the "Quality index with forecast", only values of "Quality index without forecast" ≥ 75% are really present for this example.* 

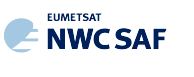

#### COMMON QUALITY INDEX WITHOUT FORECAST

Through the experience in the "International Winds Workshops", it was clearly concluded that the configuration of the "Quality Indices" is very different for different AMV algorithms, and so a common homogeneous use for AMVs calculated with different algorithms was not possible up to now.

A self-contained Fortran module, defined by EUMETSAT and NOAA/NESDIS and calculating a "Common Quality Index without forecast", was so distributed by the "International Winds Working Group" cochairs Steve Wanzong and Régis Borde in May 2017, so that it would be included as such without modifications by all AMV algorithms. The experience of use of this "Common Quality Index without forecast" in the "2018 AMV Intercomparison Study" [RD.25] showed some skill in filtering collocated AMVs from different AMV algorithms, improving their statistical agreement.

This "Common Quality Index without forecast" module has been implemented in NWC/GEO-HRW and NWC/PPS-HRW algorithms, and the parameter is provided as an additional third "Quality Index" for all AMVs and Trajectories. The main differences with the previous ones are summarized next:

- It is only calculated for AMVs/Trajectories with at least two trajectory sectors.
- For the "spatial consistency test" only the closest "neighbour AMV" is considered. For the "temporal consistency test" only the "prior AMV" related to the same trajectory is considered.
- Four different tests are applied: the direction, speed and vector difference tests for the temporal consistency, and the vector difference for the spatial consistency with a double contribution. Some parameters in the formulae for calculation of the "Individual Quality Indices" are also slightly different.
- It is not used for the filtering of AMVs and Trajectories by NWC/PPS-HRW software, so all values between 1% and 100% are possible in the AMV/Trajectory output. For AMVs and Trajectories for which it could not be calculated, an "unprocessed value" is defined.

#### EXAMPLE OF AMV COMMON QUALITY INDEX WITHOUT FORECAST

An example of AMVs for NWC/PPS-HRW software is shown in *Figure 14*, considering the "Common Quality Index without forecast".

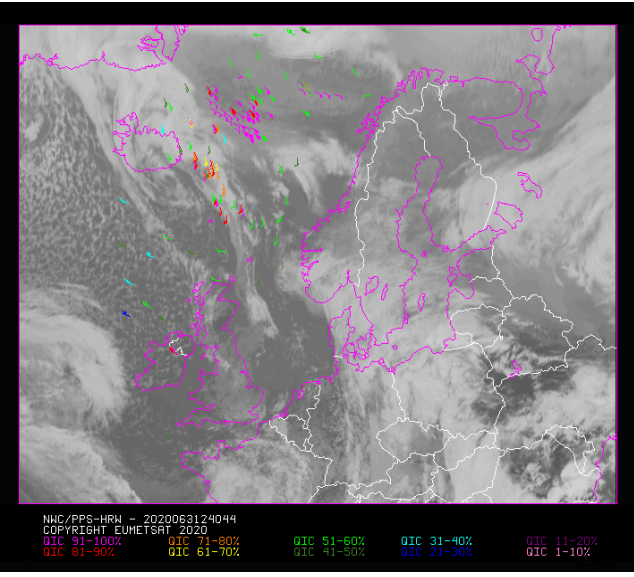

*Figure 14: "Common Quality index without forecast" for the NWC/PPS-HRW example defined in Figure 16 (3 March 2020 12:40:44 UTC for SNPP satellite,* 

*with tracers calculated at 12:20:09 UTC for EOS-2 satellite, in the region "EURON1 - Scandinavia"). All values are possible for the "Common Quality index without forecast".* 

*The difference with Figures 12 and 13, and the fact that only a part of AMVs has a valid value for the "Common Quality index without forecast" (a 5% of AMVs for this example) are to be noticed.* 

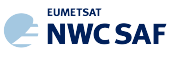

## 2.2.2.11 **Orographic flag**

Mel

With configurable parameter USE\_TOPO > 0, an "Orographic flag" is calculated for each AMV and Trajectory. The "Orographic flag" incorporates topographic information, which in combination with NWP data, detects and rejects those AMVs and Trajectories affected by land influence. The reasons for this land influence may be: AMVs associated to land features incorrectly detected as cloud tracers; tracers blocked or whose flow is affected by mountain ranges; tracers associated to lee wave clouds with atmospheric stability near mountain ranges. These tracers present displacements which do not correspond with the general atmospheric flow. The corresponding AMVs are not considered as valid.

The procedure to calculate the "Orographic flag" implies the reading of NWP geopotential data and of two topography matrices for the static region used for the AMV calculation (being <regid> the label identifying this static region): \$SM\_STATIC\_AUXILIARY\_DIR/S\_NWC\_SFCMIN\_<regid> and \$SM\_STATIC\_AUXILIARY\_DIR/S\_NWC\_SFCMAX\_<regid>. These matrices define the 3% and 97% centiles of the topography histogram for each pixel, in which data up to 1 degree away are considered. They are called the "Representative Minimum and Maximum height matrices" in each pixel. If these matrices are not available, they are calculated directly from "elevation" data for each pixel, to be provided inside \$SM\_STATIC\_AUXILIARY\_DIR/physiography.<regid>.nc file for the processing of the given static region with NWC/PPS-HRW software. Once calculated, these matrices are stored for all runs of NWC/PPS-HRW for the given region.

These matrices are then converted to "Representative Maximum and Minimum surface pressure matrices" with NWP geopotential data. To do this, these matrices are converted to geopotential values, and the geopotentials are inversely interpolated to pressure to define the "Representative Maximum and Minimum surface pressure" values for each pixel (P\_sfcmin, P\_sfcmax). These values represent the highest and lowest representative surface pressure values up to one degree away of each pixel.

After this, the "Static orographic flag" (IND\_TOPO) is calculated at the initial position of each AMV. It is calculated considering P\_sfcmin, P\_sfcmax values and parameters TOPO\_PR\_DIFF =  $\frac{1}{2}$ (Representative pressure level of the location) and TOPO\_PR\_SUP = 25 hPa (Pressure layer needed to avoid orographic influence). Possible values are:

- ! *IND\_TOPO = 0: Orographic flag could not be calculated.*
- $\blacksquare$  *IND\_TOPO = 1: P\_AMV > P\_sfcmin*

*AMV wrongly located below the lowest representative pressure level.*

**.** *IND\_TOPO = 2: P\_AMV > P\_sfcmax + TOPO\_PR\_DIFF\*(P\_sfcmin-P\_sfcmax)* 

*Very important orographic influence found in the current AMV position.*

! *IND\_TOPO = 3: P\_AMV > P\_sfcmax - TOPO\_PR\_SUP*

*Important orographic influence found in the current AMV position.*

 $\blacksquare$  *IND\_TOPO = 6: P\_AMV < P\_sfcmax - TOPO\_PR\_SUP* 

*No orographic influence found in the current AMV position.* 

The "Dynamic orographic flag" is then calculated: values of IND\_TOPO are modified to verify the possibility of a previous in time orographic influence. This happens if IND\_TOPO = 6 and the tracer is related to a "predecessor AMV" in the previous image. The value of IND\_TOPO is so modified considering the following conditions:

- ! *IND\_TOPO = 4: Very important orographic influence was found at a previous position of the AMV (for which IND TOPO = 2 or 4).*
- ! *IND\_TOPO = 5: Important orographic influence was found at a previous position of the AMV (for which IND\_TOPO = 3 or 5)*
- ! *IND\_TOPO = 6: No orographic influence is found in any current or previous position of the AMV.*

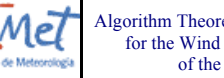

**NWCSAF** 

Algorithm Theoretical Basis Document for the Wind product processor of the NWC/PPS

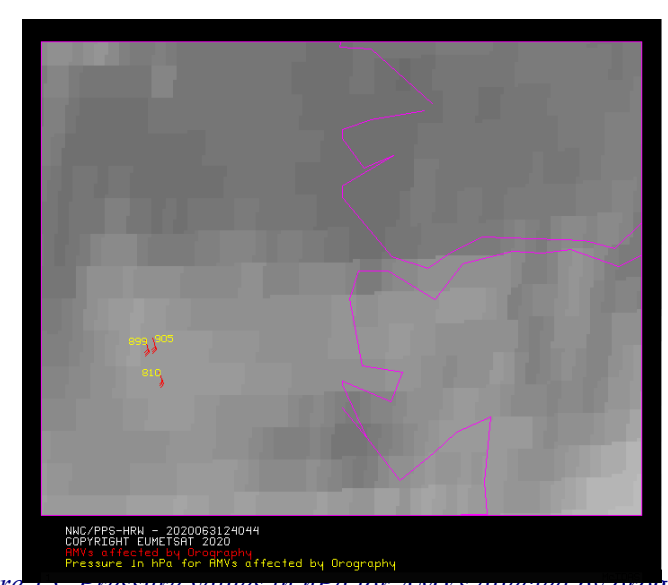

*Figure 15: Pressure values in hPa for AMVs affected by orography (i.e. with "Orographic flag" values between 1 and 5) in a zoomed area in the Southwestern coast of Norway around Sognefjord, for the NWC/PPS-HRW example defined in Figure 16 (3 March 2020 12:40:44 UTC for SNPP satellite,* 

*with tracers calculated at 12:20:09 UTC for EOS-2 satellite, in the region "EURON1 - Scandinavia"). Orographic effects are caused by the mountains in the area, reaching more than 1600m of altitude*

"TESO parameter", similar to "TEST parameter" explained in previous chapter to compare the different values a quality consistency test can have for the different AMVs related to a same tracer, is also calculated considering the "Orographic flag". Its possible values are:

- ! *TESO = 3: IND\_TOPO for the AMV chosen as best wind, is the highest for all AMVs related to the same tracer.*
- ! *TESO = 2: IND\_TOPO for the AMV chosen as best wind, is one unit smaller than the best value for all AMVs related to the same tracer.*
- $TESO = 1$ : *IND* TOPO for the AMV chosen as best wind, is at least two units smaller *than the best value for all AMVs related to the same tracer.*
- ! *TESO = 0: IND\_TOPO could not be calculated for the AMV chosen as best wind.*

With configurable parameter USE  $TOPO = 1$ , IND  $TOPO$  and TESO parameters are calculated and incorporated to the AMV and Trajectory output files. AMVs with IND\_TOPO = 1 are eliminated.

With configurable parameter USE  $\text{TOPO} = 2$  (which is the default option), all AMVs and Trajectories with any Orographic influence (i.e. with IND  $\text{TOPO} = 1$  to 5) are eliminated from the output files.

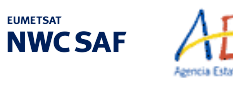

## 2.2.2.12 **Final Control Check and Output data filtering**

Mel

After the "Quality control", sometimes an AMV is detected to have a direction or velocity completely different to the ones in its immediate vicinity, without clearly justifying the reason for such changes in direction or velocity. They can be considered as errors.

To eliminate these errors, a function called "Final Control Check" can be run after the "Quality control" using configurable parameter  $\text{FINALCONTROLCHECK} = 1$  (which is the default option).

This function calculates the velocity and direction histograms for all valid AMVs calculated with the same satellite channel in small areas inside the working region (square boxes of 5x5 degrees of latitude and longitude). When any of the columns of the velocity or direction histograms has only one element, the AMV is excluded. The procedure considers that the lack in the same area of another AMV with relatively similar velocities or directions is enough to consider the AMV as an error.

Several output data filterings are additionally considered in this step, which depend on the value of several configurable parameters in the "NWC/PPS-HRW model configuration file". These configurable parameters are:

- AMV\_BANDS (default value VIS06, IR108 for NWC/PPS-HRW), which defines the channels for which AMVs and Trajectories are calculated.
- QI\_THRESHOLD: defines the "Quality index threshold" for the AMVs and Trajectories in the output files. Depending on configurable parameter QI\_THRESHOLD\_USEFORECAST, the "Quality index with forecast" (which is the default option) or the "Quality index without forecast" are respectively used for the AMV filtering.
- MAXPRESSUREERROR: defines the maximum "AMV pressure error" (in hPa) allowed in the output AMVs and Trajectories, when "CCC height assignment method" has been used.
- MIN\_CORRELATION: defines the minimum correlation (as a percentage value) in the output AMVs and Trajectories, when the "Cross Correlation tracking" has been used.
- FINALFILTERING: defines several filterings in the output AMVs and Trajectories, depending on its value:
	- With FINALFILTERING > 0 and VERYLOWINFRAREDAMVS = 0, infrared AMVs below 900 hPa are eliminated.
	- With FINALFILTERING  $> 1$  (which is the default option through FINALFILTERING = 2), the "AMV cloud type" filtering defined in *Table 6* is additionally implemented.
	- With FINALFILTERING  $> 2$ , AMVs with a "spatial quality flag" = 1,2 are additionally eliminated.
	- With FINALFILTERING = 4, AMVs with a "spatial quality flag" = 0 are additionally eliminated.

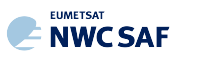

## **2.3 PRACTICAL CONSIDERATIONS ON HIGH RESOLUTION WINDS (NWC/PPS-HRW)**

## **2.3.1 Validation of High Resolution Winds (NWC/PPS-HRW)**

NWC SAF/High Resolution Winds software is validated for its NWC/GEO-HRW implementation since the year 2018 considering both Radiosounding winds and NWP analysis winds as reference winds. This procedure has also been used in the validation of this first implementation of NWC/PPS-HRW software.

The default validation statistics against Radiosounding winds and NWP analysis winds for NWC/PPS-HRW Basic AMVs, are shown here as a summary. The criteria defined at the Third International Winds Workshop (Ascona, Switzerland, 1996) for the comparison of satellite winds with Radiosounding winds have been followed here, as for all versions of NWC/GEO-HRW algorithm. Additional Validation statistics can be obtained in the "Scientific and Validation Report" for NWC/PPS-HRW [AD.12].

The statistical parameters used in the process of validation are:

- NC: "Number of collocations" between NWC/PPS-HRW AMVs and the reference winds.
- SPD: "Mean speed of the reference winds".

Mel

- NBIAS: "Normalized bias".
- NMVD: "Normalized mean vector difference".
- NRMSVD: "Normalized root mean square vector difference".

Information about how these validation statistical parameters can be calculated can be obtained in the same "Scientific and Validation Report" for NWC/PPS-HRW [AD.12].

The same dataset of AMVs is validated for all satellite series against both reference winds, to detect differences in the validation against these both references.

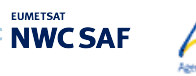

## 2.3.1.1 **Validation of NWC/PPS-HRW for Polar satellites**

Mel

For the validation of this first NWC//PPS-HRW version with polar satellites, a validation period of three months (February 2020-April 2020) has been defined. Here, all polar satellite scannings over two reprojected static regions ("EURON1 - Scandinavia", shown in *Figure 16*, and "EUROPA", shown in *Figure 18*), have been processed between 09:00Z and 13:00Z for 88 days inside this validation period, and all AMVs for all related slots between 11:00Z and 13:00Z have been validated against both Radiosounding winds and NWP analysis winds at 12:00Z.

The configuration considers the conditions defined in the default "model configuration file" \$SM\_CONFIG\_DIR/safnwc\_HRW\_POLAR.cfm. For this process, NWC/PPS-CMA/CT/CTTH in both reprojected validation regions have to be produced before the running of NWC/PPS-HRW.

Comparing the statistics for NWC/PPS-HRW against Radiosounding winds and ECMWF NWP analysis in *Table 7* (considering all layers together) and in *Table 9* (considering three layers separately), it can be seen that the NMVD and NRMSVD parameters are significantly smaller (around a 30% smaller) against NWP analysis winds. A conclusion can be taken here, that the general scale and behaviour of AMV winds is more similar to that of NWP analysis winds than to that of Radiosounding winds. This behaviour can also be observed in the statistics for the latest version of NWC/GEO-HRW, shown as reference in *Table 8* (considering all layers together) and in *Table 10* (considering three layers separately). For NWC/GEO-HRW, AMV statistics for MSG satellite for IR108 channel, for HRVIS channel (only visible channel for which statistics are calculated for all layers), and for all channels together are shown for the comparison.

Considering differences in NWC/PPS-HRW for VIS06 and IR108 channel, statistics for IR108 AMVs are slightly better (with NMVD and NRMSVD values up to a 10% better for IR108 channel in region "EURON1"). This could in general be explained by the generally low solar elevation in these Northern regions throughout the used validation period (around the Spring Equinox), which limits the illumination conditions in the visible channels. However, it is also to be remarked that the differences in the AMV statistics for both VIS06 and IR108 channels are not so significant in spite of this.

Considering the differences in the AMVs for regions "EUROPA" and "EURON1", using respectively pixels of 5 km size and 1 km size, in general AMVs for region "EURON1" have smaller NBIAS values, which can be related to the fact of using smaller tracers due to smaller pixel sizes. Instead, NMVD and NRMSVD values are slightly higher for region "EURON1". Both results are general results for all AMV calculation processes when using smaller tracers.

Comparing the distribution of AMVs in the different layers, NWC/PPS-HRW shows a value of 69%/20%/11% for the High/Medium/Low layer in the region "EUROPA" and a value of 52%/25%/23% in the region "EURON1". Meanwhile, NWC/GEO-HRW shows also a value of 52%/25%/23% in the "European and Mediterranean" region, considering all AMVs for all possible channels. Some improvement could be needed in future NWC/PPS-HRW versions to increase a bit the distribution of low level AMVs in the region "EUROPA", to better characterize the behaviour of the wind in the different levels of the troposphere.

Considering the different layers, the validation parameters are progressively higher for the high layer, medium layer and low layer, as for NWC/GEO-HRW algorithm. Comparing the statistics of NWC/PPS-HRW and NWC/GEO-HRW (respectively in *Tables 7/9 and Tables 8/10*), NWC/PPS-HRW shows cases in which the values of NMVD and NRMSVD parameters can be up to a 20% higher. In spite of this, while for NWC/GEO-HRW algorithm the Product Requirement Table "Optimal accuracy" is reached in the High layer (with a value of 0.35 against Radiosounding winds), and the Product Requirement Table "Target accuracy" is reached in the Medium and Low layer (with values respectively of 0.50 and 0.56 against Radiosounding winds), in comparison, for this first version of NWC/PPS-HRW algorithm, the Product Requirement Table "Target accuracy" is reached for both validation regions for all layers, and the Product Requirement Table "Optimal accuracy" is even reached in the Low layer for region "EURON1" (with a value of 0.45 against Radiosounding winds). Considering this, NWC/PPS-HRW outputs can be perfectly used by NWC SAF users the same way they are using NWC/GEO-HRW outputs, in spite of being defined as "demonstrational version".

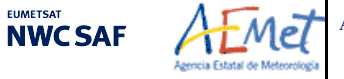

**IMETSA** 

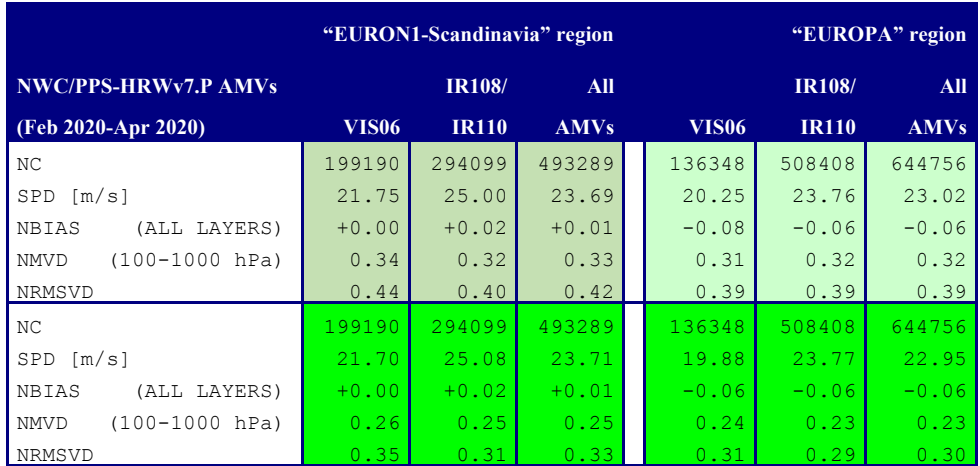

*Table 7: Validation parameters for NWC/PPS-HRW v7.P AMVs, considering all layers together, against Radiosounding winds in light green and against ECMWF NWP analysis winds in dark green. (Basic AMVs in nominal configuration; Feb 2020-Apr 2020 between 11:00 and 13:00 UTC; Polar satellites with AVHRR/3, VIIRS and MODIS radiometers).* 

*Statistics for region "EURON1 - Scandinavia" on the left side; region "EUROPA" on the right side.* 

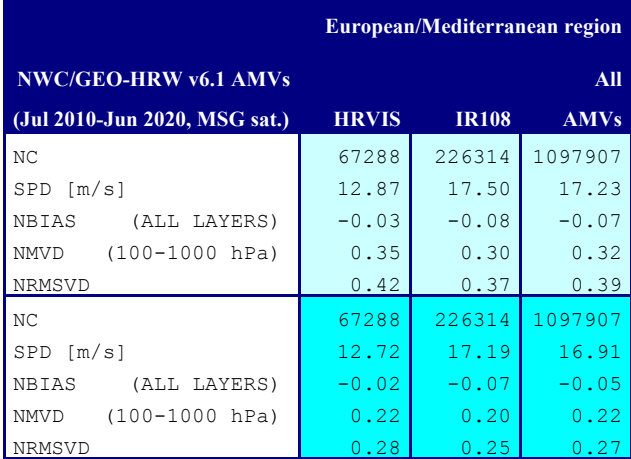

*Table 8: Validation parameters for NWC/GEO-HRW v6.1 AMVs (latest NWC/GEO-HRW version), considering all layers together, against Radiosounding winds in light blue and against ECMWF NWP analysis winds in dark blue. (Basic AMVs in nominal configuration; Jul 2009-Jun 2010 at 12:00 UTC; MSG-2 satellite;* 

*"European and Mediterranean" region).* 

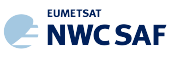

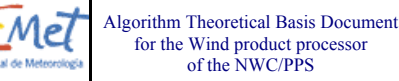

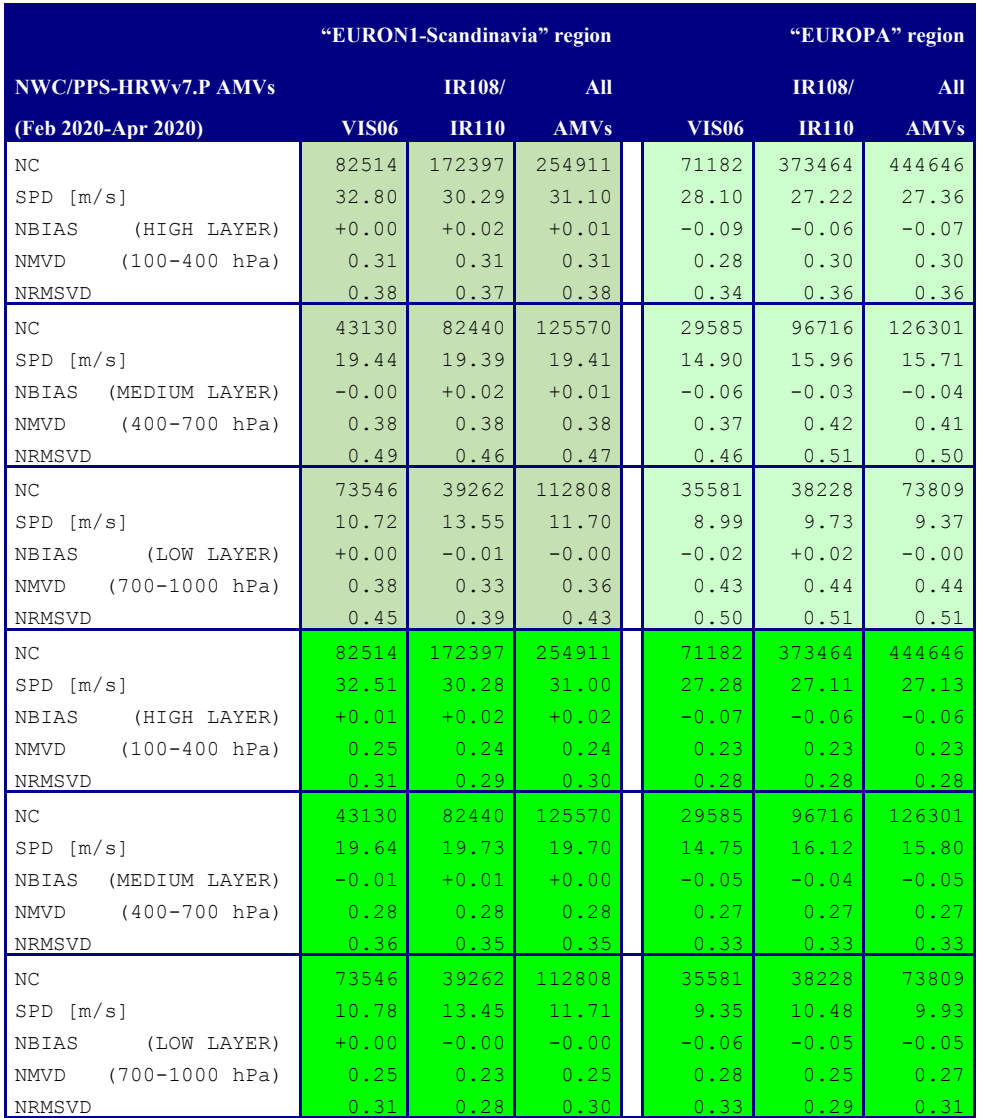

*Table 9: Validation parameters for NWC/PPS-HRW v7.P AMVs,* 

*considering respectively the high, medium and low layer,* 

*against Radiosounding winds in light green and against ECMWF NWP analysis winds in dark green. (Basic AMVs in nominal configuration; Feb 2020-Apr 2020 between 11:00 and 13:00 UTC; Polar satellites with AVHRR/3, VIIRS and MODIS radiometers).* 

*Statistics for region "EURON1 - Scandinavia" on the left side; region "EUROPA" on the right side.* 

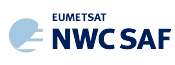

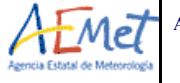

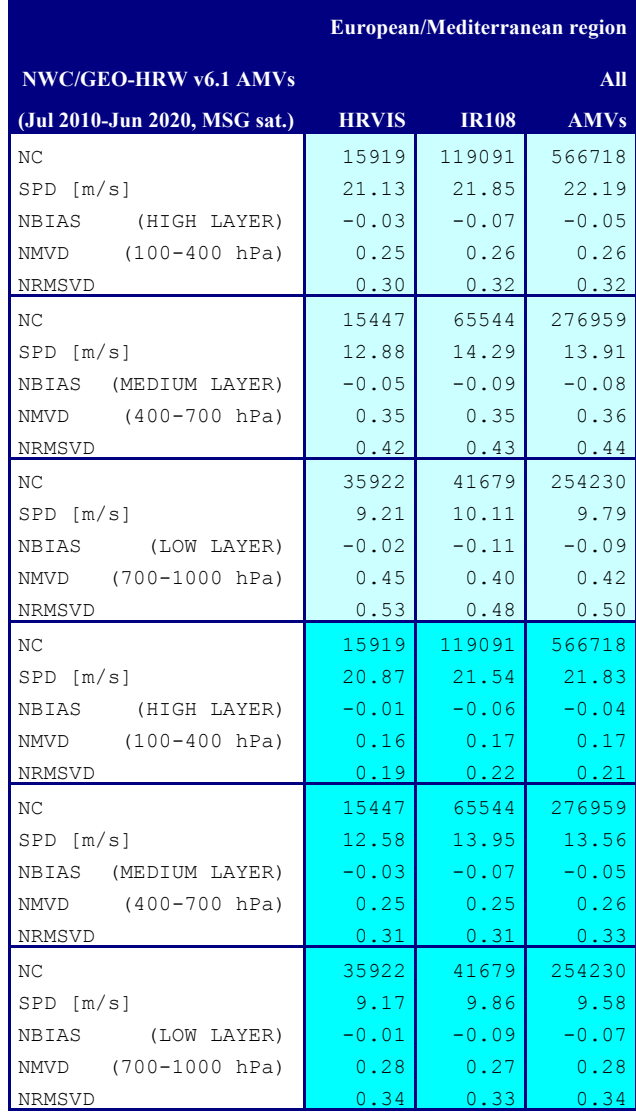

*Table 10: Validation parameters for NWC/GEO-HRW v6.1 AMVs (latest NWC/GEO-HRW version), considering respectively the high, medium and low layer,* 

*against Radiosounding winds in light blue and against ECMWF NWP analysis winds in dark blue. (Basic AMVs in nominal configuration; Jul 2009-Jun 2010 at 12:00 UTC; MSG-2 satellite; "European and Mediterranean" region).* 

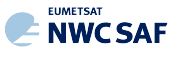

#### 2.3.1.2 **Autovalidation process of NWC/PPS-HRW software**

Mel

NWC/PPS-HRW offers the same way as NWC/GEO-HRW software the option to calculate the validation statistics for the AMVs with the NWC/PPS-HRW software itself (using as reference NWP analysis or forecast rectangular components of the wind  $(u, v)$ , such as defined in chapter 2.3.2 of this document, interpolated to the AMV final location and level).

This is implemented with configurable parameter NWPVAL STATISTICS =  $1,2,3,4$ . Depending on the values of this parameter, statistics for the different layers and satellite channels are provided separately or not. Please check chapter 2.3.3 for more information on this parameter. The default option (NWPVAL STATISTICS  $= 4$ ) provides statistics for all layers and the different satellite channels separately. The validation statistics can be calculated using NWP forecast winds in real time processes, and using NWP forecast or analysis winds in reprocessing processes.

In the last case, the use of NWP analysis is implemented with configurable parameter NWPVAL ANALYSIS = 1 (which is not the default option). Here, validation statistics will only be provided for NWC/PPS-HRW runs for which both "initial image" and "later image" are less than an hour away from the analysis date and hour (i.e., only NWC/PPS-HRW runs with both "initial image" and "later image" between 11:00Z and 13:00Z will be validated against a 12:00Z analysis run for the given day). When NWP forecast winds are used, the validation statistics are provided for all runs of NWC/PPS-HRW software instead.

The validation statistics are calculated at the end of the process of each NWC/PPS-HRW run, and the results are written in the running log of NWC/PPS-HRW, and also in a specific file under the name S\_NWC\_HRW-STAT\_<satid> <regid> yyyymmddT.txt in \$SM\_PRODUCT\_DIR directory. Here,  $\leq$ satid $\geq$  is the identifier of the satellite used,  $\leq$ regid $\geq$  is the identifier of the region used, and yyyymmddT is the date for which statistics are provided (validation statistics for all outputs from the same day are included in the same file).

The following content is added to this file each time the validation statistics are run: several lines with the following format, showing the validation parameters mentioned previously (NC, SPD, NBIAS, NMVD, NRMSVD) for the considered AMV scale "BBB" (defined as BAS, DET), AMV type "TTTTT" (defined as TOTAL, CLOUD), layer "LLL" (defined as ALL, HIG, MED, LOW) and satellite channel for which AMVs are calculated "CCCCC" (defined as TOTAL, VIS06, IR108).

The date and time of the NWC/PPS-HRW run, of the "model configuration file" used in the process, and if the validation statistics have been run against the NWP analysis or forecast winds (parameter "GGG", defined as ANA, FOR) are also specified:

yyyy-mm-ddThh:mm:ssZ PPS-HRW 7.P XXXXX [S] HRWDATE:YYYYMMDDTHHMMSSZ HRWCONF:FFFFF.CFM NWPCONF:GGG \*\*\* AMV:BBBTTTTT CH:CCCCC LAYER:LLL \*\*\* NC:RRRRRR SPD[M/S]:SSS.SS NBIAS:±T.TTT NMVD:U.UUU NRMSVD:V.VVV

The parameters shown here can be used by the NWC SAF user as an option for the quality monitoring of the calculated NWC/PPS-HRW data. The NWP analysis or forecast wind with validates each AMV (defined by its speed and direction), is also added to the NWC/PPS-HRW output files. This allows NWC SAF users a quick recalculation of the NWC/PPS-HRW validation parameters for different sampling and filtering options of the data, including for example monthly or yearly totalizations.

Two additional elements are available in the validation process in NWC/PPS-HRW software:

The first one, activated with configurable parameter NWPVAL NWPDIFFERENCE  $= 1$ (implemented as a default option) calculates also for each AMV the "Vector difference with the NWP reference wind", and adds this "Vector difference" (defined by its speed and direction) to the NWC/PPS-HRW output files.

This "Vector difference" can be used for example in Nowcasting tasks, so that the NWC SAF user is able to detect in which cases the AMV is very different to the NWP forecast wind, and

**NWCSAF** 

may be aware for example if a warning is needed in some specific region or moment due to strong winds unforeseen by the NWP forecast.

The second one, activated with configurable parameter NWPVAL\_NWPBESTFITLEVEL  $= 1$ (implemented also as a default option) calculates also for each AMV the "NWP reference wind at the best fit pressure level" and adds this "NWP reference wind at the best fit pressure level" (defined by its speed, direction and pressure level) to the NWC/PPS-HRW output files.

This "NWP model wind at the best fit pressure level" can be used for example for verification tasks of the "AMV height assignment method", to know in which cases there is more or less agreement between the AMV pressure level defined for the AMVs and Trajectories, and the one suggested by the NWP model reference.

The calculation of the "NWP reference wind at the best fit pressure level" consists of two steps: first, the model level with the smallest vector difference between the observation and the model background wind is to be found. Then, the minimum is calculated by using a parabolic fit to the vector difference for this model level and the two neighbouring levels.

The calculation is based on the procedure defined by K.Salonen, J. Cotton, N.Bormann & M.Forsythe at [RD.26], and is only defined at some specific circumstances, to avoid broad best fit pressure values which are not very meaningful: The minimum vector difference between the observed and the NWP reference wind at best fit pressure level has to be less than 4 m/s, and the vector difference has to be greater than the minimum difference plus 2 m/s outside a band that encompasses the best fit pressure  $\pm$  100 hPa. This way, only around a 40%-50% of the AMVs have a defined value for the "NWP reference wind at the best fit pressure level".

NWP analysis winds or NWP forecast winds can be used here for both procedures (calculation of the "Vector difference with the NWP reference wind" and calculation of the "NWP reference wind at the best fit pressure level"), depending on the value of configurable parameter NWPVAL\_ANALYSIS. In case of using NWP analysis winds, both parameters are only provided for the specific runs for which the NWP analysis is defined as valid for the AMV autovalidation process (for NWC/PPS-HRW runs up to an hour away from the NWP analysis date and time).

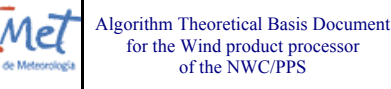

## **2.3.2 List of Inputs for High Resolution Winds (NWC/PPS-HRW)**

**NWCSAF** 

For NWC/PPS-HRW all input files share the same naming structure, in which <satid>=eos1/eos2/metopa/metob/metopc/noaa15/noaa16/noaa17/noaa18/noaa19/noaa20/npp is the polar satellite related to the scanning,  $\langle$ orbid $\rangle$ =nnnnn is a numeric code related to the satellite orbit,  $\text{dim}1$ >=yyyymmddThhmmssZ is the satellite initial processing time,  $\text{dim}2$ >=yyyymmddThhmmssZ is the satellite final processing time, and  $\langle$ regid $\rangle$  is the label identifying the static region used for the AMV calculation (for example, "europa" or "euron1").

Considering this, the full list of input files for the running of NWC/PPS-HRW software with polar satellites is as follows. All these input files have to be reprojected to the selected static processing region before the running of NWC/PPS-HRW, considering the reprojection process explained in [AD.6].

- The "satellite image input files", for the two images in which tracers are identified and tracked. The name of these "satellite image input files" is identified as S\_NWC\_<avhrr\_viirs\_modis>\_<satid>\_<orbid>\_<tim1>\_<tim2>\_<regid>.nc where  $$SM$  IMAGER DIR is the directory in which these files are located.
- The "satellite angle input files", for the two images in which tracers are identified and tracked. The name of the "satellite angle input files" is identified as S\_NWC\_sunsatangles\_<satid>\_<orbid>\_<tim1>\_<tim2>\_<regid>.nc, where \$SM\_SUNSATANGLES\_DIR is the directory in which these files are located.
- The "NWP input files" for the static region used for the AMV calculation. At least two "NWP forecast input files" related to a moment before and a moment after the images in which tracers are identified and tracked are needed for the processing. One "NWP analysis input file" up to one hour away from the moment in which AMVs are tracked is additionally needed to run Validation statistics against NWP analysis winds. The name of the "NWP input file" is identified as PPS ECMWF yyyymmddhhmm+fffHggM <regid>.nc, where yyyymmddhhmm is the moment of the NWP run,  $f f H g g$  is the moment of the NWP forecast for the given file, and \$SM\_NWPDATA\_DIR is the directory in which these files are located.

Here, ECMWF NWP model is used as option for NWC/PPS software package, although other NWP models could be used by NWC SAF users for processing after some adaptation. A time step between NWP files of at most 6 hours (preferably a time step of 1 hour), for a minimum of four (defined by configurable parameter MIN\_NWP\_FOR\_CALCULATION) and preferably for as many as possible of the following pressure levels: 1000, 925, 850, 700, 500, 400, 300, 250, 200, 150, 100, 70, 50, 30, 10 hPa, should be provided for the following "NWP variables":

- NWP Forecast Fields of temperatures ("t").
- NWP Forecast Fields of rectangular components of the wind ("u" and "v"), needed for the "Quality control forecast test", if the NWP wind guess has to be used for the definition of the "tracking area centre", or if Validation statistics are to be calculated by the NWC/PPS-HRW software itself considering as reference winds the NWP forecast winds.
- NWP Analysis Fields of rectangular components of the wind ("u" and "v"), needed if Validation statistics are to be calculated by the NWC/PPS-HRW software itself considering as reference winds the NWP analysis winds.
- NWP Forecast Fields of geopotential heights ("z"), needed if the "Orographic flag" is calculated.
- The "NWP/PPS-CT (Cloud type) output files" for the static region used for the AMV calculation, for the image in which tracers are calculated (in case the "Brightness temperature interpolation height assignment with Cloud products" is used) and/or for the image in which tracers are tracked (in case "CCC height assignment method" is used). The name of these "CT output files" is

**NWCSAF** 

identified as S\_NWC\_CT\_<satid> <orbid> <tim1> <tim2> <regid>.nc, where \$SM\_PRODUCT\_DIR is the directory where these files are located.

- The "NWP/PPS-CTTH (Cloud Top Temperature and Height) output file" for the static region used for the AMV calculation, for the image in which tracers are tracked, in case "CCC height assignment method" is used. The name of this "CTTH output file" is identified as S\_NWC\_CTTH\_<satid> <orbid> <tim1> <tim2> <regid>.nc, where \$SM\_PRODUCT\_DIR is the directory in which this file is located.
- The "physiography file" for the static region used for the AMV calculation. The name of this "physiography file" is physiography. < regid>.nc and \$SM\_STATIC\_AUXILIARY\_DIR is the directory in which this "Physiography file" is located.

Here, the "physiography file", the "satellite image input files", the "satellite angle input files" and the "NWC/PPS-CT Cloud Type output" files for the requested images, and the "NWP input files" with NWP temperature data with a minimum number of NWP levels (defined by configurable parameter MIN NWP FOR CALCULATION, with a default value of 4) are actually needed for the AMV calculation. Remaining input data contribute to a higher number of AMVs and Trajectories and a better quality of the output data.

The option to calculate AMVs and Trajectories with climatological data instead of NWP data is not available, since the amount and quality of data provided would be significantly worse.

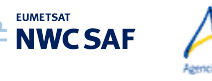

Mel-

## **2.3.3 List of Configurable parameters for High Resolution Winds (NWC/PPS-HRW)**

The High Resolution Winds Model configuration file holds the configurable parameters needed for the running of NWC/PPS-HRW executable (PPS-HRW-v7P). It must be located in \$SM\_CONFIG\_DIR directory. One reference Model Configuration File is included as example for the operational use with polar satellites: safnwc\_HRW\_POLAR.cfm.

A description of the configurable parameters is shown in the following table. They are basically equivalent to those used with NWC/GEO-HRW (for a common use of both applications). Only 5 additional parameters are defined for NWC/PPS-HRW which are not used by NWC/GEO-HRW (in green in the table). 11 parameters used by NWC/GEO-HRW are not used by NWC/PPS-HRW because the corresponding option does not exist in this version of NWC/PPS-HRW (in yellow in the table). A few parameters (for example the QI\_THRESHOLD) have different values for each implementation.

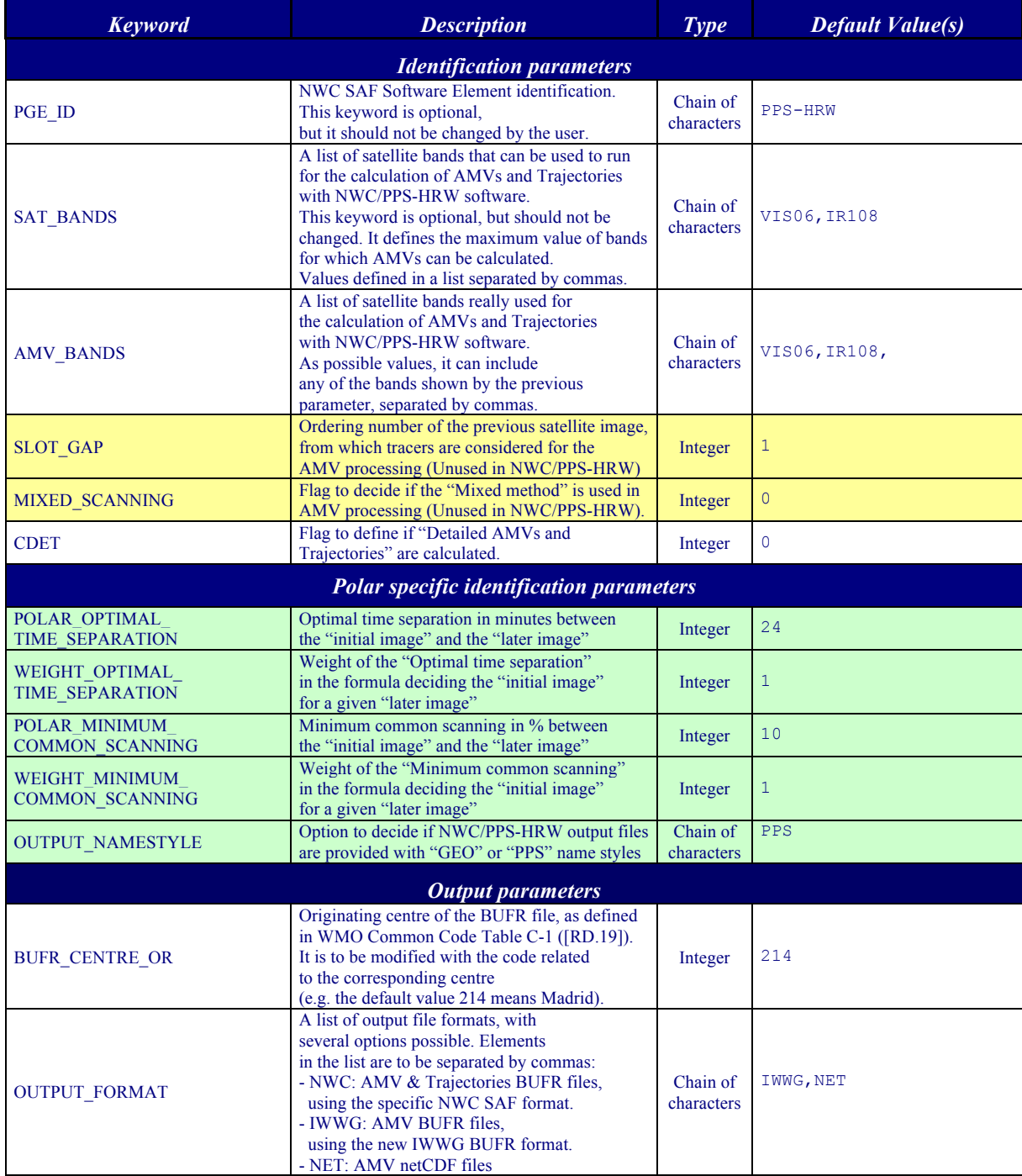

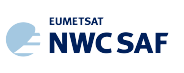

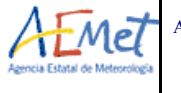

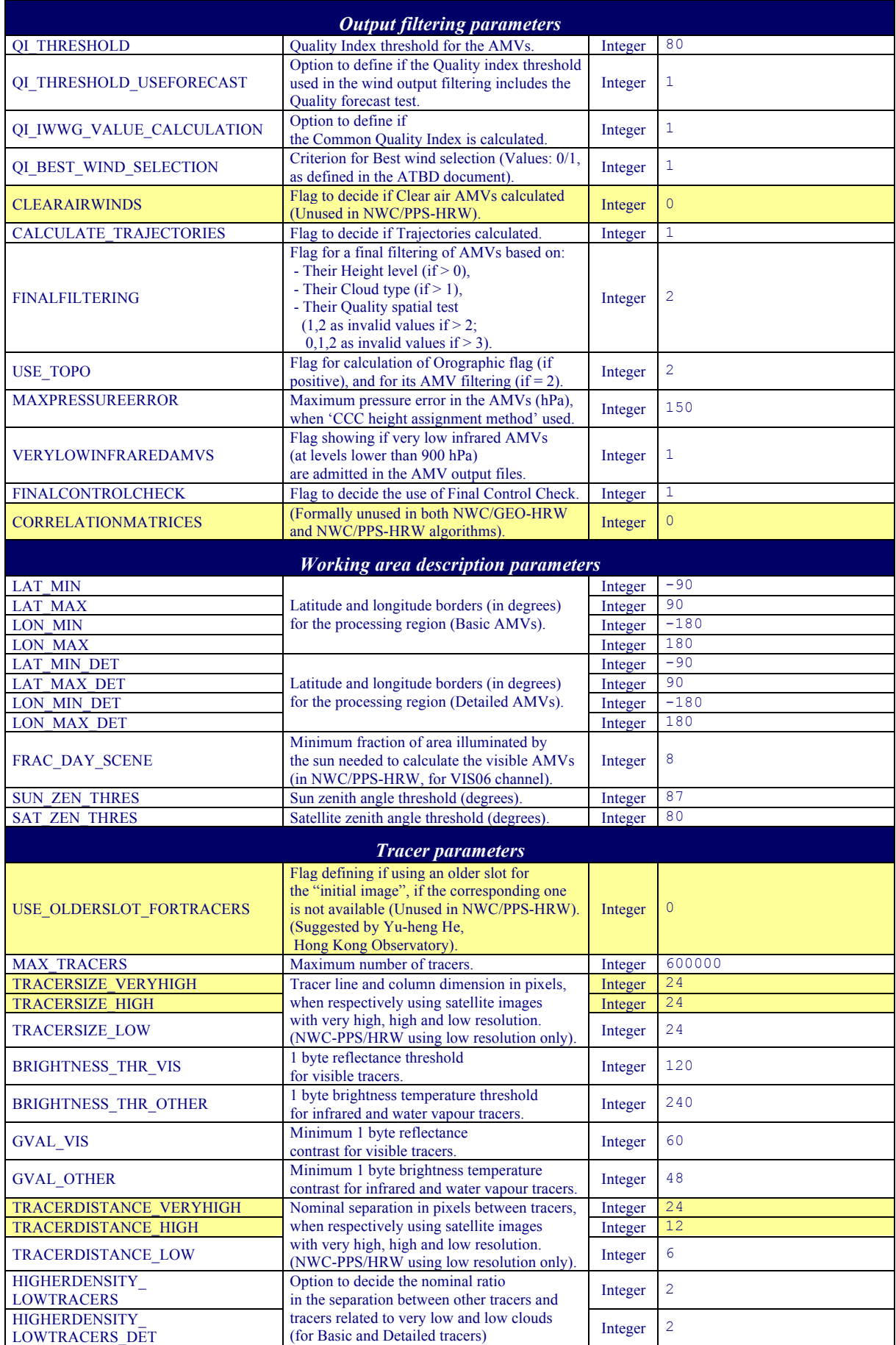

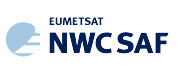

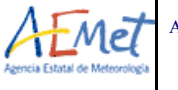

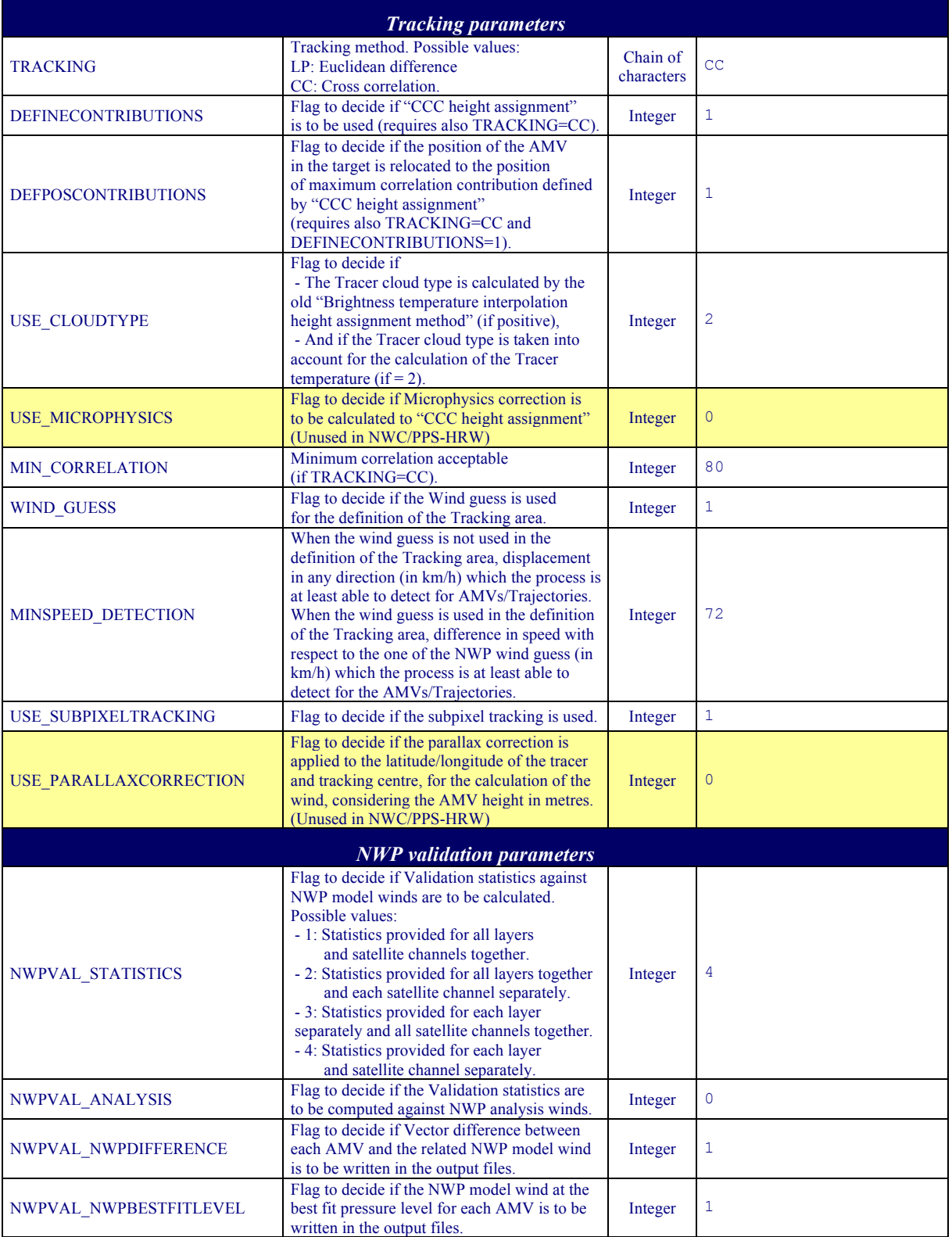

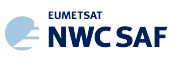

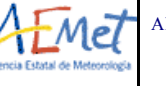

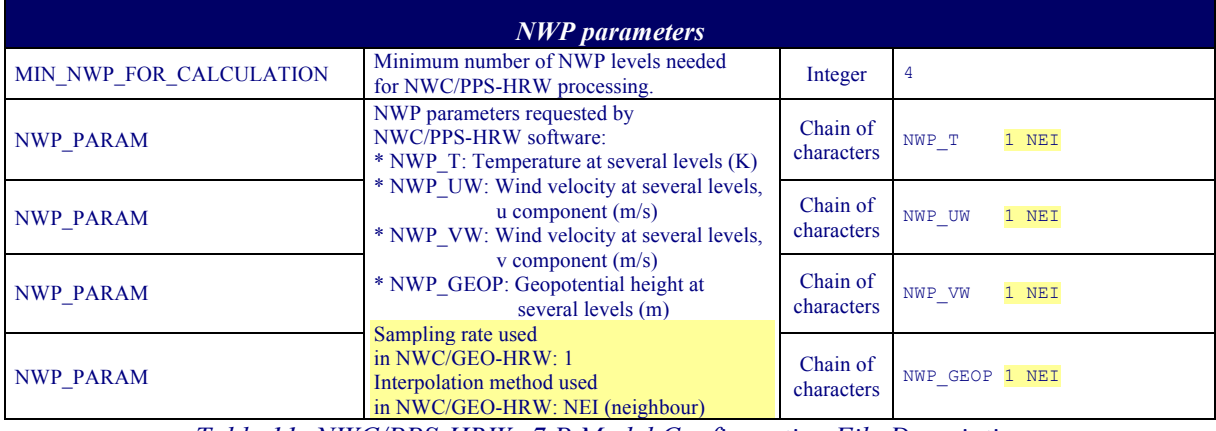

*Table 11: NWC/PPS-HRW v7.P Model Configuration File Description*

The "NWC/PPS-HRW Model configuration file" is an ASCII file, so further modifications can be easily performed with a text editor.

For a given NWC/PPS-HRW Model configuration file, the running time depends basically on two parameters:

- The size in pixels of the reprojected image used for the processing (a larger size means a longer processing time).
- The size in kilometres of the pixels in this reprojected image (a smaller size means the use of larger "tracking areas" to look for the tracers in the "later image", and due to this, a longer processing time).

If the user has the need to reduce the NWC/PPS-HRW running time, especially when working with a slow platform, several options can be recommended:

- To increase the distance between tracers (with larger values of TRACERDISTANCE\_LOW parameter), or the ratio in the distance between high/medium tracers with respect to the distance between low tracers (with larger values of HIGHERDENSITY\_LOWTRACERS and HIGHERDENSITY\_LOWTRACERS\_DET parameters).
- To reduce the size of the "tracking area", with smaller values of MINSPEED DETECTION parameter. However, care is needed here so that NWC/PPS-HRW software keeps on having the option to calculate all AMVs, including those which are significantly different to the NWP wind (when the wind guess is used), or those which are significantly quick (when the wind guess is not used).

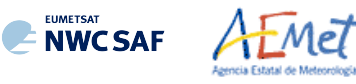

# **2.3.4 List of Errors for High Resolution Winds (NWC/PPS-HRW)**

The following *Table 12* shows the whole list of errors and warnings that can appear during the running of NWC/PPS-HRW software, the reasons causing the errors and warnings, and the way the NWC SAF user can try to solve them. In any case, if the errors or warnings persist, the NWC SAF Helpdesk should be contacted.

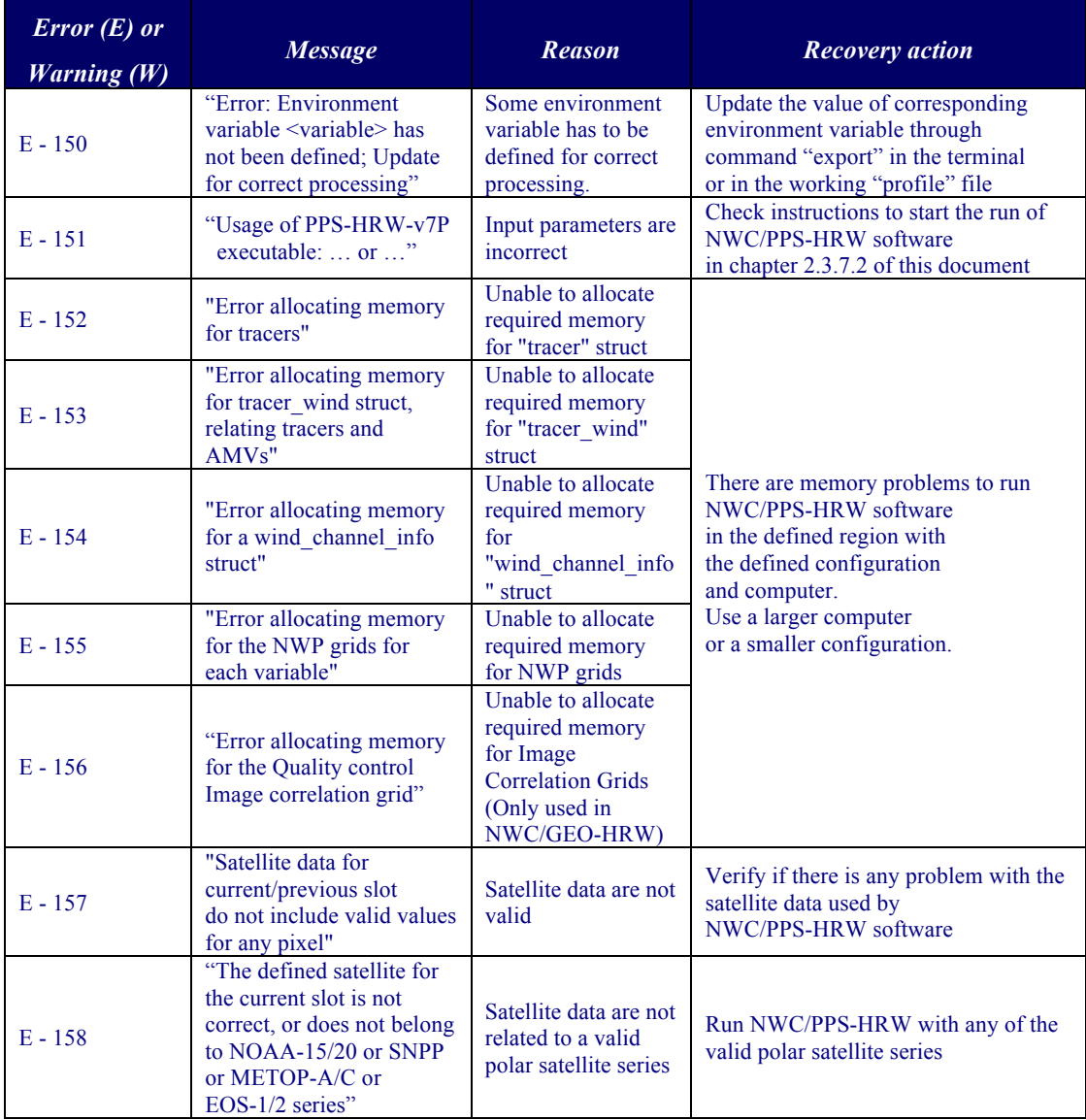

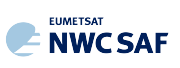

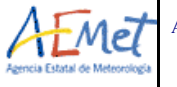

**Code:** NWC/CDOP3/PPS/AEMET/SCI/ATBD/Wind **Issue:** 0.1 **Date:** 12 October 2021 **File:** NWC-CDOP3-PPS-AEMET-SCI-ATBD-Wind\_v0.1.docx **Page:** 61/94

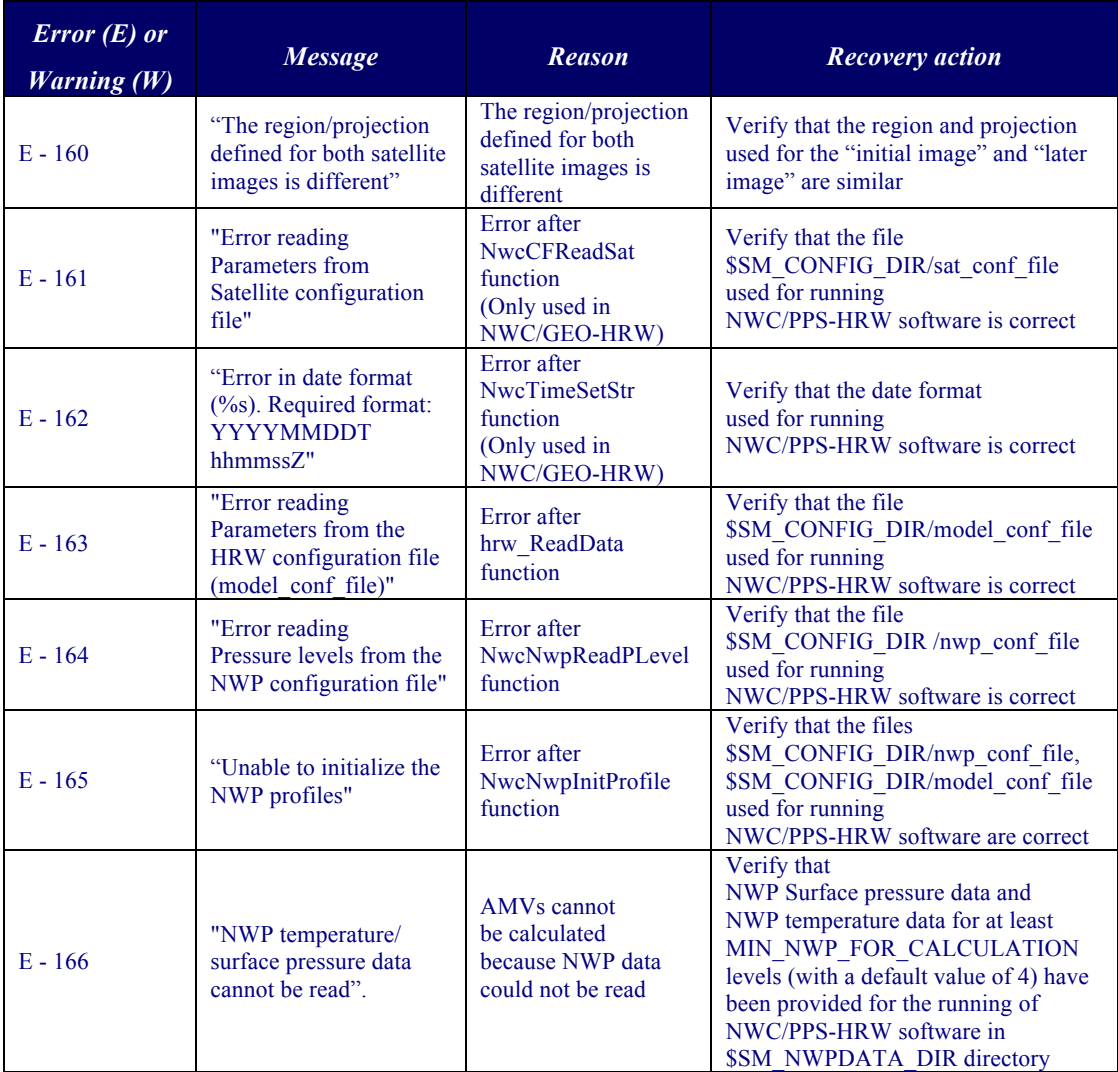

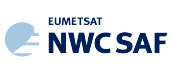

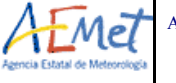

**Code:** NWC/CDOP3/PPS/AEMET/SCI/ATBD/Wind **Issue:** 0.1 **Date:** 12 October 2021 **File:** NWC-CDOP3-PPS-AEMET-SCI-ATBD-Wind\_v0.1.docx **Page:** 62/94

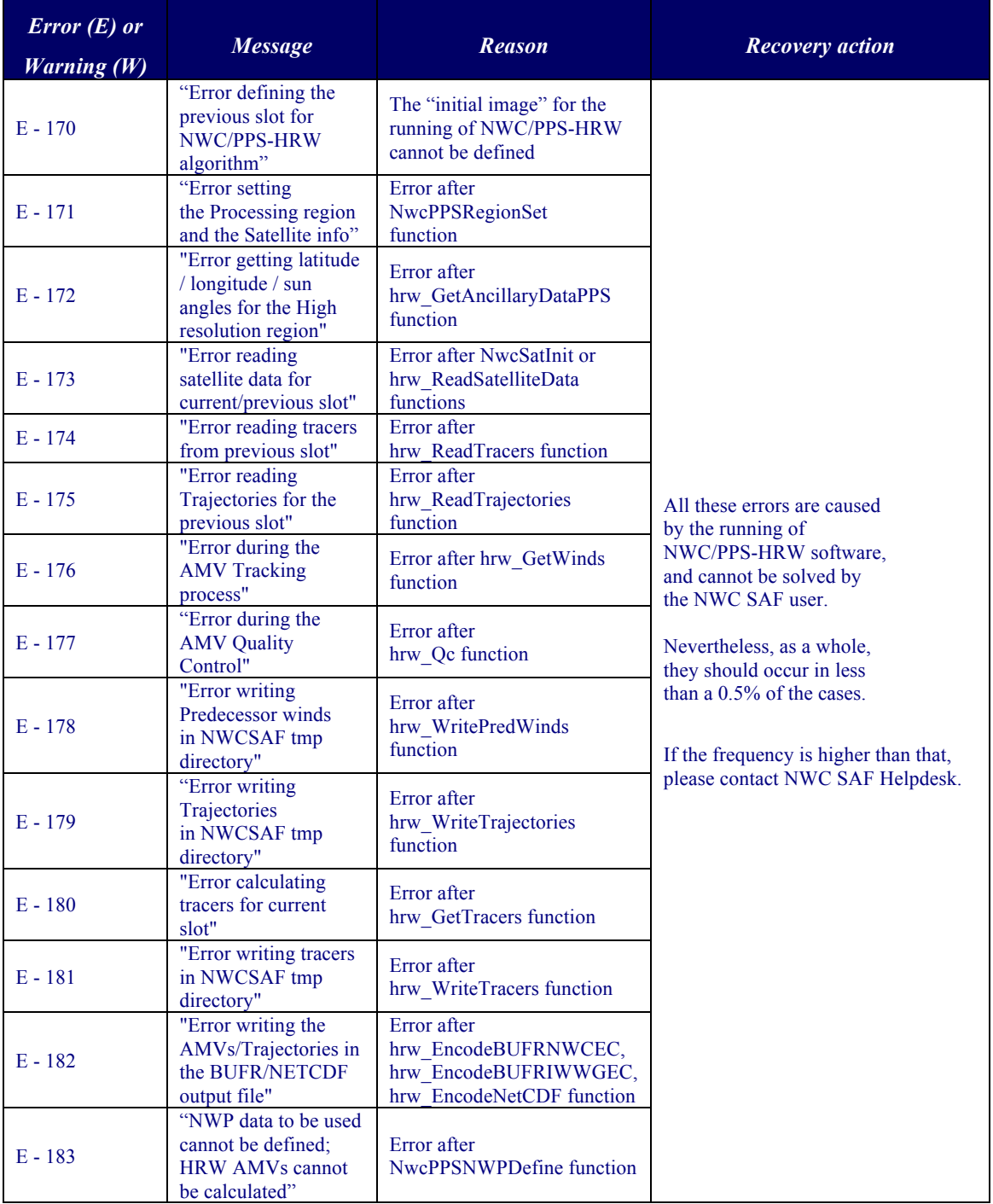

*Table 12: List of errors for NWC/PPS-HRW-v7.P software* 

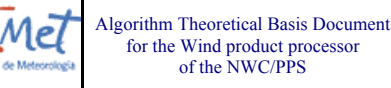

## **2.3.5 Outputs of High Resolution Winds (NWC/PPS-HRW)**

**NWCSAF** 

One file for the single AMV scale, or two different files for two different AMV scales (related to 'Basic AMVs/Trajectories', and to 'Detailed AMVs/Trajectories' when so configured with configurable parameter  $CDET = 1$ ), in form of BUFR or netCDF bulletins, are produced for each processed static region for every running slot. If AMVs/Trajectories have been calculated for both VIS06 and IR108/IR110 channels, they are all included in the same bulletin.

Three different types of outputs are possible for NWC/PPS-High Resolution Winds, depending on the value of configurable parameter OUTPUT\_FORMAT. This parameter is defined as a list of options separated by commas, so that several options can be used at the same time; in the default configuration all options are provided as NWC/PPS-HRW output. The available options are:

- 1. OUTPUT FORMAT = NWC: NWC/PPS-HRW output defined as two different BUFR bulletins (for AMVs and Trajectories), related to the ones used as default option in all versions of NWC/GEO-HRW software.
- 2. OUTPUT FORMAT = IWWG (included in the default option): NWC/PPS-HRW output defined as one BUFR bulletin, whose format has been defined in 2018 by the "International Winds Working Group", and which is becoming the new standard AMV BUFR format for all AMV processing centres. This option permits NWC SAF users to have a similar processing for NWC/PPS-HRW outputs, for NWC/GEO-HRW outputs, and for AMV outputs from other AMV processing centres around the world
- 3. OUTPUT FORMAT = NET (included in the default option): NWC/PPS-HRW output defined as one netCDF bulletin. This option was requested during the "2010 Madrid Users' Workshop" and the "Consolidated Report on 2010 User Survey and Users' Workshop" document (SAF/NWC/IOP/INM/MGT/2010-US+WS) for NWC/GEO-HRW software, and has also been implemented for NWC/PPS-HRW software.

All these options are equivalent to those provided for the last version of NWC/GEO-HRW software (v6.1), so that the processing of outputs from both applications can be exactly equivalent. The name of the NWC/PPS-HRW output files can besides be configured to be:

- ! Equivalent to the rest of output files provided by other NWC/GEO software package products, which is convenient for NWC/GEO users who also want to use NWC/PPS-HRW software (with configurable parameter OUTPUT\_NAMESTYLE = GEO).
- ! Or equivalent to the rest of output files provided by other NWC/PPS software package products, which is convenient for NWC/PPS users who also want to use NWC/PPS-HRW software (with configurable parameter OUTPUT\_NAMESTYLE = PPS, which is the default option).

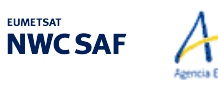

## 2.3.5.1 **HRW output as BUFR bulletins with NWC SAF specific format (AMVs)**

When OUTPUT FORMAT = NWC, a BUFR bulletin equivalent to the one used as default option in the latest version of NWC/GEO-HRW software (v6.1) is written in \$SM\_PRODUCT\_DIR directory.

For the "Single/Basic AMV scale" the name of this file can be:

Mel

- ! S\_NWC\_HRW-WIND\_<satid>\_<regid>-BS\_YYYYMMDDThhmmssZ.bufr (if NWC/GEO name style is used, with OUTPUT\_NAMESYLE=GEO).
- ! S\_NWC\_HRWbs\_<satid>\_<orbit>\_YYYYMMDDThhmmssdZ\_YYYYMMDDThhmmssdZ \_<regid>\_NWC.bufr

(if NWC/PPS name style is used, with OUTPUT\_NAMESYLE=PPS).

For the "Detailed AMV scale" the name of this file can be:

- ! S\_NWC\_HRW-WIND\_<satid>\_<regid>-DS\_YYYYMMDDThhmmssZ.bufr (if NWC/GEO name style is used, with OUTPUT\_NAMESYLE=GEO).
- ! S\_NWC\_HRWds\_<satid>\_<orbit>\_YYYYMMDDThhmmssdZ\_YYYYMMDDThhmmssdZ \_<regid>\_NWC.bufr (if NWC/PPS name style is used, with OUTPUT\_NAMESYLE=PPS).

Here, "satid" is the identifier of the satellite used for the "later image" and "regid" is the identifier of the region used. "YYYYMMDDThhmmssZ" with NWC/GEO name style is the date and time (up to the seconds) of the start of the scanning of the "later image" used for the AMV calculation (as in other NWC/GEO products). "YYYYMMDDThhmmssdZ" with NWC/PPS name style is respectively the date and time (up to the tenths of second) of the start and end of the scanning of the "later image" used for the AMV calculation (as in other NWC/PPS products).

The BUFR variables used for the writing of NWC/PPS-HRW AMVs considering this format are explained in *Table 13*. These variables are partially based on BUFR Master Table number 0, Version number 31, and are exactly equivalent to the ones used for the latest version of NWC/GEO-HRW software (v6.1). However, the coding of the BUFR outputs has changed from using BUFRDC library to ECCODES library with this NWC/PPS-HRW implementation.

To correctly define the BUFR bulletins, the user has to define the Originating Centre of the Information through configurable parameter BUFR\_CENTRE\_OR (with a default value of 214, which is valid only for NWC SAF Headquarters in Madrid; numeric codes for other locations are available at the "WMO Common Code Table C-1" [RD.19]). Formally, several different BUFR messages with AMVs calculated for an only satellite channel (VIS06 or IR108/IR110), in each case with an only Subset of up to 1000 AMVs, are included in this AMV BUFR output file.

In *Table 13*, for all variables used for the AMV output with the NWC SAF specific BUFR format:

- ! The first column shows the "Descriptor code".
- ! The second column shows the "Descriptor Name".
- ! The third column shows the "Unit used for the codification of the parameter" (in some cases identified through a Code Table).
- ! The fourth column shows the "Scale, the number of decimals used in the codification of the parameter" (where a value of 1 is used for a precision of one decimal place and a value of -1 is used for a precision only up to the tens).
- ! The fifth column shows the "Reference, the default value of the parameter".
- ! The sixth column shows the "Number of bits used for the parameter codification*",* and so*,* the maximum value the parameter can have (for example, for parameter 060203/Number of available wind guess levels, the maximum value of the parameter is  $2^7 - 1 = 127$ .

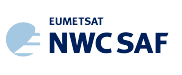

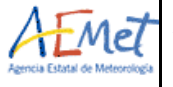

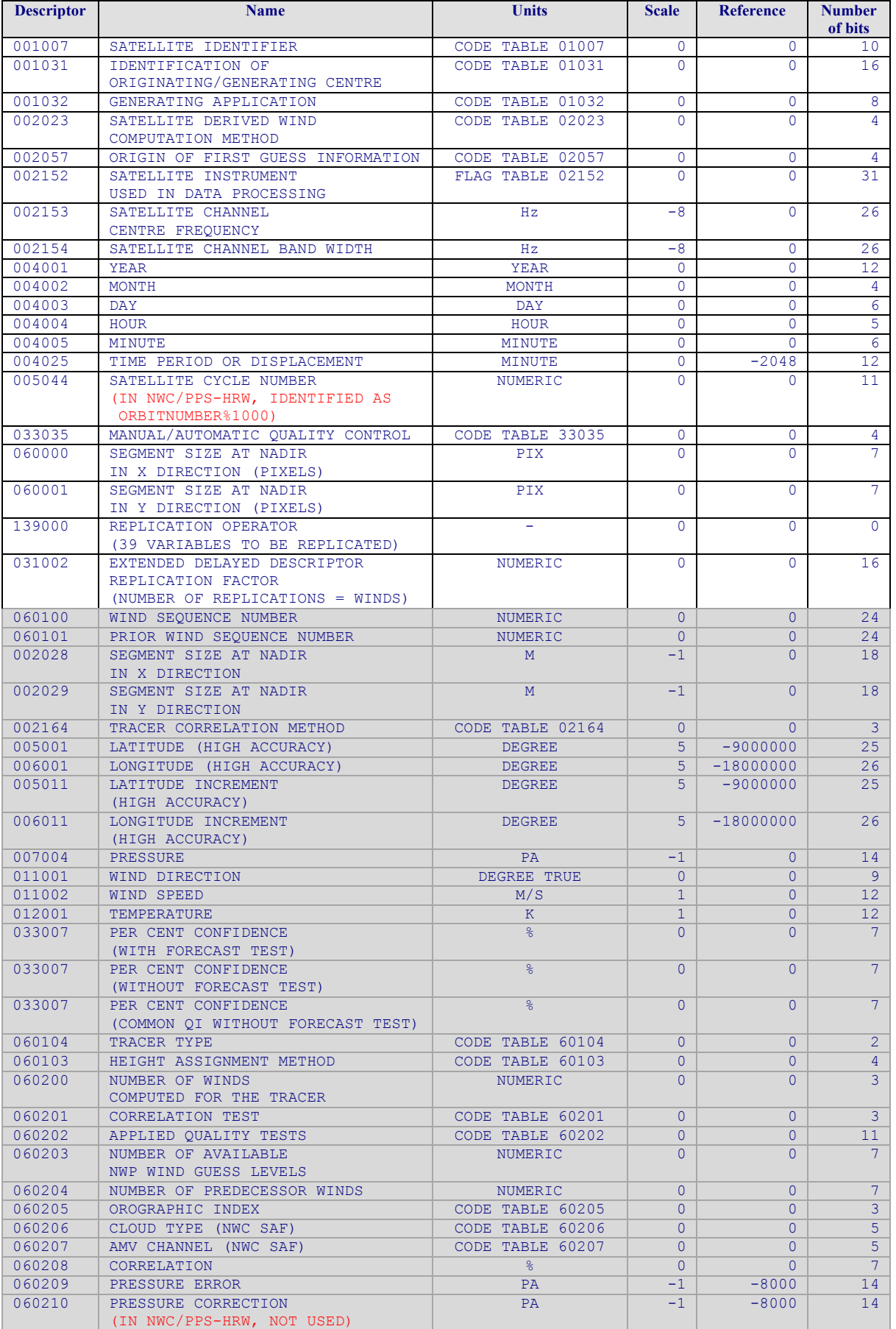

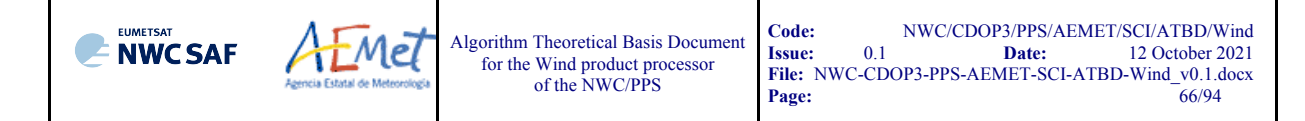

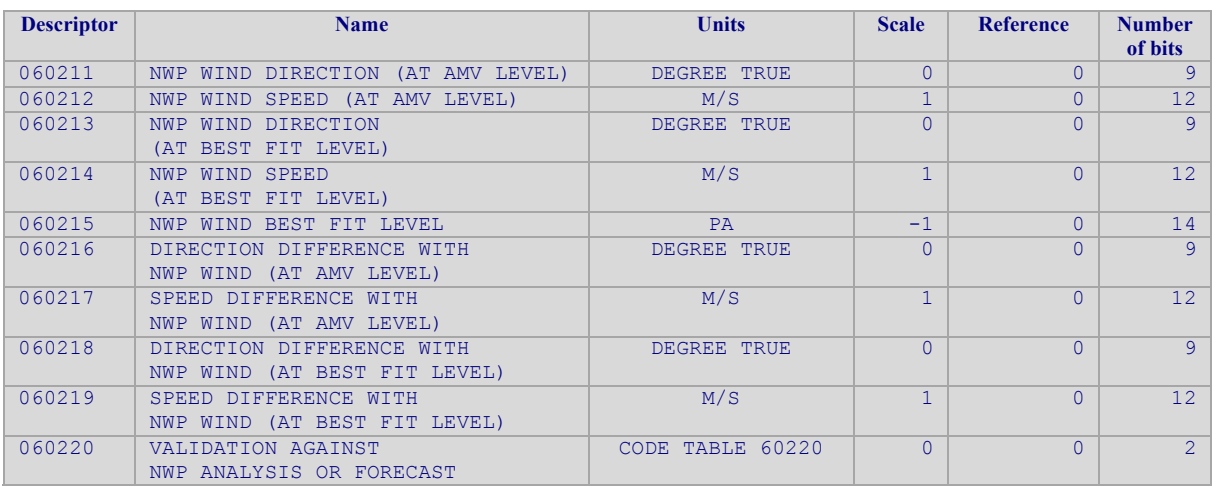

*White entries: Fixed factors* 

*Grey entries: Replicated factors* 

*Table 13: Variables used for the AMV output with the "NWC SAF specific BUFR format"*

The "general common variables" in BUFR Master Table number 0, Version number 31, are identified with codes smaller than 60000. Their explanation can be found in the "WMO FM94 BUFR Table B for Classification of elements and table", available in document [RD.20].

The "local specific variables" for NWC/PPS-HRW bulletins in this table are those with codes 60000 or higher. The Code Tables for these NWC/PPS-HRW local specific variables are explained here:

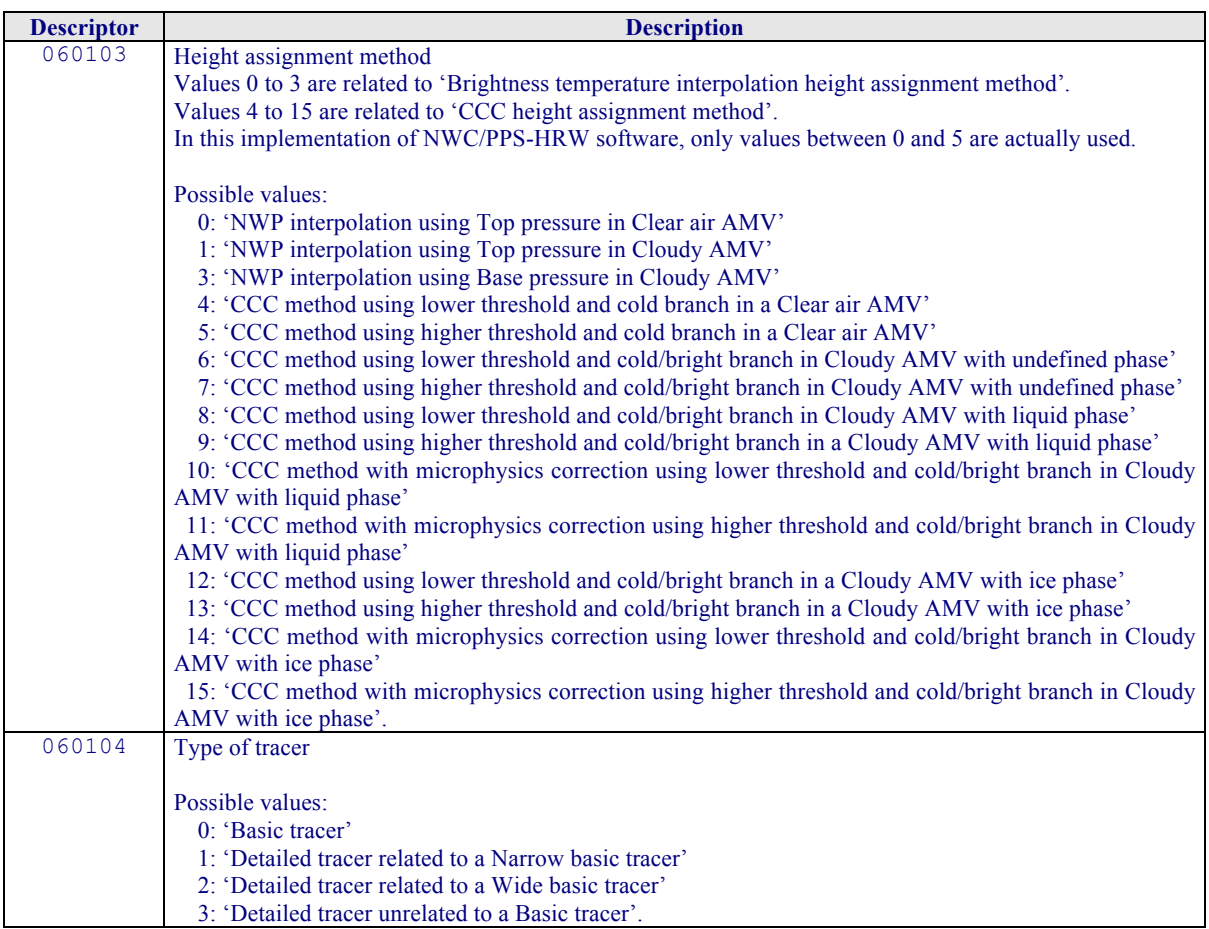

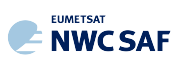

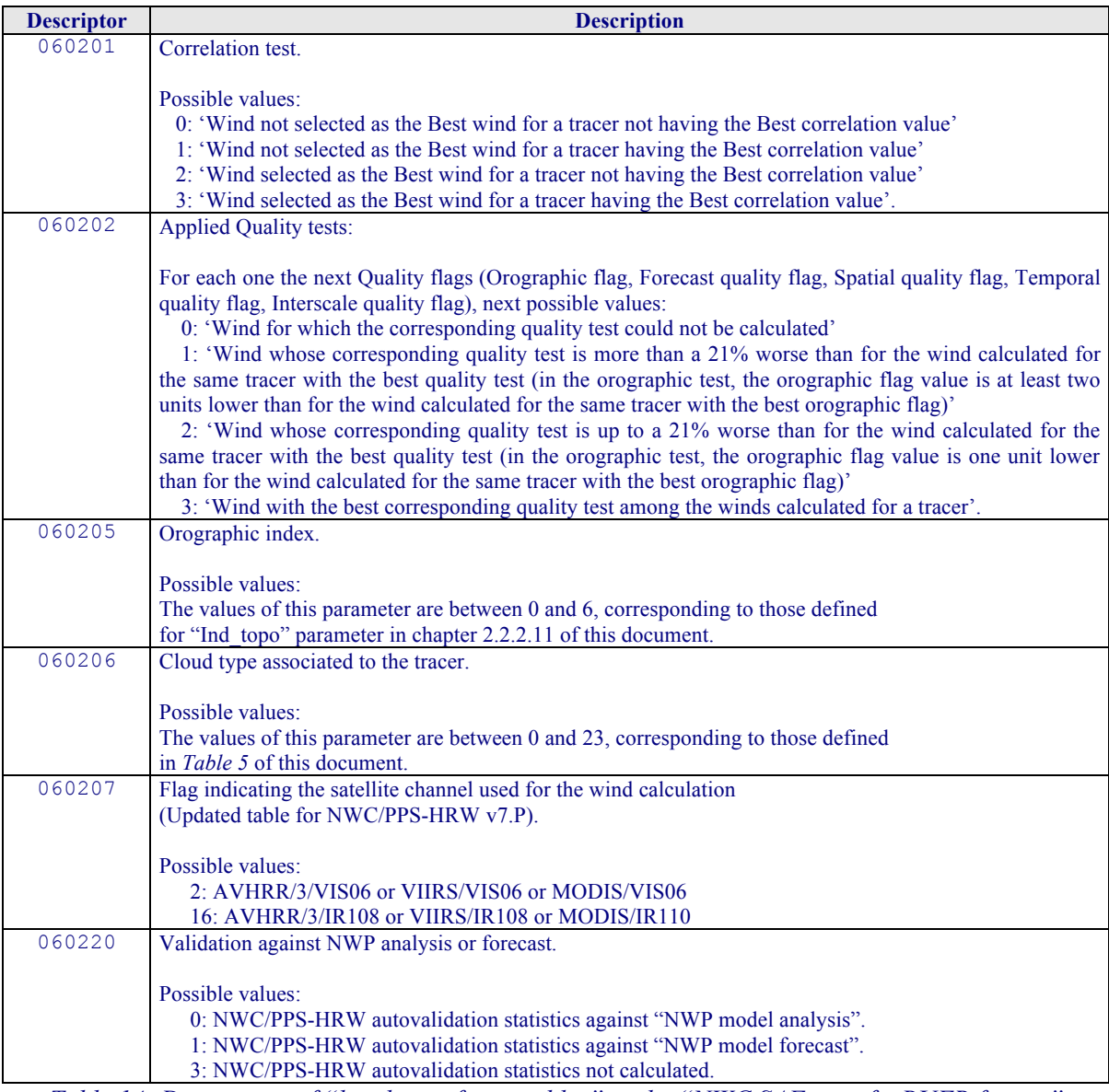

*Table 14: Description of "local specific variables" in the "NWC SAF specific BUFR format"* 

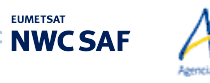

#### 2.3.5.2 **HRW output as BUFR bulletins with NWC SAF specific format (Trajectories)**

When OUTPUT FORMAT = NWC, if the calculation of trajectories is activated with configurable parameter CALCULATE\_TRAJECTORIES = 1, a Trajectory BUFR bulletin equivalent to the one used in the latest version of NWC/GEO-HRW software is written in \$SM\_PRODUCT\_DIR directory.

For the "Single/Basic AMV scale" the name of this file can be:

Mel

- ! S\_NWC\_HRW-TRAJ\_<satid>\_<regid>-BS\_YYYYMMDDThhmmssZ.bufr (if NWC/GEO name style is used, with OUTPUT\_NAMESYLE=GEO).
- ! S\_NWC\_HRWTRAJbs\_<satid>\_<orbit>\_YYYYMMDDThhmmssdZ\_YYYYMMDDThhmm ssdZ <regid> NWC.bufr (if NWC/PPS name style is used, with OUTPUT\_NAMESYLE=PPS).

For the "Detailed AMV scale" the name of this file can be:

- ! S\_NWC\_HRW-TRAJ\_<satid>\_<regid>-DS\_YYYYMMDDThhmmssZ.bufr (if NWC/GEO name style is used, with OUTPUT\_NAMESYLE=GEO).
- ! S\_NWC\_HRWTRAJds\_<satid>\_<orbit>\_YYYYMMDDThhmmssdZ\_YYYYMMDDThhmm ssdZ <regid> NWC.bufr (if NWC/PPS name style is used, with OUTPUT\_NAMESYLE=PPS).

Again, "satid" is the identifier of the satellite used for the "later image" and "regid" is the identifier of the region used. "YYYYMMDDThhmmssZ" with NWC/GEO name style is the date and time (up to the seconds) of the start of the scanning of the "later image" used for the AMV calculation (as in other NWC/GEO products). "YYYYMMDDThhmmssdZ" with NWC/PPS name style is respectively the date and time (up to the tenths of second) of the start and end of the scanning of the "later image" used for the AMV calculation (as in other NWC/PPS products).

The BUFR variables used for the writing of the NWC/PPS-HRW Trajectories considering this format are explained in *Table 15*. Again, these variables are partially based on BUFR Master Table number 0, Version number 31, and are equivalent to the ones used for the latest version of NWC/GEO-HRW software (v6.1). However, the coding of the BUFR outputs has changed from using BUFRDC library to ECCODES library with this NWC/PPS-HRW implementation.

As previously also seen, to correctly define the BUFR bulletins, the user has to define the Originating Centre of the Information through configurable parameter BUFR\_CENTRE\_OR (with a default value of 214, which is valid for NWC SAF Headquarters in Madrid; the numeric codes for other locations are available at the "WMO Common Code Table C-1" [RD.19]).

Formally, different BUFR messages with an only subset with one Trajectory each (with up to 24 Trajectory sectors in the trajectory), are included in this Trajectory BUFR output file.

The explanation of the "general common variables" and "local specific variables" used for the writing of the Trajectory BUFR output, is equivalent to that for the AMV BUFR output in the previous chapter.

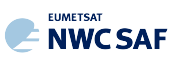

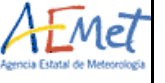

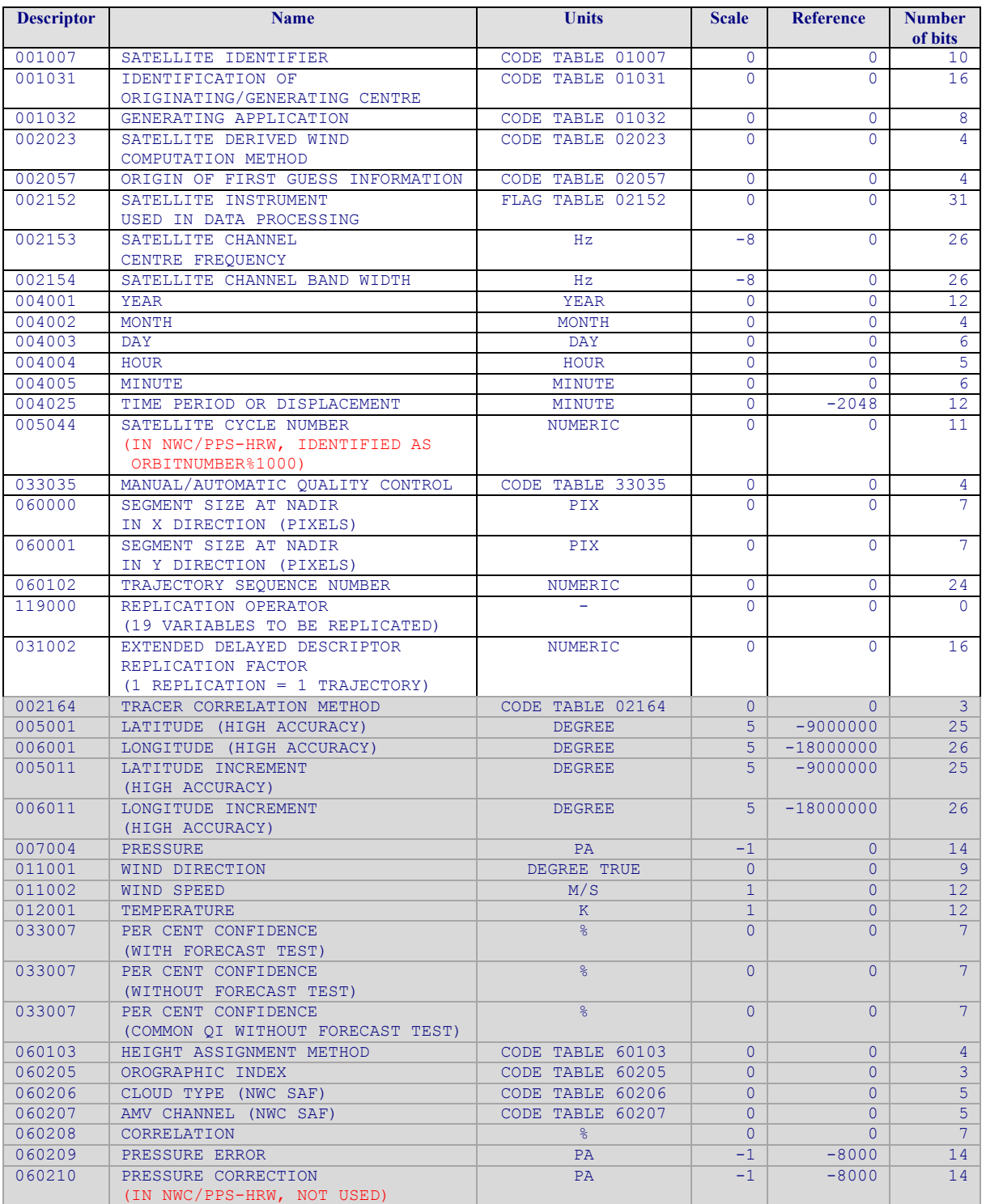

*White entries: Fixed factors* 

*Grey entries: Replicated factors* 

*Table 15: Variables used for the Trajectory output with the "NWC SAF specific BUFR format"*

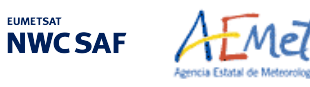

#### 2.3.5.3 **HRW output as BUFR bulletins with the previous IWWG format (AMVs)**

The latest version of NWC/GEO-HRW software (v6.1) has the option to write the AMV output through an AMV BUFR bulletin equivalent to the one defined previously as common AMV output format by the "International Winds Working Group (IWWG)" for all AMV production centres (through OUTPUT\_FORMAT = EUM).

However, this option was expected by the "International Winds Working Group (IWWG)" to be superseded by the one defined in chapter 2.3.5.4 of this ATBD, following next actions and recommendations from the 2018/14th International Winds Workshop:

- ! IWW14 WG1 Action 6: AMV producers and users to adopt the new AMV BUFR template. Due date: 30 April 2019.
- ! IWW14 WG2 Recommendation 4: AMV producers to provide heritage AMV BUFR dissemination until at least July 2019.
- $\blacksquare$  IWW14 WG2 Recommendation 5: NWP users to aim to have switched to the new AMV BUFR by 2020.

Considering this, and taking into account that NWC/PPS-HRW is being released to users in 2021, it has been considered convenient to remove this option from NWC/PPS-HRW software, so that NWC SAF users who want to process similarly AMVs from different AMV producers use for this the "NWC/PPS-HRW BUFR output using the 2018 IWWG format", described in chapter 2.3.5.4 of this ATBD.

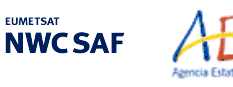

## 2.3.5.4 **HRW output as BUFR bulletins with the 2018 IWWG format (AMVs)**

When OUTPUT FORMAT = IWWG (implemented in the default option), an AMV BUFR bulletin equivalent to the one defined in 2018 as common AMV output format by the "International Winds Working Group (IWWG)" for all AMV production centres, is written in \$SM\_PRODUCT\_DIR directory.

For the "Single/Basic AMV scale" the name of this file can be:

Mel

- **·** S\_NWC\_HRW-WINDIWWG <satid> <regid>-BS\_YYYYMMDDThhmmssZ.bufr (if NWC/GEO name style is used, with OUTPUT\_NAMESYLE=GEO).
- ! S\_NWC\_HRWbs\_<satid>\_<orbit>\_YYYYMMDDThhmmssdZ\_YYYYMMDDThhmmssdZ  $\overline{<}$ regid>.bufr

(if NWC/PPS name style is used, with OUTPUT\_NAMESYLE=PPS).

For the "Detailed AMV scale" the name of this file can be:

- " S\_NWC\_HRW-WINDIWWG <satid> <regid>-DS\_YYYYMMDDThhmmssZ.bufr (if NWC/GEO name style is used, with OUTPUT\_NAMESYLE=GEO).
- ! S\_NWC\_HRWds\_<satid>\_<orbit>\_YYYYMMDDThhmmssdZ\_YYYYMMDDThhmmssdZ \_<regid>.bufr (if NWC/PPS name style is used, with OUTPUT\_NAMESYLE=PPS).

Again, "satid" is the identifier of the satellite used for the "later image" and "regid" is the identifier of the region used. "YYYYMMDDThhmmssZ" with NWC/GEO name style is the date and time (up to the seconds) of the start of the scanning of the "later image" used for the AMV calculation (as in other NWC/GEO products). "YYYYMMDDThhmmssdZ" with NWC/PPS name style is respectively the date and time (up to the tenths of second) of the start and end of the scanning of the "later image" used for the AMV calculation (as in other NWC/PPS products).

The BUFR variables used for the writing of the NWC/PPS-HRW AMVs considering this format, are explained in *Table 16*, with some explanations in red about how some variables are defined by NWC/PPS-HRW software.

The variables are based on BUFR Master Table number 0, Version number 31. These variables correspond exactly to "Sequence 310077 – satellite derived winds" included in the corresponding "sequence table".

Again, to correctly define the BUFR bulletins, the user has to define the Originating Centre of the Information through configurable parameter BUFR\_CENTRE\_OR (with a default value of 214, which is valid for NWC SAF Headquarters in Madrid; the numeric codes for other locations are available at the WMO Common Code Table C-1 [RD.19]).

Formally, several different BUFR messages with up to 100 subsets with an only AMV each, all of them related to the same satellite channel, are included in this AMV BUFR output file.

This format is a kind a blend of the NWC SAF AMV and Trajectory BUFR specific formats, because of including at the same time information related to the reference AMV to be used, and the up to four latest AMVs in the NWC/PPS-HRW trajectory which were used for the AMV calculation (when "mixed calculation method" is used).

It is recommended for NWC SAF users to adopt progressively this format for all applications, because this format will become the reference format for AMVs coming from all AMV production centres in the coming months/years. Nevertheless, the larger size of the corresponding files is also to be taken into account.

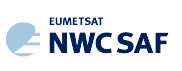

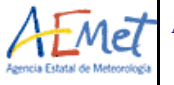

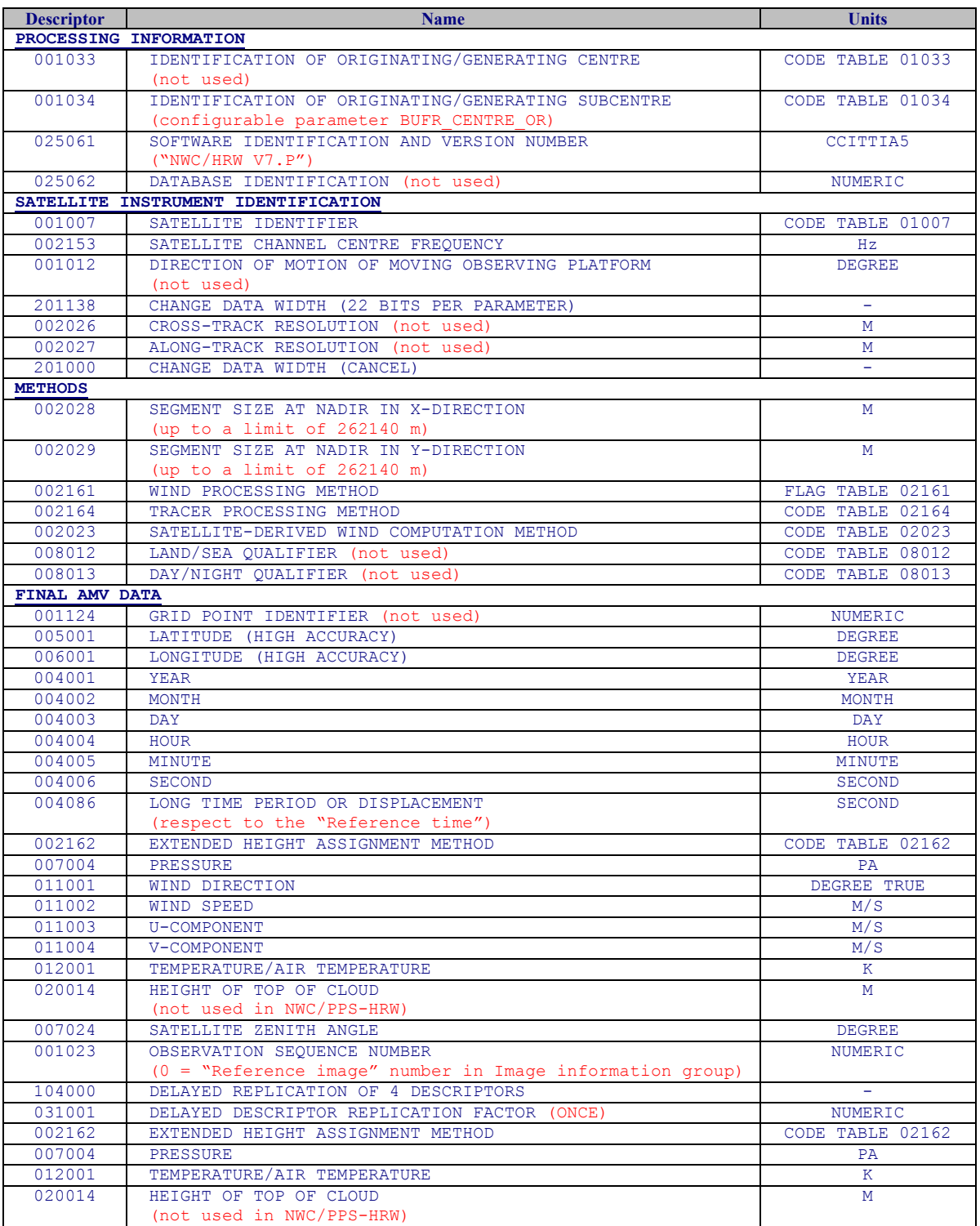
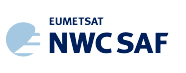

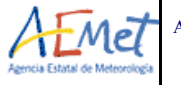

Algorithm Theoretical Basis Document for the Wind product processor of the NWC/PPS

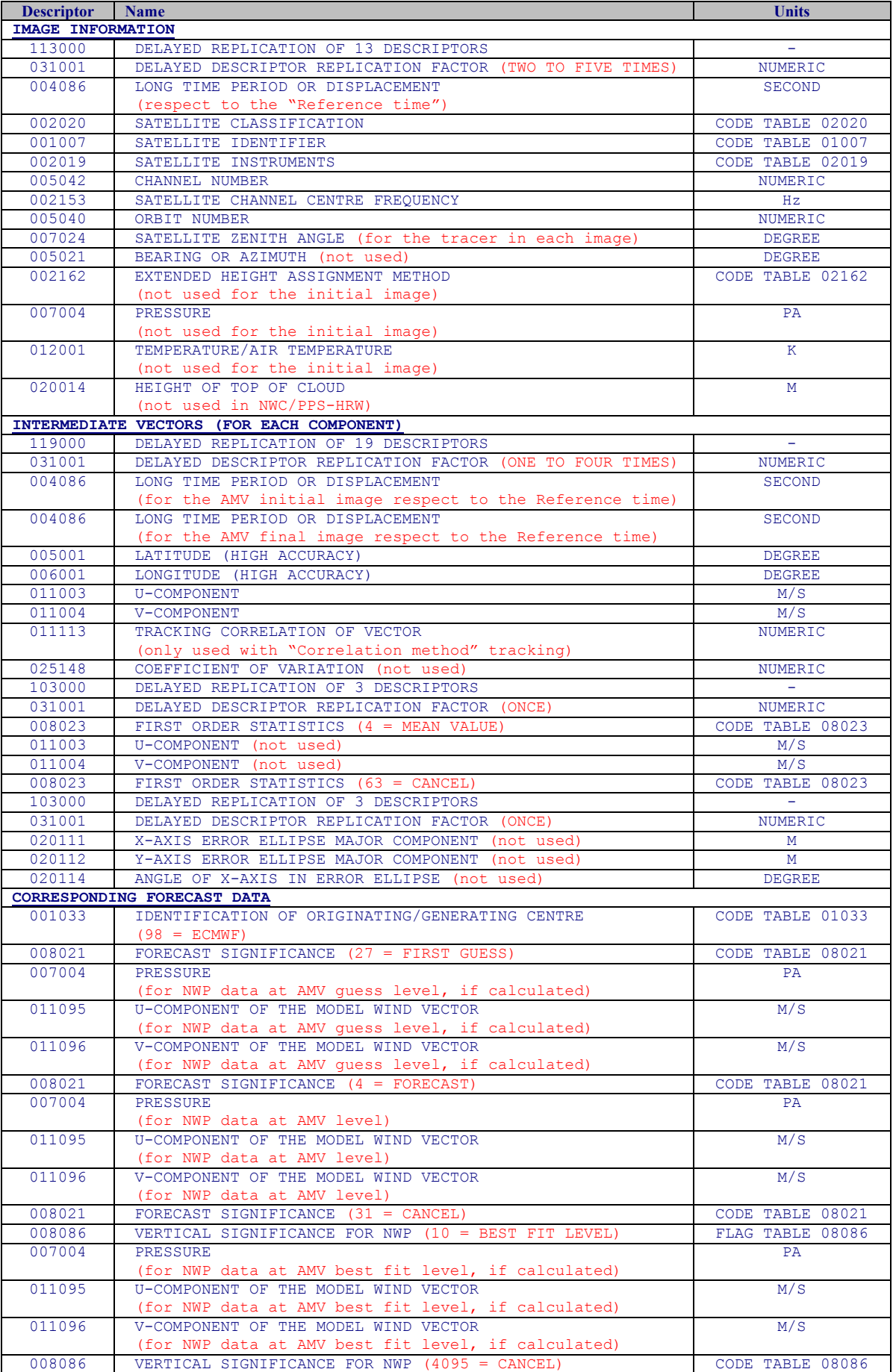

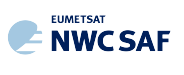

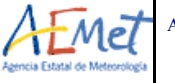

Algorithm Theoretical Basis Document for the Wind product processor of the NWC/PPS

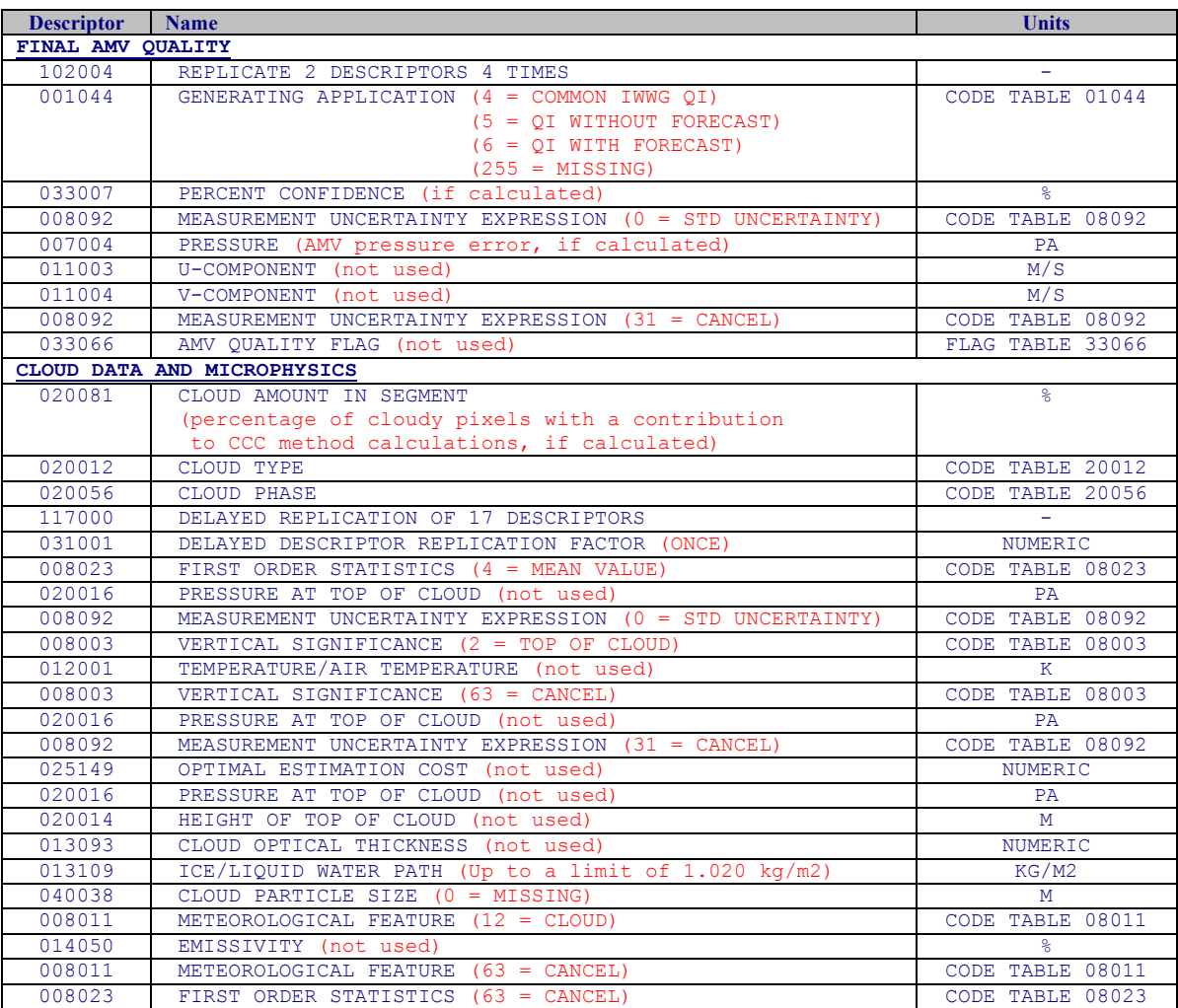

*Table 16: Variables used for the AMV output with the "2018 IWWG BUFR format"*

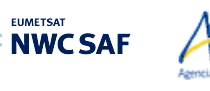

### 2.3.5.5 **HRW output as netCDF bulletin**

Mel

When OUTPUT FORMAT = NET (implemented in the default option), an AMV and Trajectory netCDF output bulletin is written in \$SM\_PRODUCT\_DIR directory.

For the "Single/Basic AMV scale" the name of this file can be:

- ! S\_NWC\_HRW\_<satid>\_<regid>-BS\_YYYYMMDDThhmmssZ.nc (if NWC/GEO name style is used, with OUTPUT\_NAMESYLE=GEO).
- S\_NWC\_HRWbs <satid> <orbit> YYYYMMDDThhmmssdZ\_YYYYMMDDThhmmssdZ  $\overline{<}$ regid>.nc

(if NWC/PPS name style is used, with OUTPUT\_NAMESYLE=PPS).

For the "Detailed AMV scale" the name of this file can be:

- ! S\_NWC\_HRW\_<satid>\_<regid>-DS\_YYYYMMDDThhmmssZ.nc (if NWC/GEO name style is used, with OUTPUT\_NAMESYLE=GEO).
- ! S\_NWC\_HRWds\_<satid>\_<orbit>\_YYYYMMDDThhmmssdZ\_YYYYMMDDThhmmssdZ \_<regid>.nc

(if NWC/PPS name style is used, with OUTPUT\_NAMESYLE=PPS).

Again, "satid" is the identifier of the satellite used for the "later image" and "regid" is the identifier of the region used. "YYYYMMDDThhmmssZ" with NWC/GEO name style is the date and time (up to the seconds) of the start of the scanning of the "later image" used for the AMV calculation (as in other NWC/GEO products). "YYYYMMDDThhmmssdZ" with NWC/PPS name style is respectively the date and time (up to the tenths of second) of the start and end of the scanning of the "later image" used for the AMV calculation (as in other NWC/PPS products).

The High level structure of the netCDF output for the NWC/PPS-High Resolution Winds is shown in *Table 17*. It contains one series of data, containing all the AMVs/Trajectories derived for all satellite channels in the corresponding run of NWC/PPS-HRW. The dimension of the series of data is defined by "number\_of\_observations\_XXXXX" parameter, which contains the amount of AMVs calculated for the given run of NWC/PPS-HRW for "XXXXX" satellite channel. In *Table 17*, label "XXXX" is to be modified with the different satellite channels for which AMVs and Trajectories are calculated: "VIS06" or "IR108".

If configurable parameter CALCULATE TRAJECTORIES  $= 1$ , the trajectories related to the corresponding AMV scale are also included in this netCDF output file. Each trajectory contains "nb sect" groups, with the corresponding trajectory sectors.

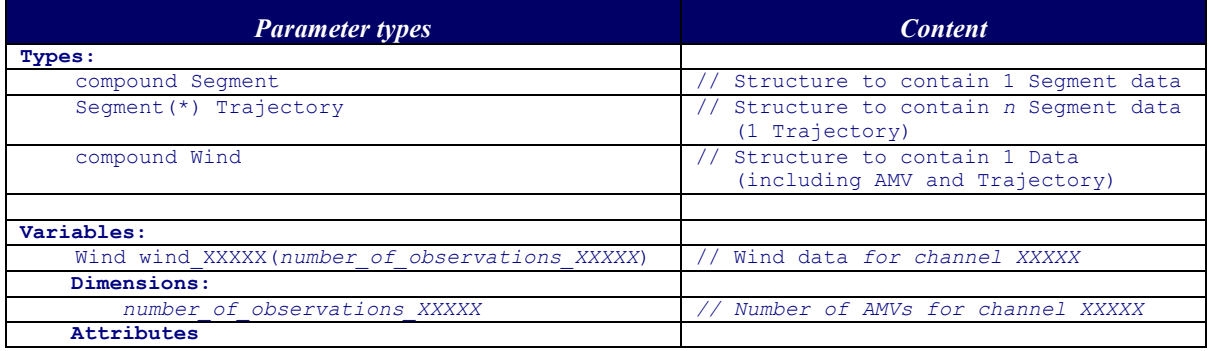

*Table 17: High Level specification of the NWC/PPS-HRW netCDF output*

The detailed structure of the netCDF output for the NWC/PPS-High Resolution Winds and Trajectories is shown in *Table 18*. The "BUFR Code Tables" used are described in chapter 2.3.5.1 of this document.

The list of common attributes described in the "Data Output Format for the NWC/PPS" document [AD.6] is also to be taken here into account. Considering these "Common attributes" and NWC/PPS-HRW outputs:

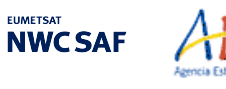

Me7\_

- The "product quality" is the "mean Quality index" (with/without forecast, depending on the value of configurable parameter QI\_THRESHOLD\_USEFORECAST), of all AMVs written in the netCDF output file. This parameter gives an idea of the mean quality of all AMVs, defined as a percentage value (from 0% to 100%).
- The "product completeness" is the "percentage of AMVs" written in the netCDF output file, with respect to the theoretical value of AMVs defined by the software at all preliminary locations. This parameter gives an idea of how many AMVs were successfully calculated, defined also as a percentage value (from 0% to 100%).

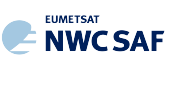

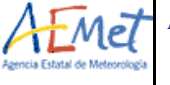

Algorithm Theoretical Basis Document for the Wind product processor of the NWC/PPS

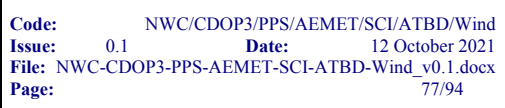

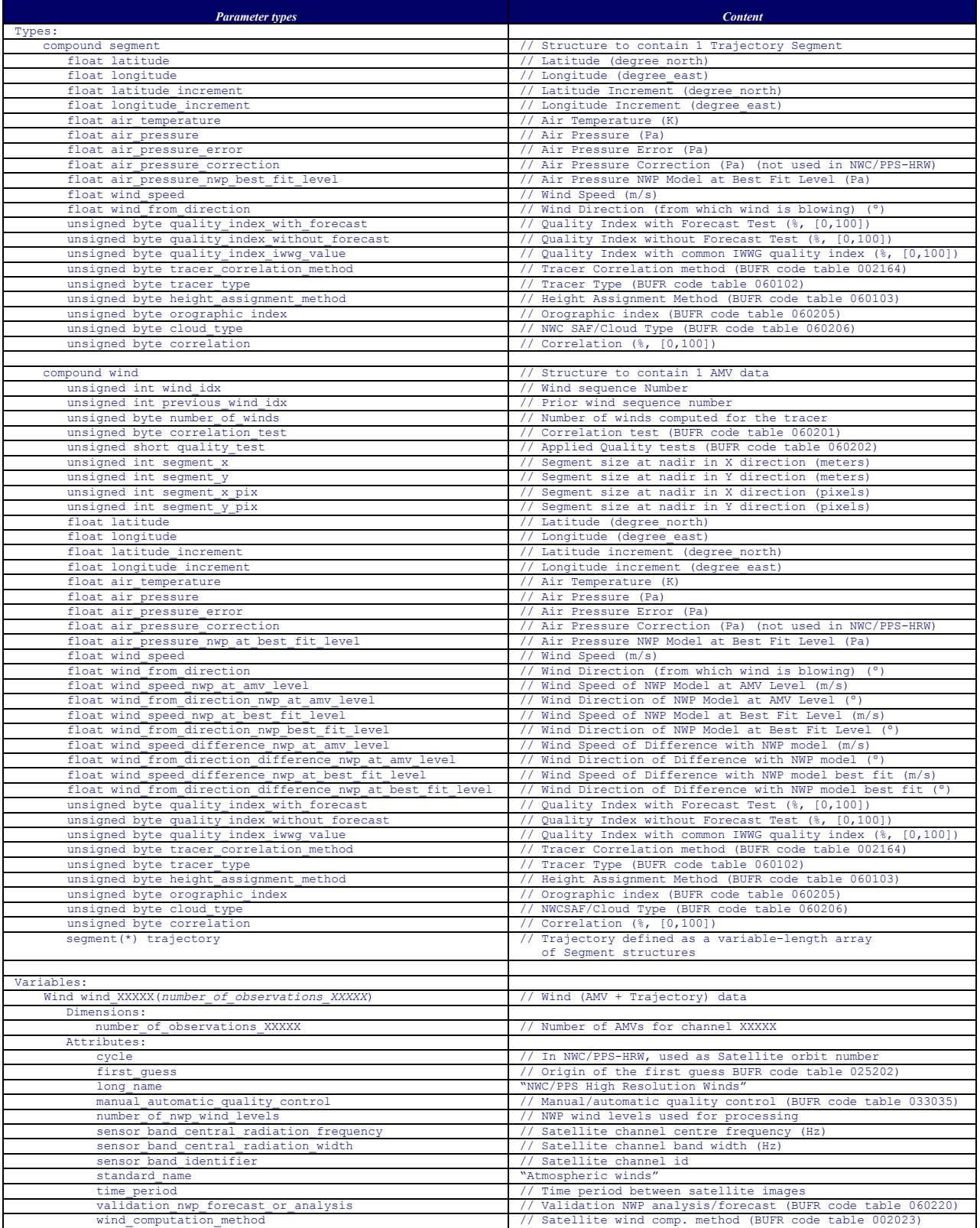

*Table 18: Detailed specification of the NWC/PPS-HRW netCDF output*

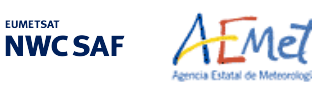

# **2.3.6 Examples of High Resolution Winds (NWC/PPS-HRW)**

Real time graphic displays of NWC/PPS-HRW software outputs, generated by the NWC/PPS Reference System with polar satellite series, are available at the NWC SAF Helpdesk website (http://www.nwcsaf.org). Following figures show typical displays of NWC/PPS-HRW v7.P in the regions used for validation ("EURON1 - Scandinavia" and "EUROPA"), considering the default configuration for polar satellites, with AMVs calculated for both AMV scales ("Basic scale" and "Detailed scale"). For the region "EURON1 – Scandinavia" in *Figures 16 and 17*, and for the region "EUROPA" in *Figures 18 and 19*.

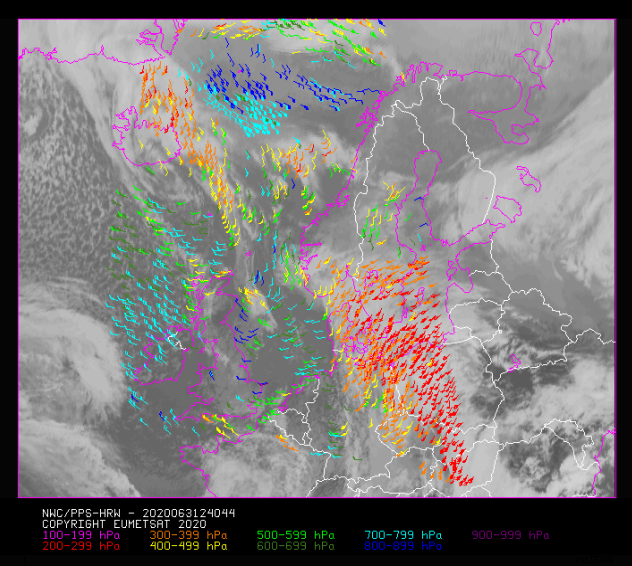

*Figure 16: NWC/PPS-High Resolution Winds "Basic AMV" output example in the region "EURON1 - Scandinavia" (3 March 2020 12:40:44 UTC for SNPP satellite, with tracers calculated at 12:20:09 UTC for EOS-2 satellite), considering conditions defined in \$SM\_CONFIG\_DIR/safnwc\_HRW\_POLAR.cfm model configuration file. Colour coding based on the AMV pressure level*

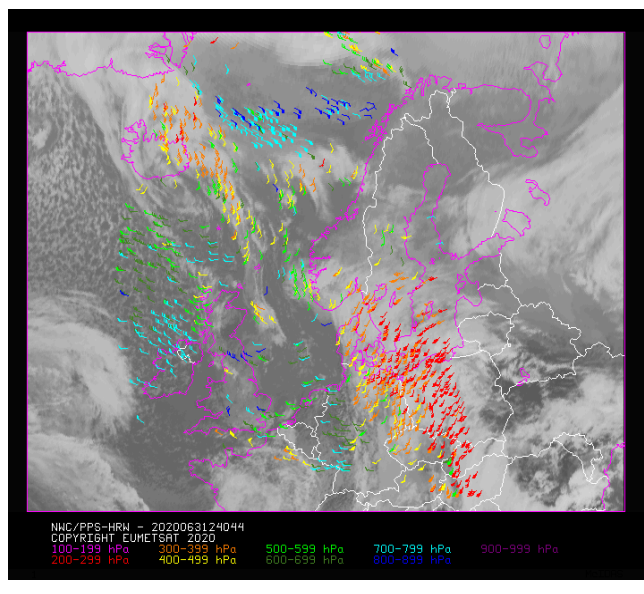

*Figure 17: NWC/PPS-High Resolution Winds "Detailed AMV" output example in the region "EURON1 - Scandinavia" (3 March 2020 12:40:44 UTC for SNPP satellite, with tracers calculated at 12:20:09 UTC for EOS-2 satellite), considering conditions defined in \$SM\_CONFIG\_DIR/safnwc\_HRW\_POLAR.cfm model configuration file and configurable parameter CDET=1. Colour coding based on the AMV pressure level*

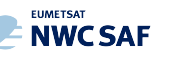

Algorithm Theoretical Basis Document Atmel for the Wind product processor of the NWC/PPS

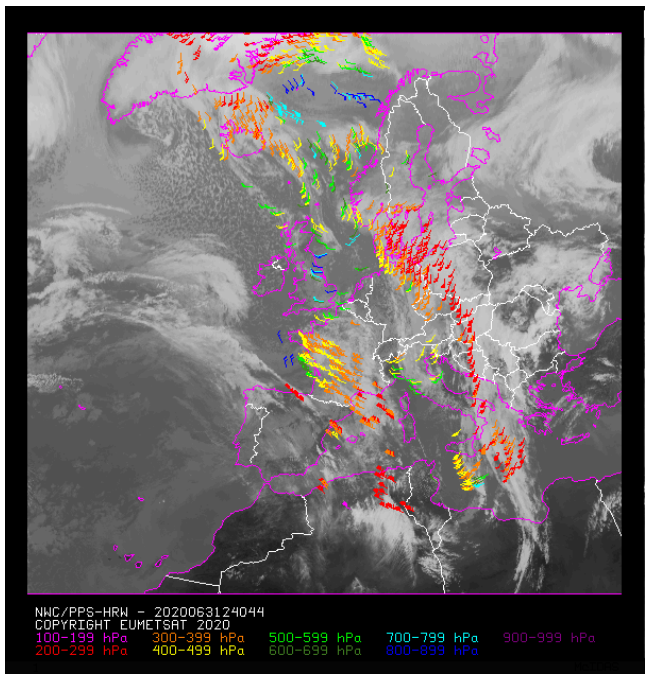

*Figure 18: NWC/PPS-High Resolution Winds "Basic AMV" output example in the region "EUROPA" (3 March 2020 12:40:44 UTC for SNPP satellite, with tracers calculated at 12:20:09 UTC for EOS-2 satellite), considering conditions defined in \$SM\_CONFIG\_DIR/safnwc\_HRW\_POLAR.cfm model configuration file. Colour coding based on the AMV pressure level*

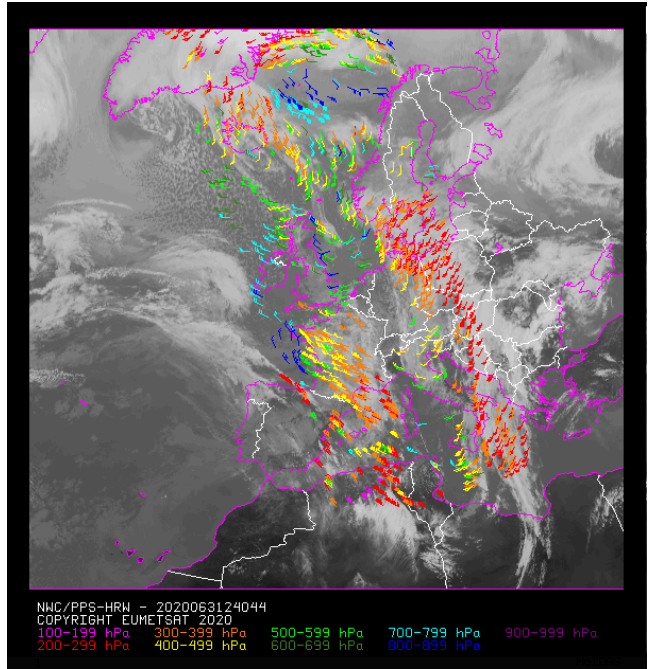

*Figure 19: NWC/PPS-High Resolution Winds "Detailed AMV" output example in the region "EUROPA" (3 March 2020 12:40:44 UTC for SNPP satellite, with tracers calculated at 12:20:09 UTC for EOS-2 satellite), considering conditions defined in \$SM\_CONFIG\_DIR/safnwc\_HRW\_POLAR.cfm model configuration file and configurable parameter CDET=1. Colour coding based on the AMV pressure level*

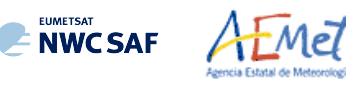

## **2.3.7 Use of High Resolution Winds (NWC/PPS-HRW)**

Two main steps are identified. The user manually interacts with the NWC/PPS software package during the installation step, and the NWC/PPS-HRW execution step is automatically monitored by the NWC/PPS running step (such as for example defined in [AD.6]).

### 2.3.7.1 **Installation and preparation of NWC/PPS Software package**

The right to use, copy or modify this software is in accordance with EUMETSAT policy for the NWC/PPS software package. Once the user has obtained the permissions to download the software package, the software installation procedure does not require any special resources. It is limited to:

• Define some environment variables which are needed for the installation and definition of directories for NWC/PPS-HRW software. This can be done through command "export" in the terminal or in the working "profile" file:

```
# Specific environment variables for NWC/PPS-HRW installation
export TZ=UTC
export SAFNWC=(dir where NWC/PPS-HRW is to be installed)
export ECCODES DEFINITION PATH=`codes info -d`
export SM_ECCODES_DIR=(dir where local /share/eccodes/definitions are defined)
export CC=gcc
export FC=gfortran
export CFLAGS="-O3 -DPPSHRW"
export FFLAGS="-O3"
export ARCH=linux
export PATH=$SAFNWC/bin:$PATH
# Specific environment variables for NWC/PPS-HRW directory location 
export SM_HRWTEMP_DIR=(dir where HRW temporal files are to be located)
export SM CONFIG DIR=(dir where HRW configuration files are located)
export SM_HRWAUX_DIR=(dir where HRW auxiliary files are located)
export SM_STATIC_AUXILIARY_DIR=(dir where HRW static region files are located)
```

```
export SM_NWPDATA_DIR=(\text{dir}\) where NWP data are to be located)
export SM_SUNSATANGLES_DIR=(dir where "sunsatangles" data are to be located)
export SM_IMAGER_DIR=(dir where "avhrr/viirs/modis" data are to be located)
export SM_PRODUCT_DIR=(dir where NWC/PPS-Clouds+HRW outputs are to be located)
```
• Decompress and install the NWC/PPS distribution files, which successfully build the executable (PPS-HRW-v7P), to be stored in \$SAFNWC/bin directory, such as defined in [AD.6].

### 2.3.7.2 **Running of High Resolution Winds (NWC/PPS-HRW)**

Before running PPS-HRW-v7P executable, several steps have to be taken.

```
First, the corresponding region has to be prepared, using:
     python ppsPhysOnRegion_nc.py <regid>
```
Then, NWC/PPS-Cloud products have to be run and remapped to the defined region, including the remapping of some additional files with:

```
ppsRemapNwp.py --nwp_file –area
ppsHrwPrepare --anglesfile –area
```
Finally, NWC/PPS-HRW product is to be run. Using NWC/PPS commands, this can be done with: ppsHrw.py --anglesfile –area

```
which is equivalent to:
    PPS-HRW-v7P <current_sunsatangles_NetCDF_file> <model_conf_file>
```
Mel

**IMETSA NWCSAF** 

where the PPS-HRW-v7P executable is related to the required parameters ("satellite angle input file(s)" and "model configuration file", to be found in the corresponding directories \$SM\_SUNSATANGLES\_DIR and \$SM\_CONFIG\_DIR).

As already mentioned, the "satellite angle input files" (and all other needed input files) has to comply with the name and characteristics defined in Chapter 2.2.2.2 of this ATBD. Because of this, all these files need to correspond to reprojections to the selected static processing region, considering the reprojection process explained in [AD.6] and run before the running of NWC/PPS-HRW software.

Here, the NWC SAF user defines through the defined "satellite angle input files" the "later image" for the AMV calculation, and the NWC/PPS-HRW software defines by itself which is the "initial image" which fits best for the image calculation. For this, the following conditions are to be met among all "satellite angle input files" available in \$SM\_SUNSATANGLES\_DIR directory:

- The "initial image" time has to be before the "later image" time, inside POLAR\_MAX\_TIME\_SEP and POLAR\_MIN\_TIME\_SEP limits (120 minutes and 12 minutes).
- The percentage of image data available inside the static processing region for both "initial" image" and "later image" (i.e. the real portion of the static processing region in which AMVs can be calculated for the defined slot) has to be over a configurable threshold (POLAR\_MINIMUM\_COMMON\_SCANNING, with a default value of 10%).
- The following formula has to be a minimum for the selected "initial image":

WTimeSep\*RatioOfTimeSeparation + WCommonScan(1-PercofPixelsCommonlyScanned)

- o "WTimeSep", "WCommonScan" are the weights of both elements in the formula (which correspond to configurable parameters WEIGHT\_OPTIMAL\_TIME\_SEPARATION and WEIGHT\_MINIMUM\_COMMON\_SCANNING, both with a default value of 1),
- o "RatioOfTimeSeparation" defines the ratio of the time separation of the defined "initial image" to the optimal time separation (which corresponds to configurable parameter POLAR\_OPTIMAL\_TIME\_SEPARATION, with a default value of 24 minutes), with respect to the maximum possible time separation to the optimal time separation (related to POLAR\_MAX\_TIME\_SEP for images before the "optimal time separation", and related to POLAR\_MIN\_TIME\_SEP for images after the "optimal time separation"). Considering the value of the corresponding weight, the value of this element is between 0 (best possible values) and 1 (worst possible value).
- o "PercofPixelsCommonlyScanned" defines the percentage of pixels inside the static processing region, commonly scanned by both "initial image" and "later image". Considering the value of the corresponding weight, the value of this element is between 0 (best possible values) and 1 (worst possible value).

The best option for the pair "initial image"/"later image" is so defined considering the time separation between images and the percentage of common scanning in the static processing region. This way the processing of NWC/PPS-HRW optimizes the calculation of AMVs with polar satellites, maximizing the quantity and quality of AMVs. If no "initial image" is defined as valid for the processing (because none of the "satellite angle input files" available in \$SM\_SUNSATANGLES\_DIR directory complies with both of the first two conditions defined here), only tracers are calculated for the defined image.

Other option is possible to run PPS-HRW-v7P executable through:

PPS-HRW-v7P <current\_sunsatangles\_NetCDF\_file> <previous\_sunsatangles\_NetCDF\_file> <model\_conf\_file>

Here, the NWC SAF user decides through both "satellite angle input files" the "later image" and the "initial image" for the AMV calculation. If both files are the same one, only tracers are calculated for that defined image.

Considering all this, *Figures 20 to 22* summarise how the tasks to generate the High Resolution Winds (NWC/PPS-HRW) are performed by the PPS-HRW-v7P executable:

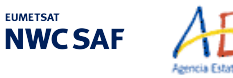

Мēl

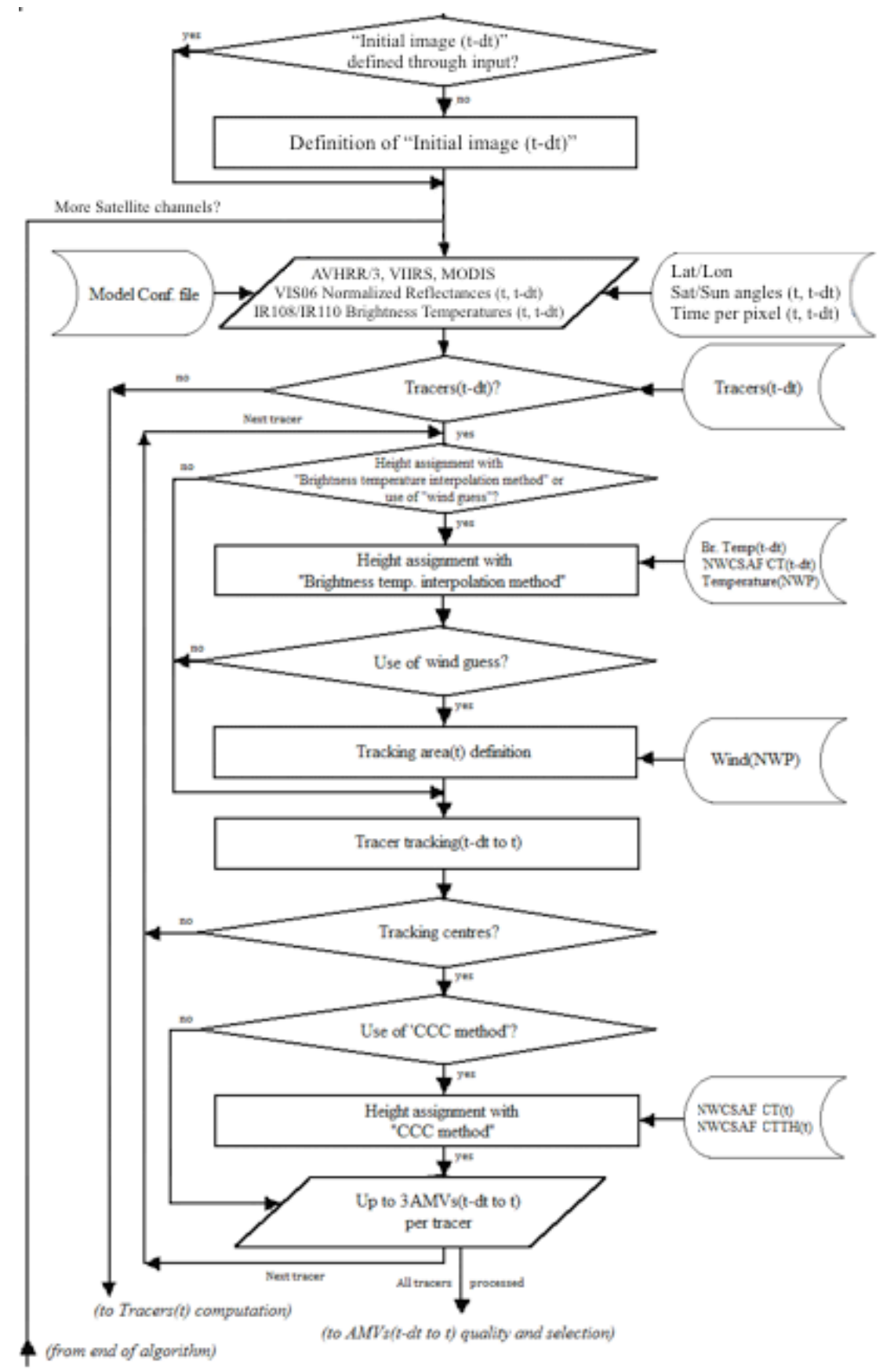

*Figure 20: NWC/PPS-HRW implementation: Part 1, Preprocessing and AMV computation*

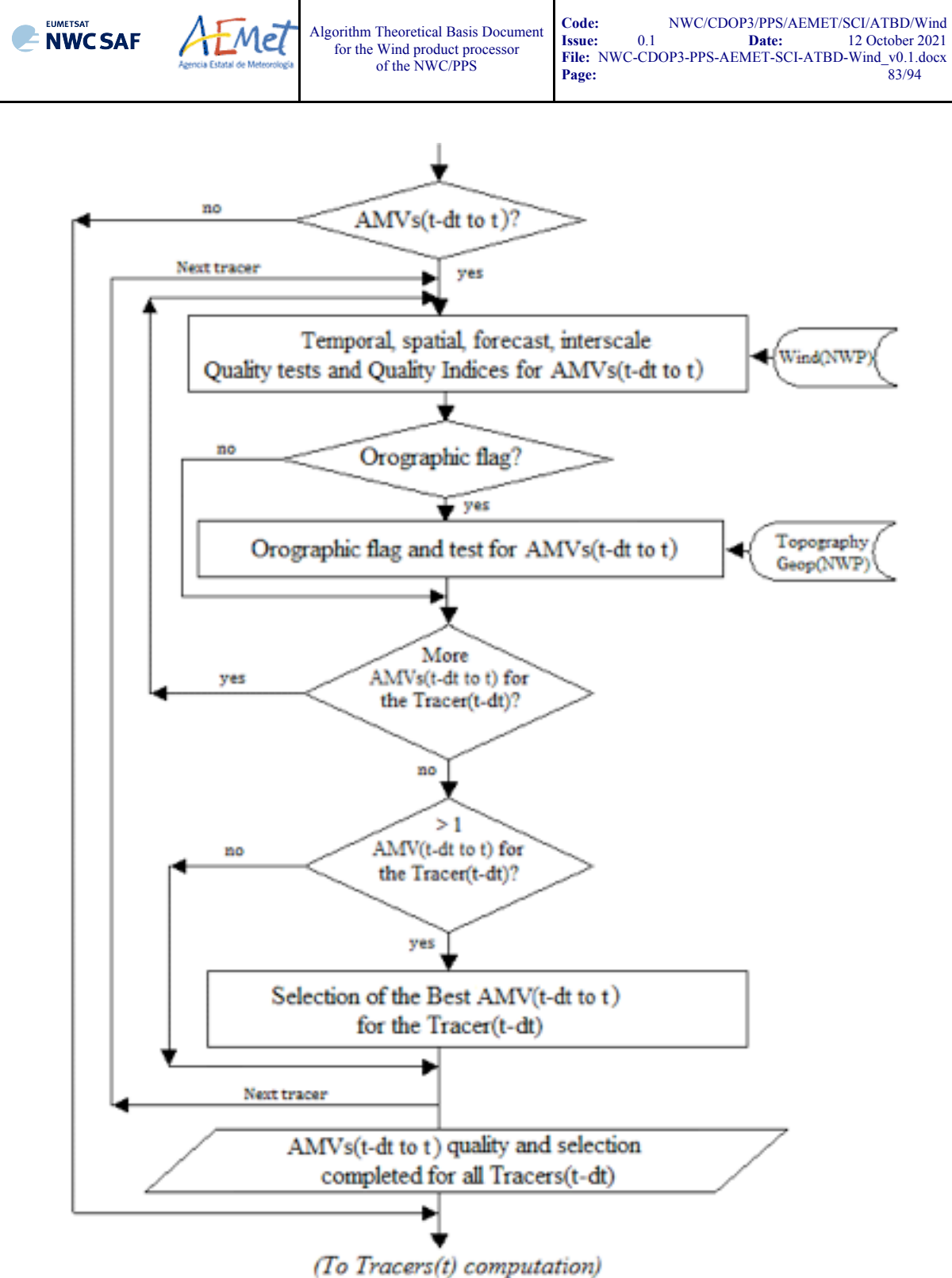

*Figure 21: NWC/PPS-HRW implementation: Part 2, AMV quality and selection*

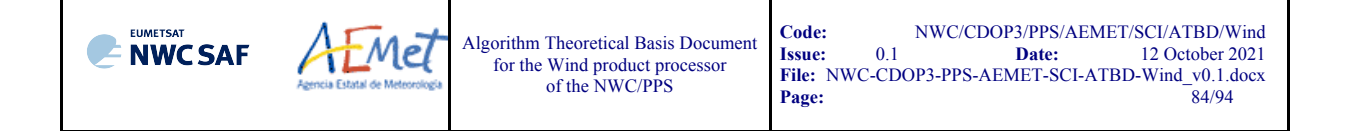

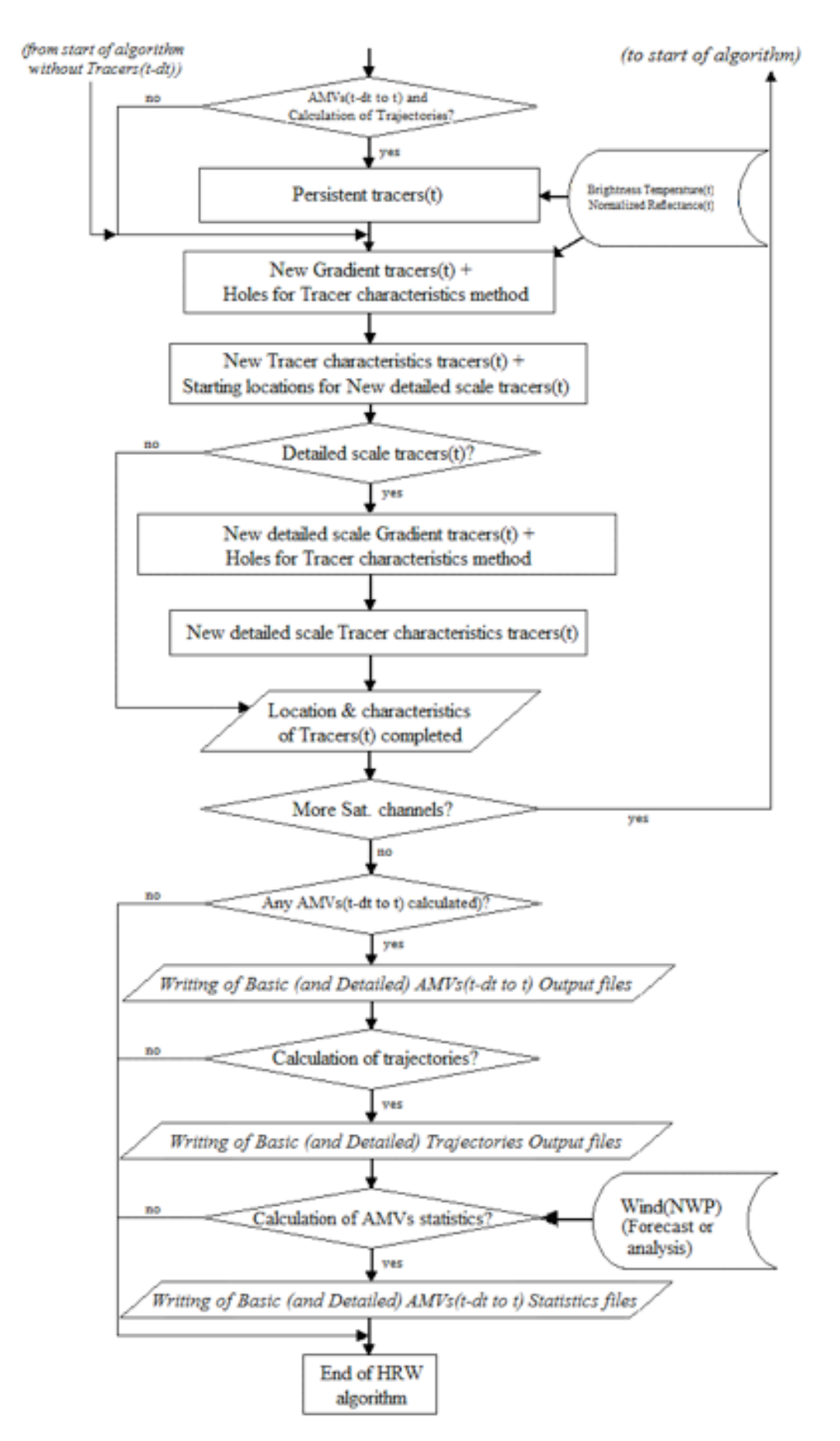

*Figure 22: NWC/PPS-HRW implementation: Part 3, Tracer computation and writing of output*

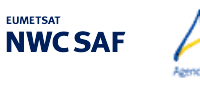

## 2.3.7.3 **Documentation of High Resolution Winds (NWC/PPS-HRW)**

Мel

In NWC/PPS-HRW, a detailed description of the whole algorithm, involved interfaces and data types, is provided through comments included within the code of NWC/PPS-HRW-v7.P software.

Every single step throughout all functions of NWC/PPS-HRW algorithm has been commented in detail, so that any AMV developer can know in detail all the process of the algorithm, having a look to the corresponding C/Fortran functions.

For a quicker reference, the main goal of all functions of NWC/PPS-HRW algorithm and their relationships is also provided in a "Diagram tree" shown in the following pages. This Diagram tree allows NWC/PPS users and developers to quickly know at a glance how the algorithm works, and where each process is considered.

To be noticed, this "Diagram tree" includes all functions for both NWC/GEO-HRW and NWC/PPS-HRW, and is valid at the same time for both implementations. Common functions for both implementations are shown in white; specific functions for NWC/PPS-HRW are shown in green; specific functions for NWC/GEO-HRW are shown in yellow.

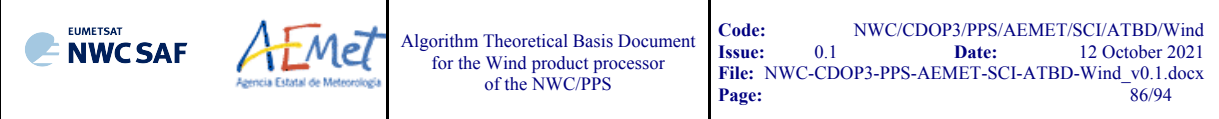

### *Table 19: Diagram Tree of NWC/GEO-HRW and NWC/PPS-HRW functions*

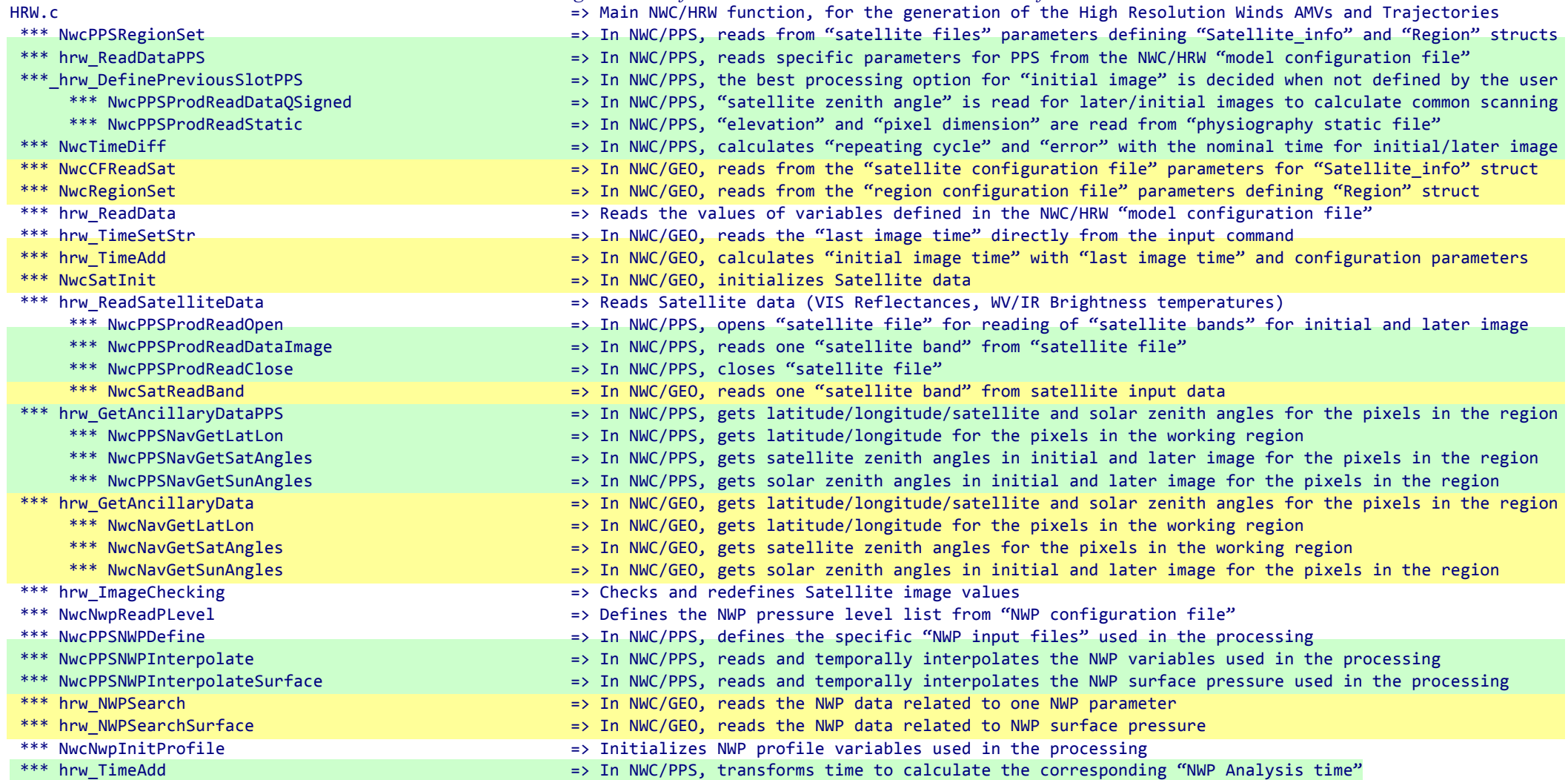

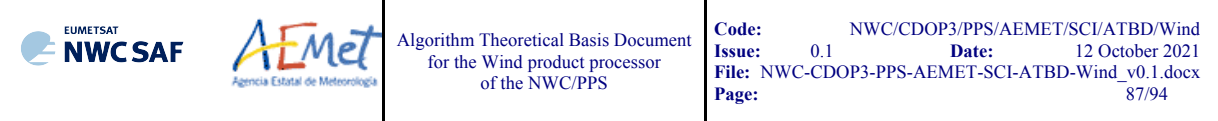

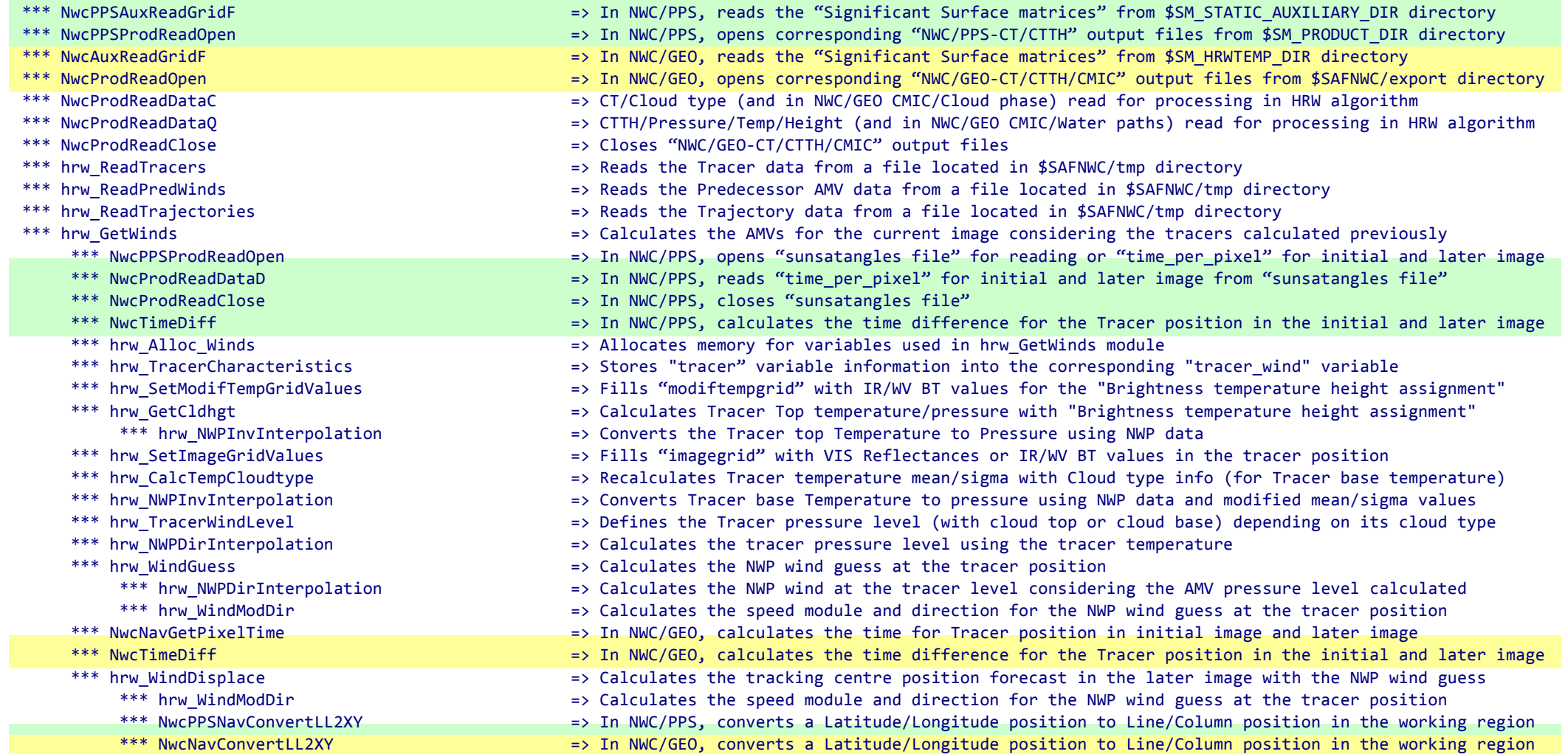

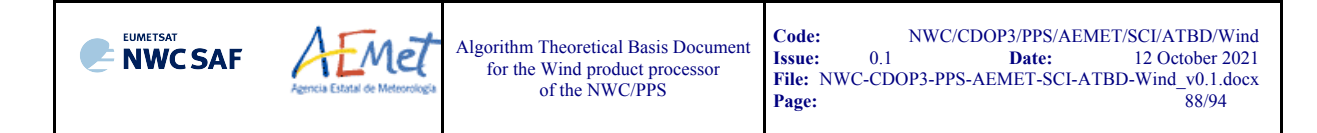

- -
	-
	-
	- -
		-
		-
		- -
		-
- -
	-
	-
	- -
		-
		-
		-
		-
		-
	-
	- - - -
				-
				-
			-
- \*\*\* hrw TrueTrackCentre  $\longrightarrow$   $\cong$  Calculates the true tracking centre position in the later image
	- \*\*\* hrw SetImageArrayValues => > Fills an array with VIS Reflectances or IR/WV BTs in tracer/tracking position for the tracking
	- \*\*\* hrw SetCTTHMicroArrayValues => Fills an array with CTTH Temperature/pressure/height, CMIC Liquid/Ice water path for "CCC method"
	- \*\*\* hrw SetCtypeArrayValues => => Fills an array with CT Cloud type/CMIC Cloud phase for "CCC method" height assignment
	- \*\*\* hrw Track extendance the true tracking positions in later image with "Euclidean distance/Cross correlation"
		- \*\*\* hrw TrackCorrInitial  $\Rightarrow$  Computes the tracking first step considering only pixels separated by a gap interval
		- \*\*\* hrw TrackCorrBetter = > > Calculates the Euclidean distance minimums/Correlation maximums considering the previous positions
		- \*\*\* hrw TrackCorrAround => > Calculates the Euclidean distance/Correlation values only around the previous minimums/maximums
		- \*\*\* hrw TrackCorrCentres => > Defines the Euclidean distance minimum centres/Correlation maximum centres
			- \*\*\* hrw TrackCorrCentresPosition => Defines a non integer position of the Tracking centres through a quadratic interpolation
	- \*\*\* hrw GetSegmentSize  $\longrightarrow$   $\cong$  Computes the line and column dimension of the tracer in m
- \*\*\* hrw TrackCentreCharacteristics  $\Rightarrow$  Calculates the "tracer characteristics" in the Tracking centres in the later image
	- \*\*\* hrw SetImageGridValues  $=$  Fills an array with VIS Reflectances or IR/WV BTs in the Tracking centres
	- \*\*\* hrw Frontier Centile  $\longrightarrow$  Defines the frontier in the BT/Reflectance histogram considering a given centile
	- \*\*\* hrw Centile Frontier  $\Rightarrow$  Defines the centile in the BT/Reflectance histogram considering a given frontier
	- \*\*\* hrw TracerDiffSearch  $=$   $\frac{1}{2}$  Runs the "Big pixel brightness variability test" in the Tracking centres
		- \*\*\* hrw TracerPixelCharacterization => Calculates the "Big pixel brightness values" in the Tracking centres
		- \*\*\* hrw TracerHorizontalDiff  $\longrightarrow$  Considers the Line direction study in the "Big pixel brightness variability test"
		- \*\*\* hrw TracerVerticalDiff  $\Rightarrow$  Considers the Column direction study in the "Big pixel brightness variability test"
		- \*\*\* hrw TracerDescDiff  $\Rightarrow$  Considers the Descending direction study in the "Big pixel brightness variability test"
		- \*\*\* hrw TracerAscDiff  $\Rightarrow$  Considers the Ascending direction study in the "Big pixel brightness variability test"
	- \*\*\* hrw SetTempGridValues  $\longrightarrow$  Fills "tempgrid" with IR/WV BT values in the Tracking centres
	- \*\*\* hrw CalcTemp  $\rightarrow$  Calculates the temperature mean/sigma in the Tracking centres
	- \*\*\* hrw TrackCentreCorrection  $\Rightarrow$  Evaluates if the reference tracking centre must be changed or not
		- \*\*\* hrw TracerDiffSearch = > Neruns the "Big pixel brightness variability test" in the Tracking centres with new frontiers
			- \*\*\* hrw TracerPixelCharacterization => Calculates the "Big pixel brightness values" in the tracking centres with new frontiers
			- \*\*\* hrw TracerHorizontalDiff  $\longrightarrow$  Considers the Line direction study in the "Big pixel brightness variability test"
			- \*\*\* hrw\_TracerVerticalDiff  $\longrightarrow$  Considers the Column direction study in the "Big pixel brightness variability test"
			- \*\*\* hrw TracerDescDiff  $\longrightarrow$  Considers the Descending direction study in the "Big pixel brightness variability test"
			- \*\*\* hrw TracerAscDiff  $\longrightarrow$  Considers the Ascending direction study in the "Big pixel brightness variability test"

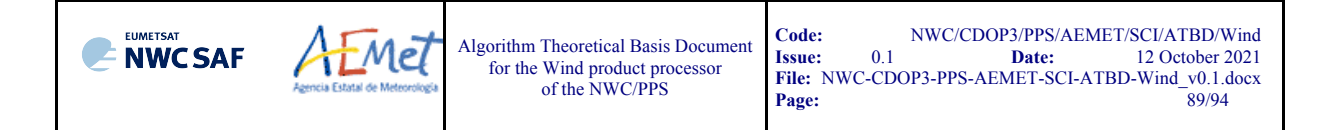

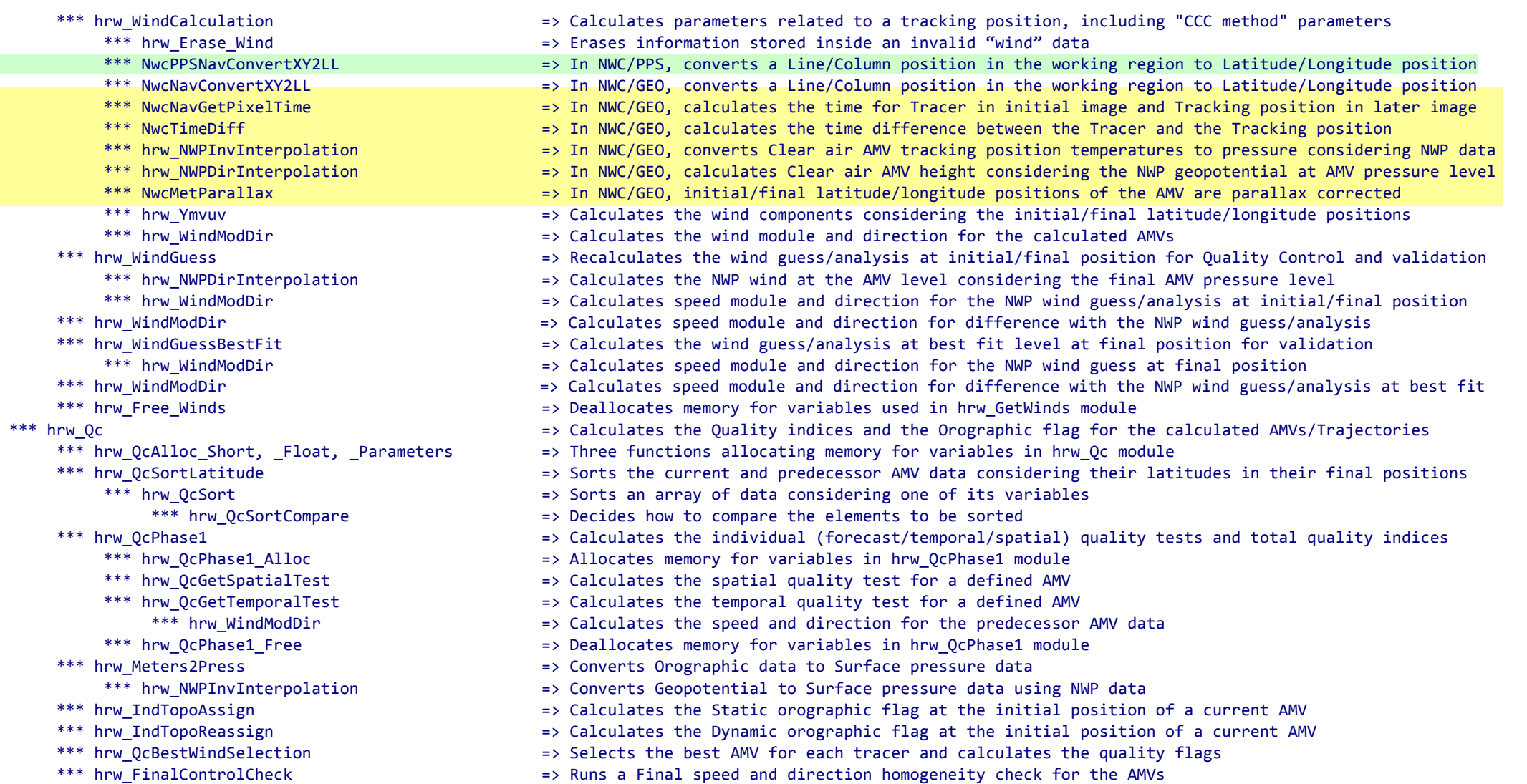

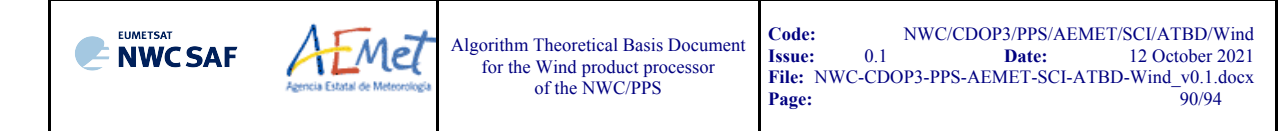

- 
- 
- 
- 
- 
- - -
- 
- 
- 
- 
- 
- -
	- -
		-
		-
		-
		-
	- -
		-
		-
		-
		- -
			-
			-
			-
			-
		-
- \*\*\* hrw\_ProcessforQcCommonIWWG => Prepares for the running of self-contained module for calculation of the IWWG Common Quality Index
	- \*\*\* hrw\_QcCommonIWWG\_Function => Runs the EUMETSAT/NOAA self-contained module for calculation of the IWWG Common Quality Index
- \*\*\* hrw QcFree Short, Float, Parameters = > Three functions deallocating memory for variables in hrw Qc modul
- \*\*\* hrw WritePredWinds => \*\*\* hrw WritePredWinds => \*\*\* hrw WriteS the AMV data file for the current image in \$SAFNWC/tmp directory
- \*\*\* hrw WriteTrajectories => > Writes the Trajectory data file for the current image in \$SAFNWC/tmp directory
- \*\*\* hrw WriteWindChannelInfo \*\*\* \*\*\* hrw Writes all AMV/Trajectory info in "wind channel info" data, calculating the AMV channel statistics
	- \*\*\* hrw CalculateChannelStatistics  $\Rightarrow$  Calculates the AMV validation statistics for one satellite channel, using NWP forecast or analysis
		- \*\*\* hrw Ymvuv states the wind components considering the initial/final latitude/longitude positions
- \*\*\* NwcPPSProdReadOpen = = = = 1n NWC/PPS, opens corresponding "NWC/PPS-CT" output file from \$SM\_PRODUCT\_DIR directory
- \*\*\* NwcProdReadOpen => => In NWC/GEO, opens corresponding "NWC/GEO-CT" output file from \$SAFNWC/export directory<br>\*\*\* NwcProdReadDataC == == = CT/Cloud tvpe read for processing by hrw GetTracers function
	- $\Rightarrow$  CT/Cloud type read for processing by hrw GetTracers function
- \*\*\* NwcProdReadClose = and the settle settle set when the settle set of the settle set of the set of the set of the set of the set of the set of the set of the set of the set of the set of the set of the set of the set of
- \*\*\* hrw GetTracers => and the current image => Calculates the tracers for the current image
- \*\*\* hrw Alloc Tracers => >> Allocates memory for variables in hrw GetTracers module
	- \*\*\* hrw SetImageGridValues  $\Rightarrow$  Fills "imagegrid" with VIS Reflectances or IR/WV BTs in a tracer position for the tracer search
	- \*\*\* hrw SearchTracerGradient  $\longrightarrow$  Looks for tracers considering the "Gradient method"
		- \*\*\* hrw GradientMax  $\longrightarrow$  Calculates the tracer position considering the gradient maximum
		- \*\*\* hrw SetImageGridValues  $=$  Fills "modifimagegrid" with VIS Reflectances or IR/WV BTs in the modified tracer position
		- \*\*\* hrw Hisfron external text was the VIS Reflectance or IR/WV BT histogram in the tracer area and its frontiers
		- \*\*\* hrw SetTempGridValues  $\Rightarrow$  Fills "tempgrid" with IR/WV BT values in the modified tracer position
		- \*\*\* hrw CalcTemp  $\Rightarrow$  Calculates the temperature mean/sigma in the modified tracer position
	- \*\*\* hrw SearchTracerCharacteristics  $\Rightarrow$  Looks for tracers considering the "Tracer characteristics method"
		- \*\*\* hrw SetImageGridValues  $=$   $\frac{F1}{1s}$  "imagegrid" with VIS Reflectances or IR/WV BTs in a tracer position for the tracer search
		- \*\*\* hrw Hisfron external text of the VIS Reflectance or IR/WV BT histogram in the tracer area and its frontiers
		- \*\*\* hrw SetTempGridValues => > Fills "tempgrid" with IR/WV BT values in the tracer position
		- \*\*\* hrw CalcTemp  $\rightarrow$  Calculates the temperature mean/sigma in the tracer position
		- \*\*\* hrw\_TracerDiffSearch  $\Rightarrow$  "Big pixel brightness variability test", run here for "Tracer characteristics method" tracers
			- \*\*\* hrw TracerPixelCharacterization => Calculates the "Big pixel brightness values" in the tracer position
			- \*\*\* hrw TracerHorizontalDiff  $\longrightarrow$  Sonsiders the Line direction study in the "Big pixel variability test"
			- \*\*\* hrw TracerVerticalDiff  $\Rightarrow$  Considers the Column direction study in the "Big pixel variability test"
			- \*\*\* hrw\_TracerDescDiff  $\longrightarrow$  Considers the Descending direction study in the "Big pixel variability test"
			- \*\*\* hrw TracerAscDiff  $\Rightarrow$  Considers the Ascending direction study in the "Big pixel variability test"
		- \*\*\* hrw SetImageGridValues => > Refills "imagegrid" with VIS Reflectances or IR/WV BTs if the previous candidate was not good

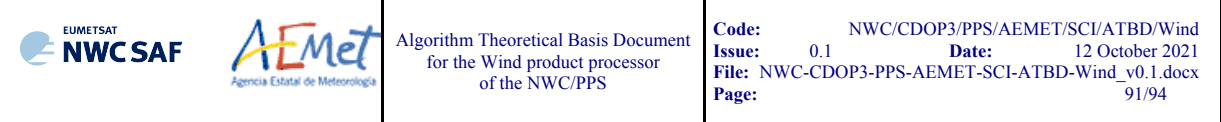

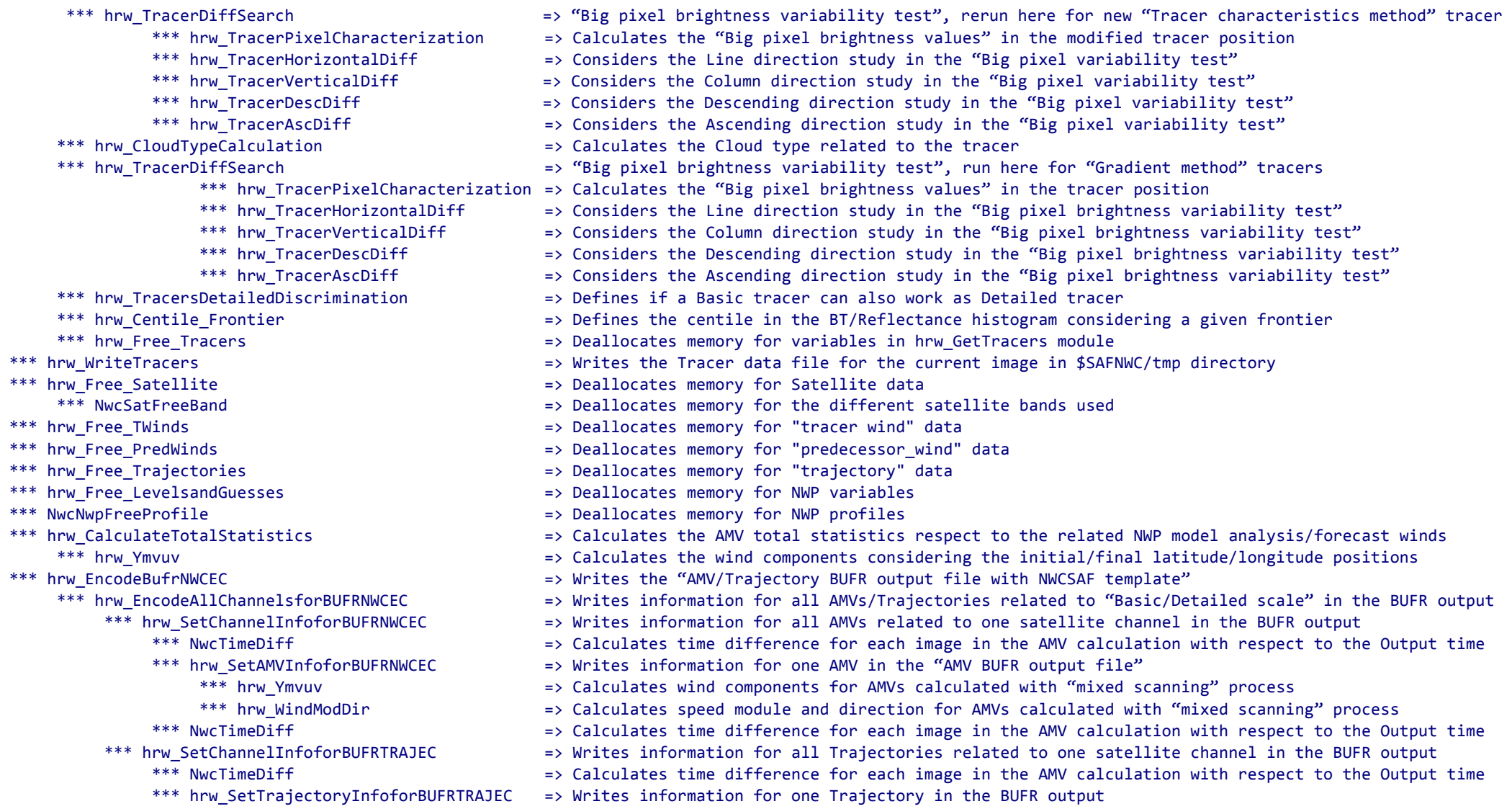

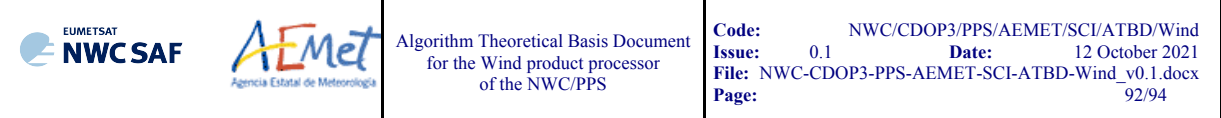

- - - -
			-
			-
			-
			-

- 
- - -
		-
		- - -
				-
- 
- 
- 
- -
	-
	-
- 
- \*\*\* hrw\_EncodeBufrIWWGEC => Writes the "AMV BUFR output file with new IWWG template"
	- \*\*\* hrw EncodeAllChannelsforBUFRIWWGEC = > Writes information for all AMVs related to "Basic/Detailed scale" in the BUFR output file
		- \*\*\* hrw SetChannelInfoforBUFRIWWGEC = > Writes information for all AMVs related to one satellite channel in the BUFR output file
			- \*\*\* hrw SetAMVInfoforBUFRIWWGEC => Writes information for one AMV in the BUFR output file
				- \*\*\* hrw Ymvuv exaction that the Scalculates wind components for AMVs calculated with "mixed scanning" process
				- \*\*\* hrw WindModDir  $=$   $\ge$  Calculates speed module and direction for AMVs calculated with "mixed scanning" process
				- \*\*\* NwcTimeDiff  $=$   $\blacksquare$   $\blacksquare$   $\blacksquare$  and calculates time difference for each image in the AMV calculation with respect to the Output time
				- \*\*\* NwcCFRead  $\longrightarrow$  Reads the "parameter list" from the "NWP Configuration file" used
				- \*\*\* NwcCFGetStr **butch the State of the State of the Configuration** file" the NWP Identification for the NWP model used
- \*\*\* hrw\_EncodeNetCDF => Writes the "AMV netCDF output file"
	- => Opens the "AMV netCDF output file"
	- \*\*\* hrw WriteNetCDF  $\Rightarrow$   $\Rightarrow$  Calls the different functions filling the sections that compose the netCDF output file
		- \*\*\* hrw InitialiseNetCDF  $=$  > Creates all defined netCDF dimensions/types/variables/attributes
			- \*\*\* hrw CheckNcErr  $\Rightarrow$   $\Rightarrow$  Checks that the status output of a netCDF function is not an error
			- \*\*\* hrw WriteNcVarAtt  $=$   $\frac{1}{2}$  writes the NWC/HRW Attributes in the netCDF output file
		- \*\*\* hrw WriteNcVar external to the Surites the AMV data for a defined satellite channel in the netCDF output file
			- \*\*\* hrw SetWindNetCDF  $\Rightarrow$   $\frac{1}{2}$  writes specific information for a defined AMV in the netCDF output file
				- \*\*\* hrw Ymvuv exactions => Calculates the wind components considering the initial/final latitude/longitude positions
	- \*\*\* hrw\_WindModDir  $***$  => Calculates the speed module and direction of the mean AMV for its writing<br>\*\*\* NwcProdWriteClose => Closes the "AMV netCDF output file"
		- => Closes the "AMV netCDF output file"
- \*\*\* hrw WriteStatistics  $\longrightarrow$   $\blacksquare$  writes the AMV validation statistics in the HRW log file and the Statistics output file
	- \*\*\* NwcTimeNow => Defines the current time
- \*\*\* hrw Free WindData  $\qquad$  => Deallocates memory for "wind\_channel\_info" data
	- \*\*\* hrw Free TWinds => Deallocates memory for "tracer wind" data
	- \*\*\* hrw Free PredWinds example that the second the second text of the Deallocates memory for "predecessor wind" data
	- \*\*\* hrw Free Trajectories => Deallocates memory for "trajectory" data
- \*\*\* NwcRegionFree  $\overline{a}$  => Deallocates memory for "region" data

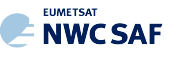

#### **2.4 ASSUMPTIONS AND LIMITATIONS IN HIGH RESOLUTION WINDS (NWC/PPS-HRW)**

The main circumstance that has to be taken into account when using NWC/PPS-High Resolution Winds software is the variability with time of the amount of available AMV and Trajectory data. This is related to the evolution with time of cloudy areas in the processing region (as in NWC/GEO-HRW), but additionally also related to the facts that the portion of image scanned at the same time by the "initial image" and the "later image" is very variable for each pair of images, and that the time interval between this pair of images is also very variable (with generally smaller amounts of AMVs for the longest time intervals).

The deformation of the images caused by the reprojection process to the static working region can also have an impact, especially when the satellite zenith angles for a pixel are very different in the "initial image" and the "later image", causing a reduction in the amount of calculated AMVs.

Due to this, for a region which is well observed by a geostationary satellite, the usability of NWC/GEO-HRW AMVs can be much better than the one for NWC/PPS-HRW AMVs, due to the better continuity of AMV observations. However, for regions which are not well observed by a geostationary satellite, and for which there cannot be NWC/GEO-HRW AMVs (for example in Europe for Iceland or Central and Northern parts of Scandinavia), NWC/PPS-HRW AMVs compensate the lack of AMVs from the geostationary version.

Considering this, and taking into account that the latest version of NWC/GEO-HRW (v6.1) is able to calculate AMVs throughout all areas of the world with MSG satellites (in Europe, Africa and Western Asia with IODC service), with Himawari-8/9 satellites (in Eastern Asia and the Western Pacific), and with GOES-16 satellite (in the Americas), NWC/PPS-HRW adds the option to calculate AMVs in Arctic and Antarctic areas, so adding more options to calculate AMVs with the same AMV algorithm throughout all the world (which is rather uncommon).

An issue remains in the Eastern Pacific areas, for which NWC/GEO software package is not operational with GOES-17 satellite (due to the problems observed in the cooling system of its ABI imager and the instabilities in its image output). A solution for this issue is expected for 2022 with the launch and normal operation of GOES-T satellite, allowing to calculate AMVs with NWC SAF/High Resolution Winds algorithm in all areas of the world, which can be important for example for NWP assimilation in global models or for climate studies.

Considering this first version of NWC/PPS-HRW software, some elements remain to be included in the processing for a total equivalence with NWC/GEO-HRW software (for example, the calculation of Cloudy and Clear air AMVs from water vapour channels, or the inclusion of NWC/PPS-CMIC outputs for the "Microphysics correction in CCC method height assignment"), but these elements are expected to be included in a second version of NWC/PPS-HRW software in around one year time.

Considering the validation of NWC/PPS-HRW, comparing its statistics with those for NWC/GEO-HRW software, it has been seen that the values of NMVD and NRMSVD parameters can be up to a 20% higher. In spite of this, while for NWC/GEO-HRW software the Product Requirement Table "Optimal accuracy" is reached in the High layer and the "Target accuracy" is reached in the Medium and Low layer, for this first version of NWC/PPS-HRW software, the Product Requirement Table "Target accuracy" is still reached for all layers. Considering this, NWC/PPS-HRW outputs can be perfectly used by NWC SAF users the same way they are using NWC/GEO-HRW outputs, in spite of being defined only as a "demonstrational version".

**NWCSAF** 

About the AMVs calculated by NWC/PPS-HRW, the main source of errors is related to inconsistencies between the NWP model used and the true atmosphere. This is especially important:

In the definition of the "tracking area" and in the Quality control, related to inconsistencies in the NWP wind data. On the one hand, tracers may not be found in areas where the displacement is different to the one defined by the forecast. On the other hand, the errors in the NWP forecast winds can cause the AMVs to have a worse forecast QI than the one they should, and because of this some good AMVs might be rejected.

The first problem is solved not using the NWP wind guess (with WIND GUESS  $= 0$ ). However, the long running time this can cause in NWC/PPS-HRW software, especially with high resolution regions and long time differences between the "initial image" and the "later image", forces to be careful with the implementation of this change in operational environments.

The second problem is solved using the "Quality index without forecast" in the operation of NWC/PPS-HRW software (implemented with OI THRESHOLD USEFORECAST =  $0$ ), which avoids the influence of the NWP model in the Quality of the AMVs (nevertheless, this option has not been considered as the default one).

! In the height assignment (in general the main remaining challenge that scientists are currently facing with AMV extraction). If the "HRW Brightness temperature interpolation height assignment" is used, small errors in the temperature profile can cause important errors in the heights assigned to the tracers. Besides, the assumption is taken that the temperature is supposed to diminish constantly with higher levels throughout the atmosphere. Due to this, problems in the level assignment appear when a temperature inversion is present. This problem is solved using the "CCC height assignment method" (the default option), in which the thermal inversion problem is solved by NWC/PPS-CTTH output data.

In any case, the use of the NWP model is considered to be mandatory for the AMV height assignment (directly through the "Brightness temperature interpolation height assignment", or indirectly through the NWC/PPS-CTTH Cloud top pressure output related to "CCC height assignment").

Considering the calculation of Trajectories through the successive tracking of the same tracer in consecutive images, the most important limitation is that the number of consecutive passes of the different polar satellites over the same tracer can be very limited. Due to this, after three consecutive slots only around a 10% of the tracers persist in the "Basic scale", around a 5% of the tracers persist in the "Detailed scale". This is an issue that users should also have into account when using the Trajectories calculated by NWC/PPS-HRW software.

Other elements also occurring in NWC/GEO-HRW software for the definition of the Trajectories, like the persistence in time of the tracers (especially when these tracers are small), or the impact of the different meteorological situations (in which the temporal change of the atmospheric structures is quicker or slower), can have also an impact in the calculation of Trajectories with NWC/PPS-HRW, although their effect is much smaller than the one mentioned in the previous paragraph.